# **SAMGe**

То

Sistema de Análise e Monitoramento

# de Gestão Manual de Aplicação

Brasília/DF, Agosto de 2021

SCALIZ CAO **ICMBig** 

#### **Presidente da República**

Jair Messias Bolsonaro

**Ministro do Meio Ambiente** Joaquim Álvaro Pereira Leite

**Conservação da Biodiversidade Instituto Chico Mendes de Presidente do** Fernando Cesar Lorencini

**Diretor de Planejamento, Administração e Logística** 

Luis Henrique Falconi

**Planejamento Operacional e** Logística **Coordenador Geral de**

Hiago Usliam Paurilio Braz

**Coordenador de Gestão de Projetos e Parcerias**

André Luiz Peixoto Barbosa

**Chefe de Divisão de de Gestão Monitoramento e Avaliação** Mariusz Antoni Szmuchrowski

**Revisão** Leandro da Silva Souza

### **Projeto Gráfico e Diagramação**

Eduardo Guimarães / Mariusz Szmuchrowski

### **Equipe Técnica**

Felipe Melo Rezende Hélio da Silva Pereira Leandro da Silva Souza Mariusz Antoni Szmuchrowski Fabiana de Oliveira Hessel

# SUMÁRIO

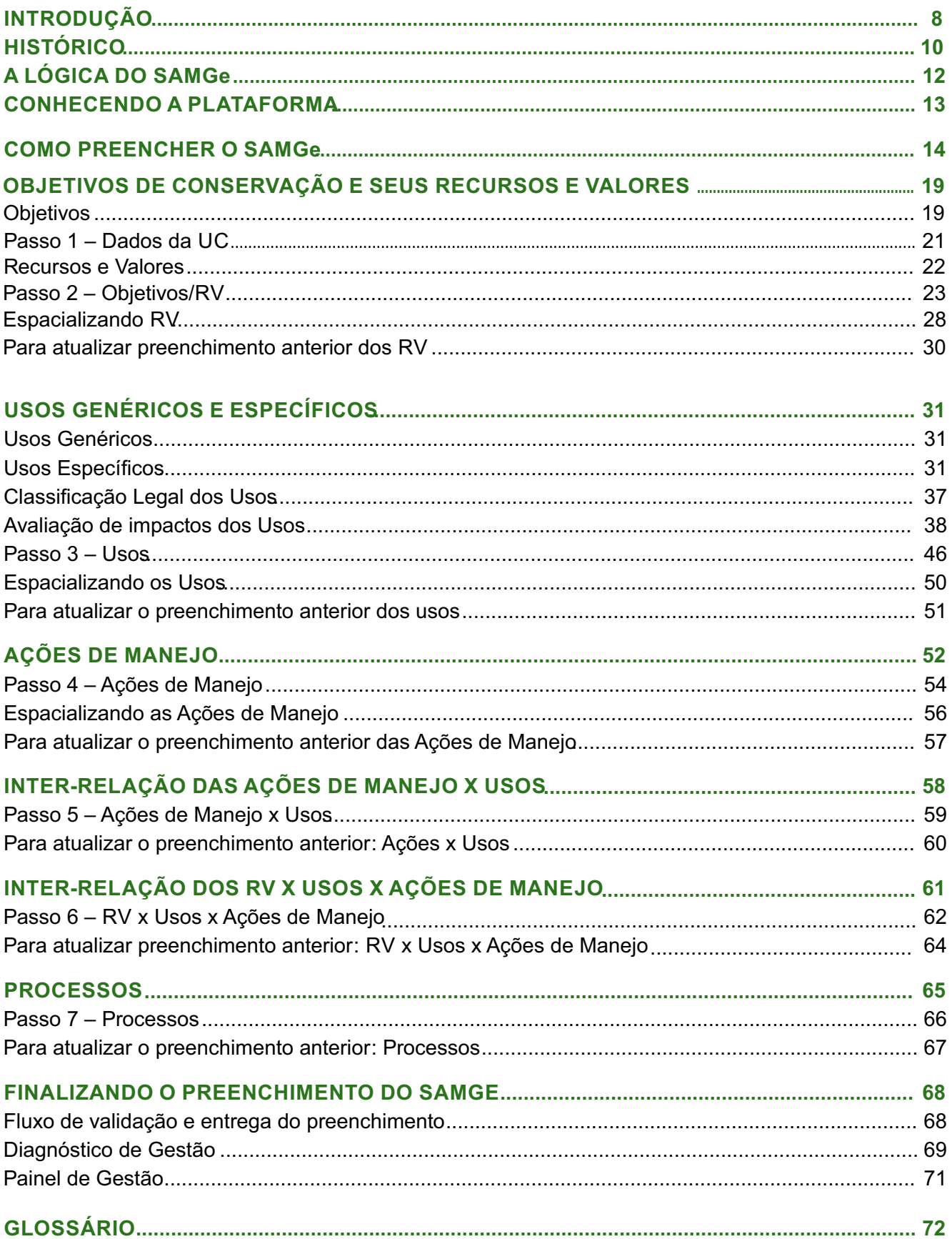

INSTITUTO CHICO MENDES DE CONSERVAÇÃO DA BIODIVERSIDADE - ICMBIO

# **Lista de Figuras**

- Figura 01 Diagrama das inter-relações e fluxo de preenchimento SAMGe
- Figura 02 Demonstração da página principal do SAMGe
- Figura 03 Demonstração para acessar a página de cadastro
- Figura 04 Demonstração da página de cadastro
- Figura 05 Demonstração de mensagem automática
- Figura 06 Demonstração do acesso à página da UC a ser avaliada
- Figura 07 Demonstração da página da UC após a entrada no Sistema
- Figura 08 Demonstração do botão para iniciar o preenchimento
- Figura 09 Guia de preenchimento do SAMGe
- Figura 09a Inter-relação entre os Pilares Objetivos do SAMGe
- Figura 10 Indicação de preenchimento do Passo 1
- Figura 11 Demonstração da seleção do tipo de objetivo
- Figura 12 Demonstração da seleção do objetivo de categoria
- Figura 13 Demonstração da classificação do recurso e valor
- Figura 14 Seleção da origem do fator
- Figura 14a Inserção de fotos para RV
- Figura 15 Demonstração do início da espacialização do RV
- Figura 16 Ambiente de espacialização, com os botões de ferramentas
- Figura 17 Demonstração do salvar o RV
- Figura 18 Demonstração da exclusão de um recurso e valor
- Figura 19 Representação dos usos genéricos
- Figura 20 Início da avaliação dos usos específicos
- Figura 21 Demonstração da seleção dos usos específicos avaliados
- Figura 22 Demonstração da seleção da justificativa que altera a classificação legal
- Figura 23 Indicação da classificação legal do uso como ocorre na Unidade
- Figura 24 Demonstração da marcação Entorno
- Figura 25 Demonstração da marcação dos campos TBC e voluntariado
- Figura 26 Demonstração dos eixos de avaliação dos impactos positivos e negativos
- Figura 27 Indicação do "i" informação para cada eixo de avaliação dos impactos positivos
- Figura 28 Demonstração da avaliação dos impactos positivos
- Figura 29 Demonstração da avaliação dos impactos negativos
- Figura 30 Indicação do "i" informação para cada eixo de avaliação dos impactos negativos
- Figura 31 Iniciando a espacialização dos usos específicos
- Figura 32 Demonstração do ambiente de mapa para espacializar os usos
- Figura 33 Indicação de preenchimento do Passo 4

Figura 34 – Demonstração da seleção de Processo Figura 35 – Demonstração da seleção e descrição da ação de manejo Figura 36 – Demonstração da seleção do instrumento de planejamento Figura 37 – Demonstração da avaliação relacionada dos insumos Figura 38 – Demonstração da avaliação relacionada ao apoio Figura 39 – Início da espacialização das ações de manejo Figura 40 – Demonstração de ações de manejo já adicionadas Figura 41 – Usos e Ações de Manejo Figura 42 – Inter-relacionando as açoes de manejo com os usos específicos Figura 43 – Demonstração da atualização do preenchimento do Passo 5 Figura 44 – RV, Usos e Ações de Manejo Figura 45 – Correlação das ações de manejo e dos usos com os recursos e valores Figura 46 – Lista de usos específicos para relacionar com os RV Figura 47 – Demonstração da atualização do preenchimento anterior. Figura 48 – Indicação de preenchimento do Passo 7 Figura 49 – Demonstração da avaliação dos processos Figura 50 – Principais processos elencados pelo sistema e os componentes dispostos para cada um Figura 51 – Demonstração da finalização do preenchimento e visualização do Painel de Gestão Figura 52 – Disposição da construção dos indicadores de efetividade do SAMGe

#### Figura 53 – Painel de Gestão do SAMGe

### **Lista de Tabelas**

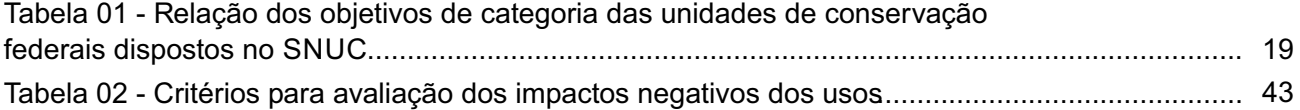

# **ANEXOS**

- ANEXO Relação dos usos genéricos e específicos disponibilizados no SAMGe.
- ANEXO Classificação legal dos usos nas unidades de conservação federais, de acordo com o SNUC.
- ANEXO Relação dos processos e ações de manejo disponibilizadas no SAMGe.

# **LISTA DE SIGLAS**

ARIE - Área de Relevante Interesse Ecológico ARPA - Programa Áreas Protegidas da Amazônia (Amazon Region Protected Areas) CGCAP – Coordenação Geral de Criação, Planejamento e Avaliação de UC CNUC - Cadastro Nacional de Unidades de Conservação COMAG – Coordenação de Monitoramento e Avaliação de Gestão de UC GR - Gerência Regional DIMAN – Diretoria de Criação e Manejo de Unidades de Conservação ENAP - Escola Nacional de Administração Pública ESEC - Estação Ecológica FLONA - Floresta Nacional GEF - Global Environment Facility GIZ - Gesellschaft für Internationale Zusammenarbeit ICMBio – Instituto Chico Mendes de Conservação da Biodiversidade IPAM - Instituto de Pesquisa Ambiental da Amazônia MMA - Ministério do Meio Ambiente MONA - Monumento Natural NGI – Núcleo de Gestão Integrada APA - Área de Proteção Ambiental

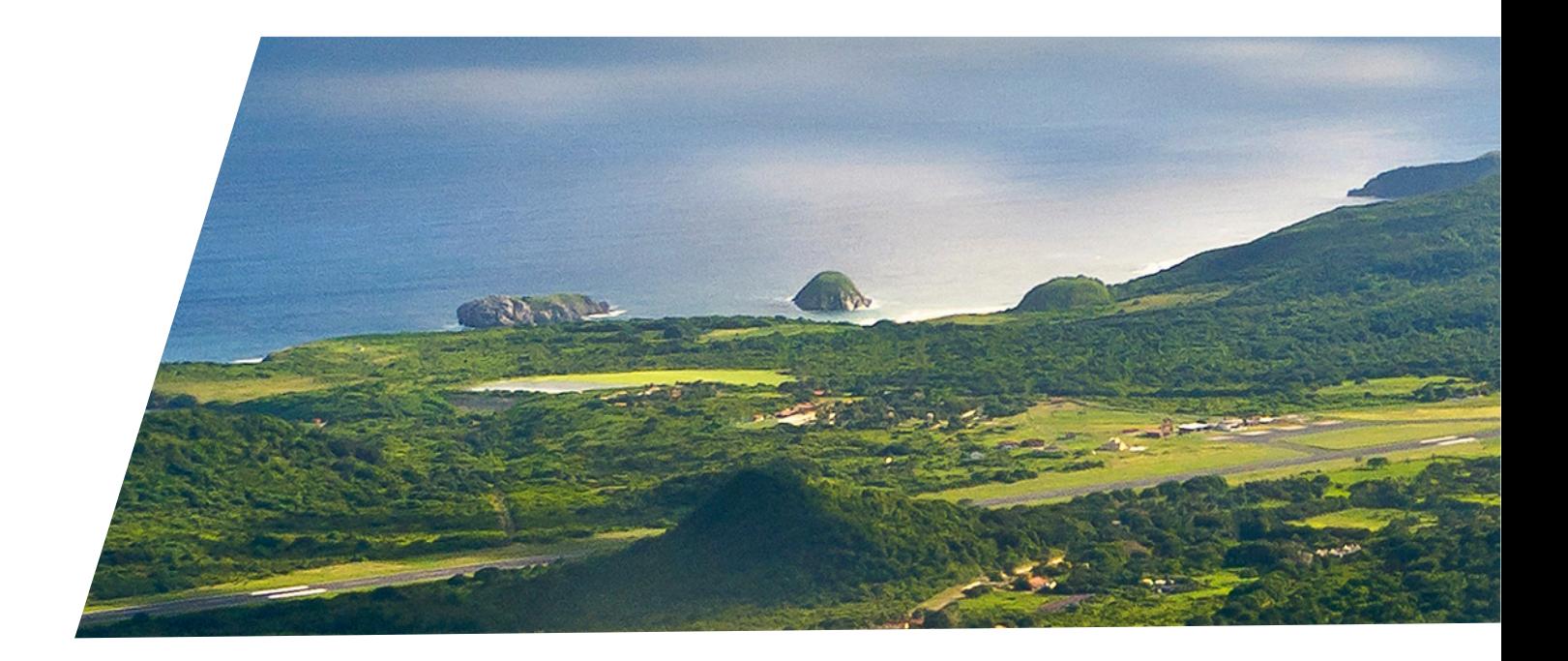

PAN - Planos de Ação Nacional PARNA - Parque Nacional SAMGe - Sistema de Análise e Monitoramento de Gestão Sisbio - Sistema de Autorização e Informação em Biodiversidade SNUC - Sistema Nacional de Unidades de Conservação (lei nº 9.985/2000) RDS - Reserva de Desenvolvimento Sustentável RAPPAM – Avaliação Rápida e Priorização da Gestão de Unidades de Conservação (Rapid Assessment and Prioritization of Protected Area Management) REBIO - Reserva Biológica REFAU - Reserva de Fauna RESEX - Reserva Extrativista REVIS - Refúgio de Vida Silvestre RPPN - Reserva Particular do Patrimônio Natural RV – Recursos e Valores TBC – Turismo de Base Comunitária UC - Unidade de Conservação UICN - União Internacional para a Conservação da Natureza (International Union for Conservation of Nature) WWF - World Wild Fund for Nature

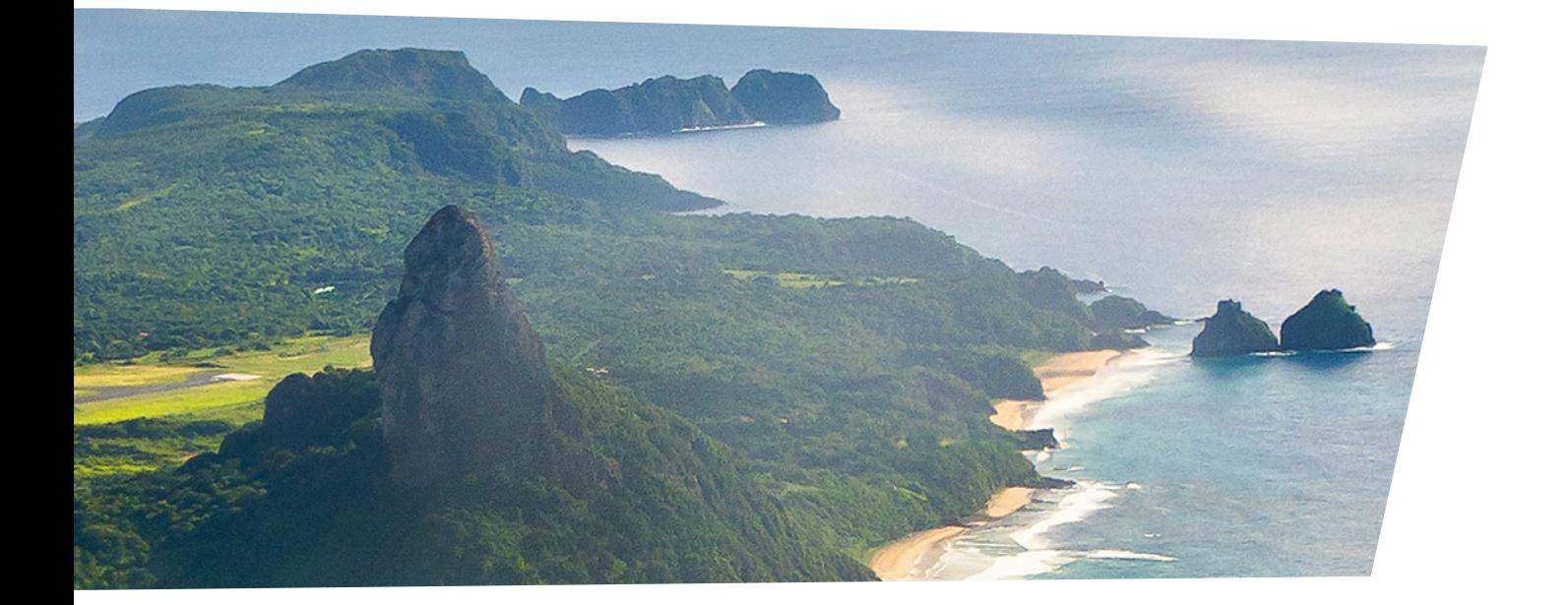

INSTITUTO CHICO MENDES DE CONSERVAÇÃO DA BIODIVERSIDADE IC io - MB

# **INTRODUÇÃO**

O Sistema de Análise e Monitoramento de Gestão – SAMGe é uma ferramenta/metodologia de avaliação e monitoramento da gestão de unidades de conservação, de aplicação rápida e resultados imediatos, concebida pelo Instituto Chico Mendes de Conservação da Biodiversidade – ICMBio, com o apoio operacional do WWF-Brasil, do programa *Amazon Region Protected Areas* – ARPA e do Instituto de Pesquisa Ambiental da Amazônia – IPAM e com o apoio financeiro da Fundação Gordon e Betty Moore, do Projeto Consolidação do Sistema Nacional de Unidades de Conservação – SNUC LifeWeb e do Projeto Regional Áreas Protegidas no Nível dos Governos Locais –APL.

O SAMGe é composto por dois elementos principais: a caracterização avaliativa e a análise dos instrumentos de gestão. Seu preenchimento pauta-se nos objetivos por unidade de conservação – UC e por categoria (descritos na Lei nº 9.985/2000 – Lei do Sistema Nacional de Unidades de Conservação – SNUC), bem como nos instrumentos de criação e planejamento (Decretos e planos de manejo, por exemplo), a partir dos quais são atribuídos os recursos e valores e o usos a eles relacionados.

Assim, o SAMGe visa aferir a efetividade da gestão de unidades de conservação a partir da análise das inter-relações dos recursos e valores - RV (o que se busca manter), dos usos (interfaces entre os RV e a sociedade) e das ações de manejo realizadas pelo órgão gestor. Esses três elementos, em conjunto, compõem os objetivos de gestão de uma unidade de conservação.

Toda unidade de conservação é um espaço territorial protegido. Enquanto espaço territorial, a unidade de conservação relaciona-se com a sociedade por meio dos direitos reais (usar, colher os frutos e dispor, por exemplo). Assim, a aferição do impacto negativo e positivo decorrente do uso na unidade é fundamental para verificar a manutenção dos recursos e valores da unidade (efetividade) e o quanto os usos influenciam positivamente a sociedade (alta efetividade). Além disso, torna-se relevante verificar se as estratégias já existentes são factíveis em um primeiro momento, para, posteriormente, aferir se elas geram os resultados esperados em termos de melhoria do estado de conservação dos recursos e valores ou em termos de qualificação dos usos relacionados à UC.

O escopo de atuação do Sistema é direcionado, primariamente, para a unidade de conservação e para o auxílio à gestão em âmbito local, no intuito de sistematizar e monitorar informação territorial em uma base comum e gerar relatórios gerais ou específicos. Além disso, aproxima a sociedade da gestão das áreas protegidas por meio de diversas formas, como o preenchimento em conselhos, a visualização de informações e a divulgação de resultados.

As experiências de aplicação têm permitido a evolução da metodologia, auxiliando as unidades de conservação na tomada de decisão local, além de ser, no âmbito federal, requisito obrigatório nos processos de elaboração e revisão de planos de manejo (principal instrumento de ordenamento territorial da UC) e para a disponibilização de recursos de compensação ambiental. O diagnóstico do SAMGe possibilita o uso por diferentes áreas técnicas para a avaliação e o acompanhamento de processos, ações de manejo e atividades, podendo, assim, indicar a necessidade de esforços nas áreas de pesquisa, fiscalização, gestão de conflitos, monitoramento da biodiversidade e voluntariado, por exemplo. Tem sido utilizado para a tomada de decisão institucional, por ser a informação de melhor compreensão do sistema de UC na esfera federal.

Complementarmente, o Ministério do Meio Ambiente – MMA tem se valido do SAMGe como instrumento para medir a efetividade de gestão das unidades de conservação do Sistema Nacional de Unidades de Conservação, pois traz a possibilidade de qualificação das UC quanto à gestão efetiva, conforme se destaca da meta 11 da Convenção da Diversidade Biológica: "Até 2020, pelo menos 17% de áreas terrestres e de águas marinhas e costeiras, especialmente áreas de especial importância para a biodiversidade e serviços ecossistêmicos terão sido conservadas por meio de sistemas de áreas protegidas geridas de maneira efetiva e equitativa, ecologicamente representativas e satisfatoriamente interligadas e por outras medidas espaciais de conservação e integradas em paisagens terrestres e marinhas mais amplas".

As primeiras experiências para ampliar a aplicação do SAMGe nas esferas estaduais, distrital e municipais ocorreram a partir da orientação de aplicação junto às UC contempladas por Projetos de Cooperação Internacional que visam aumentar a efetividade das UC, como o ARPA, o Projeto Áreas Marinhas e Costeiras Protegidas – GEF-Mar, o Projeto Estratégias de Conservação, Restauração e Manejo para a Biodiversidade e Mudanças Climáticas na Mata Atlântica – Mata Atlântica e o Projeto Regional Áreas Protegidas no Nível dos Governo Locais – APL. Adicionalmente, o MMA tem avaliado outras formas de aplicação da metodologia, a fim de auxiliar na locação de recursos e nos esforços na gestão.

Com a interlocução do Departamento de Áreas Protegidas - DAP/MMA, alguns Estados da Federação passaram pela capacitação do SAMGe e começaram a utilizar o Sistema para avaliar suas unidades de conservação (Minas Gerais, por exemplo). A Bahia, o Ceará e o Tocantins, inclusive, institucionalizaram o SAMGe no seu ciclo de gestão.

O SAMGe, em sua construção, preocupou-se em preencher lacunas existentes na gestão de unidades de conservação. Por conta disso, sempre evitou se sobrepor a outras metodologias, no entanto, o seu aprimoramento contínuo e amadurecimento analítico, permitiu que a ferramenta fosse capaz de avaliar a efetividade de gestão das unidades de conservação na esfera federal, e acompanhar a evolução da gestão neste sistema de UC, com gradativa evolução da avaliação nos estados e municípios, utilizando os preceitos advindos dos PadrõesAbertos para a Prática da Conservação.

A partir dos indicadores globais de efetividade de gestão descritos pela União Internacional de Conservação para a Natureza - UICN, foram definidos os seis elementos que, ligeiramente adaptados, compõem a análise do SAMGe: 1) resultados, 2) produtos e serviços, 3) contexto, 4) planejamento, 5) insumos e 6) processos (figura 01). Já a metodologia Padrões Abertos para a Prática da Conservação é utilizada pelo ICMBio em diferentes escopos, tais como: elaboração dos Planos deAção Nacional (PAN) e revisão de alguns Planos de Manejo. O SAMGe, por sua vez, utiliza lógica similar para a classificação de elementos, permitindo a migração de parcela significativa do seu conteúdo para as plataformas de PadrõesAbertos.

<sup>1</sup> Rapid Assessment and Prioritization of Protected Area Management.

<sup>2</sup> Sítio eletrônico dos Padrões Abertos: http://cmp-openstandards.org.

# **HISTÓRICO**

Em 2010, o ICMBio, por meio da Coordenação de Avaliação e Monitoramento de Unidades de Conservação (CAMUC), criou um Grupo de Trabalho para identificar experiências de monitoramento de efetividade e incentivar a reflexão sobre o desenvolvimento de uma ferramenta de monitoramento da gestão voltada para resultados. Foram, então, elaborados diversos documentos a partir do levantamento das experiências e da análise dos resultados decorrentes.

Já em 2013, a Coordenação de Monitoramento e Avaliação de Gestão de Unidades de Conservação (COMAG), que veio substituir a CAMUC, retomou a discussão sobre monitoramento e efetividade, contando com o aporte de dados relativos aos esforços de coleta já realizados pelo WWF-Brasil, principalmente no que se refere às inter-relações entre contexto, objetivos e resultados.

Inicialmente, a construção da metodologia se deu no âmbito da própria Coordenação. Assim, no segundo semestre de 2013, a COMAG apresentou uma proposta conceitual para a ferramenta e criou-se uma agenda de cooperação com o WWF-Brasil para execução do Projeto de Análise e Monitoramento de Gestão de Unidades de Conservação Federais, o que mais tarde veio a se tornar o SAMGe.

Após a elaboração da proposta inicial da ferramenta, ela foi validada pela Coordenação Geral de Criação, Planejamento e Avaliação de Unidades de Conservação (CGCAP) e pela Diretoria de Criação e Manejo de Unidades de Conservação (DIMAN) e apresentada ao MMA.

No ano de 2014, foram realizadas experiências piloto. A metodologia foi apresentada para diferentes partes interessadas (ou stakeholders) que contribuíram de maneira significativa para seu aperfeiçoamento.

Em 2015, a metodologia teve seu formato reformulado para atender às demandas internas e internacionais no que se refere às análises de efetividade de gestão de unidades de conservação.

Nesse mesmo ano, realizou-se uma oficina de capacitação, em parceria com o WWF-Brasil, voltada para pontos focais de todas as Coordenações Regionais (CR) e dos estados do bioma Amazônia para preenchimento da ferramenta.

A primeira aplicação consistiu no preenchimento dos três elementos relacionados ao impacto territorial decorrente da política pública (Contexto, Produtos e Serviços e Resultados), foi, portanto, uma aplicação parcial da ferramenta e contou com a participação de 191 unidades.

Em 2016, a ferramenta SAMGe foi institucionalizada por intermédio da Portaria do ICMBio nº 306, de 31 de maio de 2016. Também em 2016, o sistema foi reformulado de forma que respondesse, além dos três elementos já avaliados no ciclo de 2015, os elementos relacionados à gestão (Planejamento, Insumos e Processos).

Ainda nesse ano, foi realizada uma capacitação direcionada aos pontos focais das CR, das Coordenações da Administração Central do ICMBio e do MMA, além de gestores de algumas unidades estaduais apoiadas pelos Programas ARPA e GEF-terrestre. Nessa capacitação, houve uma discussão conceitual do SAMGe, além do preenchimento da planilha e da espacialização das informações.

Nesse segundo ciclo, 156 unidades federais responderam a ferramenta, além de cinco unidades estaduais, demonstrando que o SAMGe também pode ser adaptado à realidade das UC de outras esferas.

Para o ciclo de 2017, os três elementos relacionados à gestão (Planejamento, Insumos e Processos) foram aperfeiçoados, visando obter respostas mais consistentes para cada indicador. Assim, as unidades tiveram que reavaliar esses três elementos, além de preencher alguns novos campos adicionados na planilha, que tornaram a avaliação mais abrangente.

Em agosto de 2017, o SAMGe foi um dos ganhadores no 21º Concurso Inovação no Setor Público, promovido pela Escola Nacional de Administração Pública (ENAP). O concurso busca valorizar iniciativas que possam gerar melhoria na gestão das organizações e políticas públicas, contribuindo para o aumento da qualidade dos serviços prestados à população.

Para contribuir com o processo de aprimoramento da ferramenta, uma parceria foi firmada com o Instituto de Pesquisa Ambiental da Amazônia – IPAM e com o Projeto SNUC LifeWeb, com o objetivo de migrar o sistema para uma plataforma web.

Em 2018, foi aplicado o 4<sup>a</sup> ciclo de preenchimento do SAMGe, utilizando a plataforma web para preenchimento do sistema e análise da efetividade da gestão de UC. O preenchimento passa a ser realizado online, seguindo a mesma sequência lógica e gerando ao final da aplicação, um painel de gestão e um relatório sintético com base no preenchimento.

O sistema foi estruturado de maneira a aprimorar o processo de preenchimento e de organização das informações, incorporando informações dos preenchimentos anteriores.

Foi realizada uma capacitação direcionada aos pontos focais das Coordenações Regionais, além de gestores de algumas unidades estaduais apoiadas pelos Projetos GEF-Mar e GEF-terrestre.

Nesse ano, 313 UC federais responderam a ferramenta, além de UC de 11 Estados, demonstrando o potencial de uso do SAMGe para todo o SNUC.

As Coordenações Regionais do ICMBio participaram do ciclo como instâncias de validação do preenchimento realizado pelas equipes gestoras das UC, orientando e auxiliando o preenchimento, assim como solicitando complementação de informações e auxiliando na qualificação dos dados.

No ano de 2019 foram realizados pequenos ajustes nos indicadores da ferramenta, e incorporados elementos no formulário que permitiram a inserção de observações, assim como o estabelecimento do procedimento de validação de cada preenchimento pela instância de apoio.

Em 2020 foi aplicado o 6º ciclo de preenchimento do SAMGe, cuja principal evolução consistiu na implementação do conceito de Pilares Objetivos, em que os objetivos de uma unidade de conservação não estariam restritos aos Recursos e Valores e seus atributos, mas somados aos Usos Específicos Incentivados e às Ações de Manejo associadas aos instrumentos de gestão, tais como Plano de Manejo, PANs, Planos Específicos, entre outros.

Destaca-se a grande dificuldade enfrentada não somente pela instituição, mas também por nossa sociedade em relação a Pandemia do SARS COVID-19, que impactou significativamente as relações nos territórios avaliados. No entanto, a participação dos gestores e equipes das UC foi consideravelmente massiva, permitindo que aproximadamente 97% destas pudessem ser avaliadas. Destaca-se também a crescente participação dos Estados, com 216 UC diagnosticadas.

Outro fator marcante no ciclo SAMGe 2020 refletiu-se na maior participação das equipes gestoras das UC no processo de diagnóstico, fortalecendo a compreensão coletivas dos objetivos e desafios gerenciais do território.

A participação dos Pontos Focais das Gerenciais Regionais continuou sendo essencial para o sucesso da aplicação do ciclo de avaliação, mas também do empoderamento destas. Destaca-se a participação da Coordenação de Elaboração e Revisão de Planos de Manejo - COMAN, orientando as UC com plano de manejo a mapearem as suas ações e caracterizarem o seu status de execução.

# **A e LÓGICA DO SAMG**

O SAMGe possui uma lógica rizomática e, a partir dela, podemos observar como interagem os elementos que o compõem. A figura 01 apresenta a lógica de preenchimento e interação dos elementos.

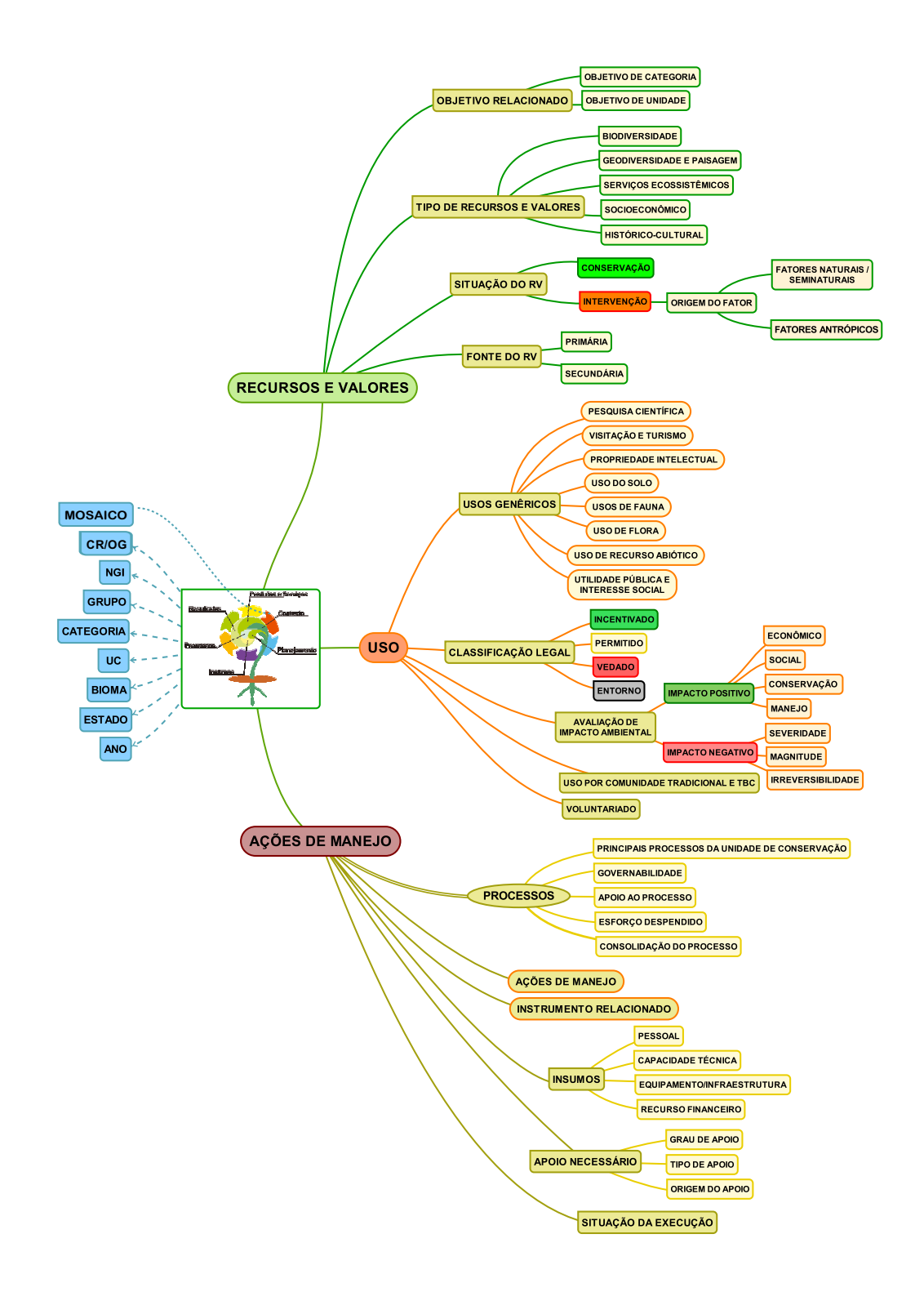

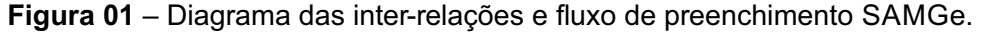

12

Essas inter-relações permitem que a informação seja ampliada, possibilitando fazer inferências a partir do cruzamento dos dados como: os usos que impactam os recursos e valores (RV), as ações realizadas sobre os RV, ações realizadas nos usos, entre outros. Esse extenso cruzamento gera inúmeras possibilidades de análises a partir da informação que se pretenda obter.

Os resultados da avaliação da gestão de UC são visualizados automaticamente após a finalização do ciclo preenchimento.Avisão sistêmica das informações de gestão é apresentada pelo Painel de Gestão da UC.

# **CONHECENDO A PLATAFORMA**

A plataforma do SAMGe foi concebida em ambiente WEB, após três anos de aplicação do ciclo de avaliação do diagnóstico das unidades de conservação federais em um ambiente de planilha Excel e espacialização realizada pelo aplicativo Google Earth. Esse período possibilitou o amadurecimento do sistema e a indicação das diversas frentes de apoio à tomada de decisão, como preconizado pelo ciclo de aplicação da ferramenta. A parceria firmada com o IPAM e a recebimento de recursos financeiros advindos do Projeto SNUC LifeWeb e Áreas Protegidas Locais, somados à crescente demanda advinda dos usuários por um ambiente mais flexível e dinâmico de aplicação do diagnóstico, estimularam a corrida para o desenvolvimento de uma plataforma online, com arquitetura em programas livres, e de manutenção seguindo os padrões do poder público federal.

O acesso à plataforma do SAMGe está disponível no caminho http://samge.icmbio.gov.br, a qual segue a seguinte estrutura em sua página principal:

- Acesso / cadastramento:
- $\overline{1}$  O QUE É: Informações gerais sobre o SAMGe;
- COMO FUNCIONA: Acesso ao manual:
- RESULTADOS: Acesso aos resultados a partir do preenchimento do último diagnóstico;
- 5. PESQUISAR POR UC: Busca de informações por unidade de conservação.

Ao acessar a plataforma (Figura 02), você poderá visualizar diversas informações sobre a ferramenta e acessar os relatórios consolidados de anos anteriores (pdf), as planilhas consolidadas e por UC (Excel), os painéis de resultados consolidado e por UC, assim como os documentos de orientação para o preenchimento no ciclo atual do SAMGe, como o manual de aplicação. Além disso, ao selecionar uma unidade de conservação pertencente ao Sistema Nacional de Unidades de Conservação - SNUC, é possível consultar o índice de efetividade de gestão e seus indicadores globais. Ao acessar o caminho https://www.icmbio.gov.br/portal/efetividadedagestaodeucs, você terá acesso aos vídeos tutoriais da ferramenta.

Na parte referente aos resultados, você poderá ter acesso a um painel dinâmico, que permitirá efetuar uma consulta utilizando filtros preexistentes por bioma, categoria, estado, Gerências Regionais, etc., de acordo com o recorte de informação desejado, possibilitando diversas análises.

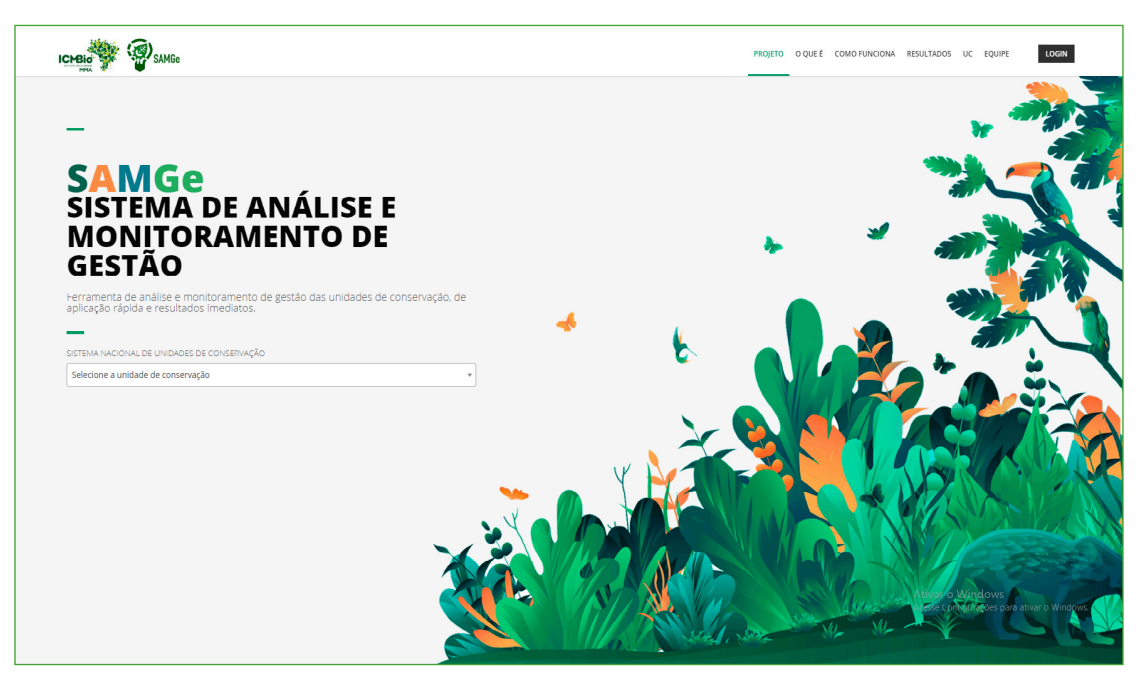

Figura 02 – Demonstração da página principal do SAMGe.

# **COMO PREENCHER O SAMGe**

O sistema só poderá ser preenchido por gestores cadastrados e autorizados. Para acessar o sistema pela primeira vez, entre na página inicial do SAMGe, clique no botão login, no canto superior direito da página. Na tela de acesso ao sistema, insira seu e-mail institucional e uma senha (figura 03).Ao clicar no botão login, uma página de cadastro surgirá na tela (figura 04).

Para a realização do cadastro de gestores e representantes institucionais dos Estados e Municípios, estes devem primeiramente fazer uma solicitação ao seu órgão gestor, indicando o servidor do órgão que atuará como ponto focal do SAMGe em sua instituição e os nomes dos demais usuários e das respectivas UC que serão avaliadas. Os pontos focais terão a responsabilidade de atualizar anualmente junto ao MMA os gestores que responderão por cada UC no sistema. O órgão gestor responsável fará a solicitação de acesso à plataforma, por ofício, à Coordenação do Sistema Nacional de Unidades de Conservação do Ministério do Meio Ambiente, enviando-o para o e-mail snuc@mma.gov.br.

É importante ressaltar que apenas Unidades de Conservação cadastradas no Cadastro Nacional de Unidades de Conservação (CNUC) estão aptas para preenchimento do SAMGe.

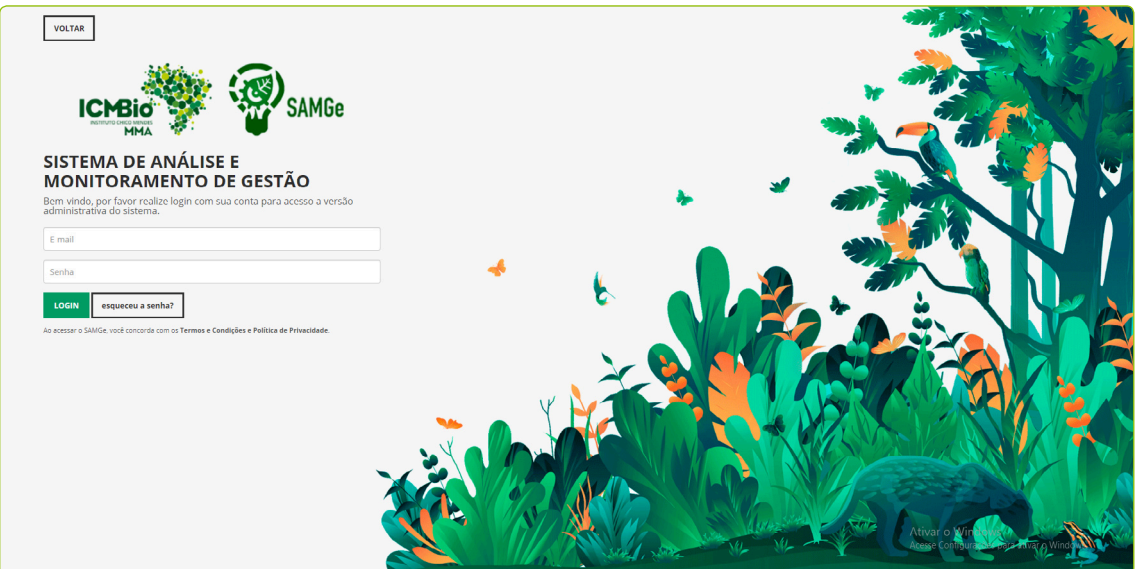

**Figura 03** – Demonstração para acessar a página de cadastro.

Para efetuar o cadastro no sistema, o usuário deverá inserir o seu e-mail (preferencialmente o institucional) e, a seguir, definir uma senha de acesso.

Em seguida, preencha a página de Cadastro que surgirá na tela:

1. Insira o código da Unidade que consta no Cadastro Nacional de Unidades de Conservação (número contendo 10 dígitos) que será avaliada;

- 2. Confirme seu e-mail;
	- Escreva seu nome completo e CPF;
- 4. Confirme a senha e salve o cadastro.

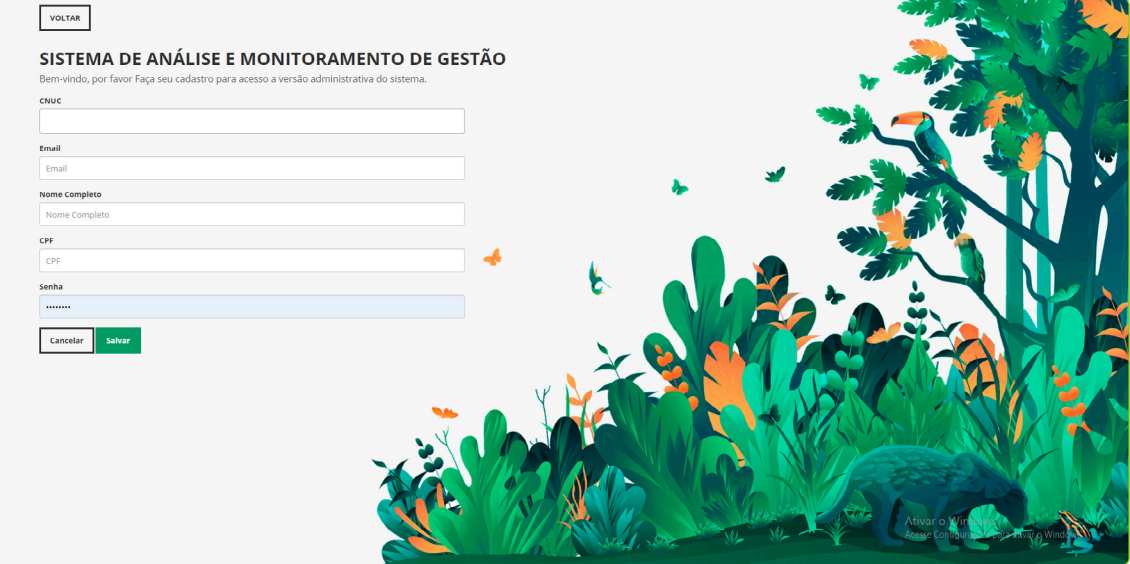

**Figura 04** – Demonstração da página de cadastro.

#### $\bigwedge$  FIQUE ATENTO

Caso o mesmo gestor seja o preenchedor de mais de uma Unidade, como um Núcleo de Gestão Integrada, por exemplo, os códigos CNUC de todas as Unidades deverão ser inseridos no campo CNUC.

Ao salvar, aparecerá a seguinte mensagem (figura 05):

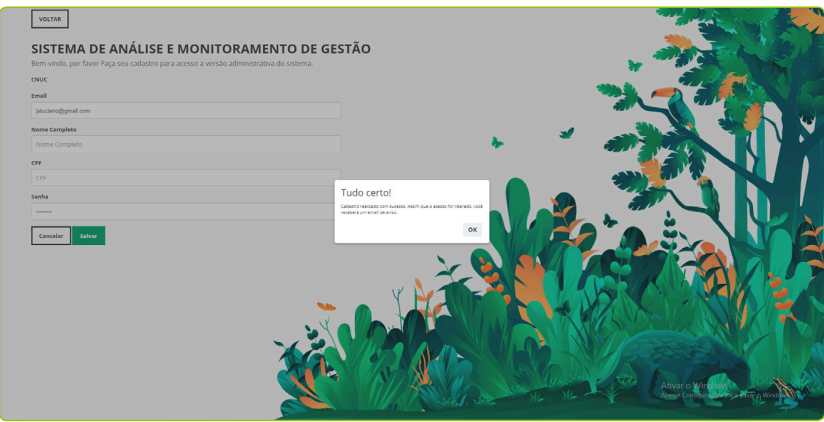

**Figura 05** – Demonstração de mensagem automática.

Assim que o acesso for liberado, uma mensagem de confirmação será enviada para o e-mail cadastrado.

Após a liberação do acesso, vá novamente para a página inicial http://samge.icmbio.gov.br e faça o login inserindo seu e-mail (preferencialmente o institucional) e a senha. Selecione a UC por meio da busca (a) ou clique sobre o perfil e logo em seguida, sobre o botão UC (b), assim aparecerá uma lista com os nomes de todas as UC que você deverá avaliar (Figura 06).

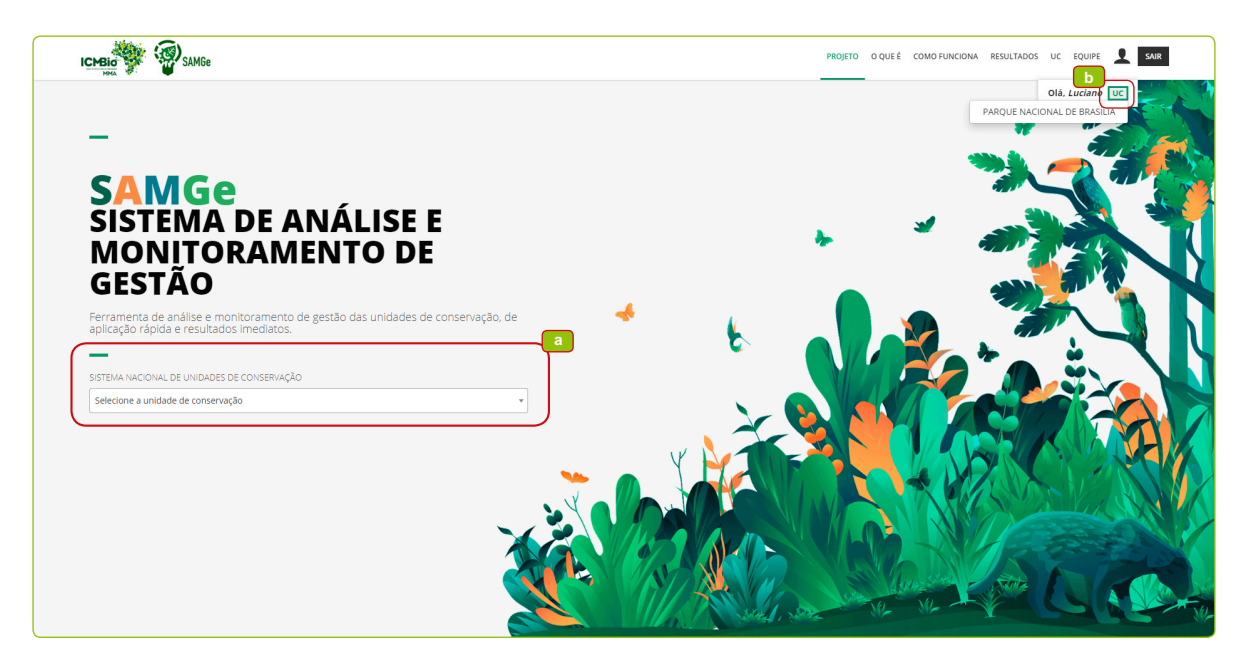

**Figura 06** – Demonstração do acesso à página da UC a ser avaliada.

Você será direcionado para a página da UC (Figura 07), onde poderá visualizar o mapa da Unidade com camadas de geoinformação e os dados básicos da UC, importados do Cadastro Nacional de Unidades de Conservação.Além disso, ao selecionar um ano, estarão disponíveis a planilha, o painel de gestão e o relatório sintético da UC, referentes ao ano selecionado, se preenchido pela UC.

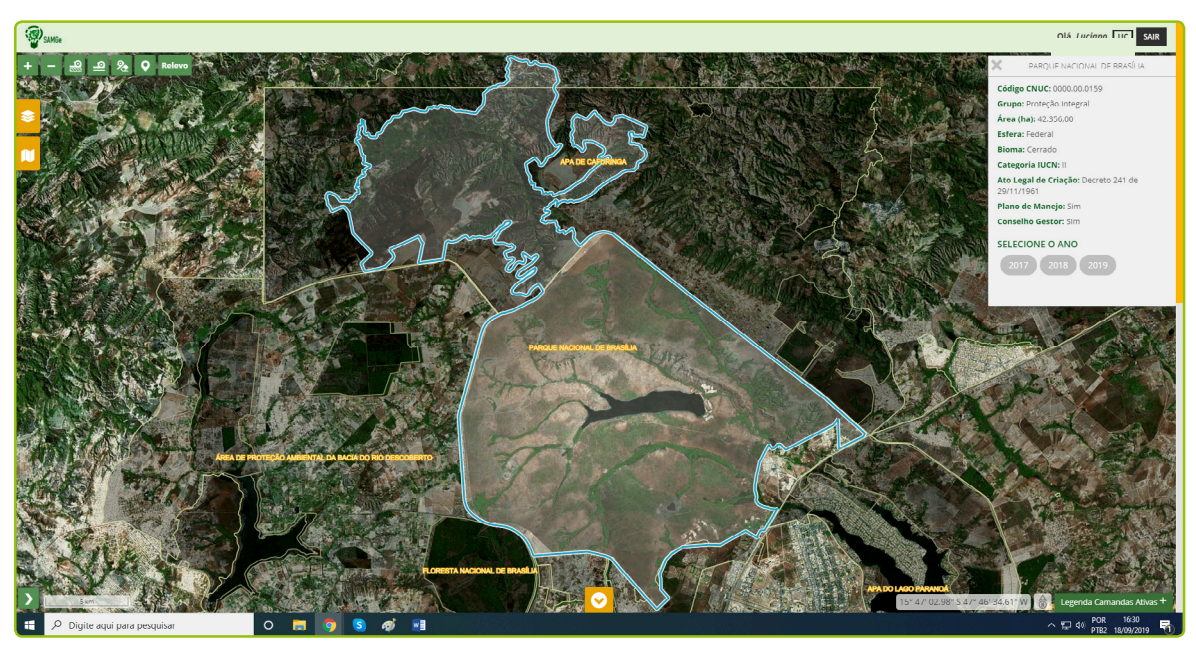

**Figura 07** - Demonstração da página da Unidade de Conservação após a entrada no Sistema.

Para iniciar o preenchimento de fato, selecione o ano do ciclo atual e clique sobre o botão «Preencher SAMGe».

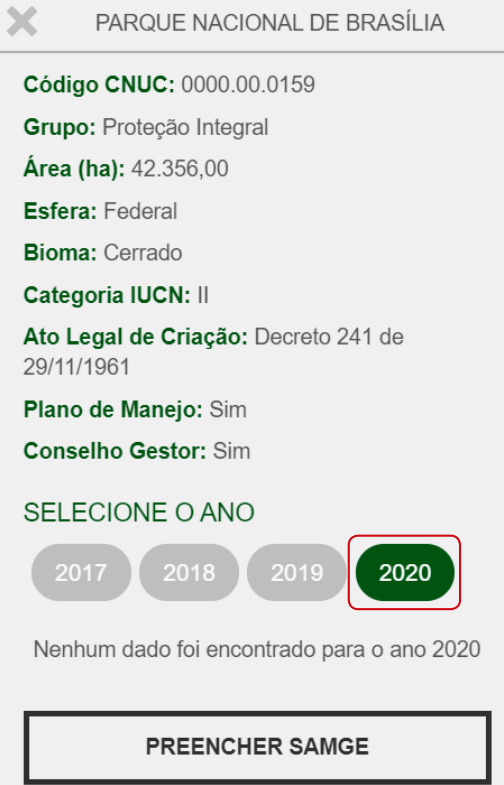

**Figura 08** - Demonstração do botão para iniciar o preenchimento.

Assim, você será direcionado para a primeira página do preenchimento, que é composto por sete passos, conforme figura 09, e que, ao final, irá gerar o Painel de Gestão.

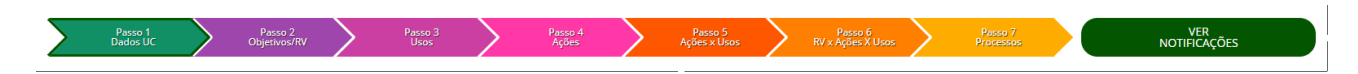

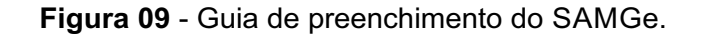

#### $\lceil\mathscr{D}_1\rceil$  tome nota!

Ao iniciar o preenchimento o sistema trará as informações do ano do último preenchimento realizado. Algumas informações podem não ter sido migradas para a plataforma, em virtude de atualizações realizadas nos campos de preenchimento. O usuário deverá reavaliar e atualizar esse preenchimento e, quando for o caso, deverá acrescentar novas informações ou suprimir as que não mais condizem com a realidade atual da UC.

#### $\bigwedge$  FIQUE ATENTO

As UC que realizaram a espacialização a partir de 2019 terão o resgate dos vetores / desenhos para o ciclo atual, porém terão que validar cada um dos polígonos. Por essa razão recomendamos que não se faça o carregamento / upload de arquivos que contenham excessivo quantitativo de polígonos, pois o sistema não foi preparado para a validação conjunta dos elementos. Recomendamos que as feições representem elementos genéricos a serem espacializados / vetorizados. Caso ocorra erro na validação, recomendamos que seja ignorada esta etapa e apenas salva a inserção o formulário preenchido.

Recomenda-se realizar a espacialização da UC, pois é uma ferramenta importante para a compreensão da dinâmica territorial.

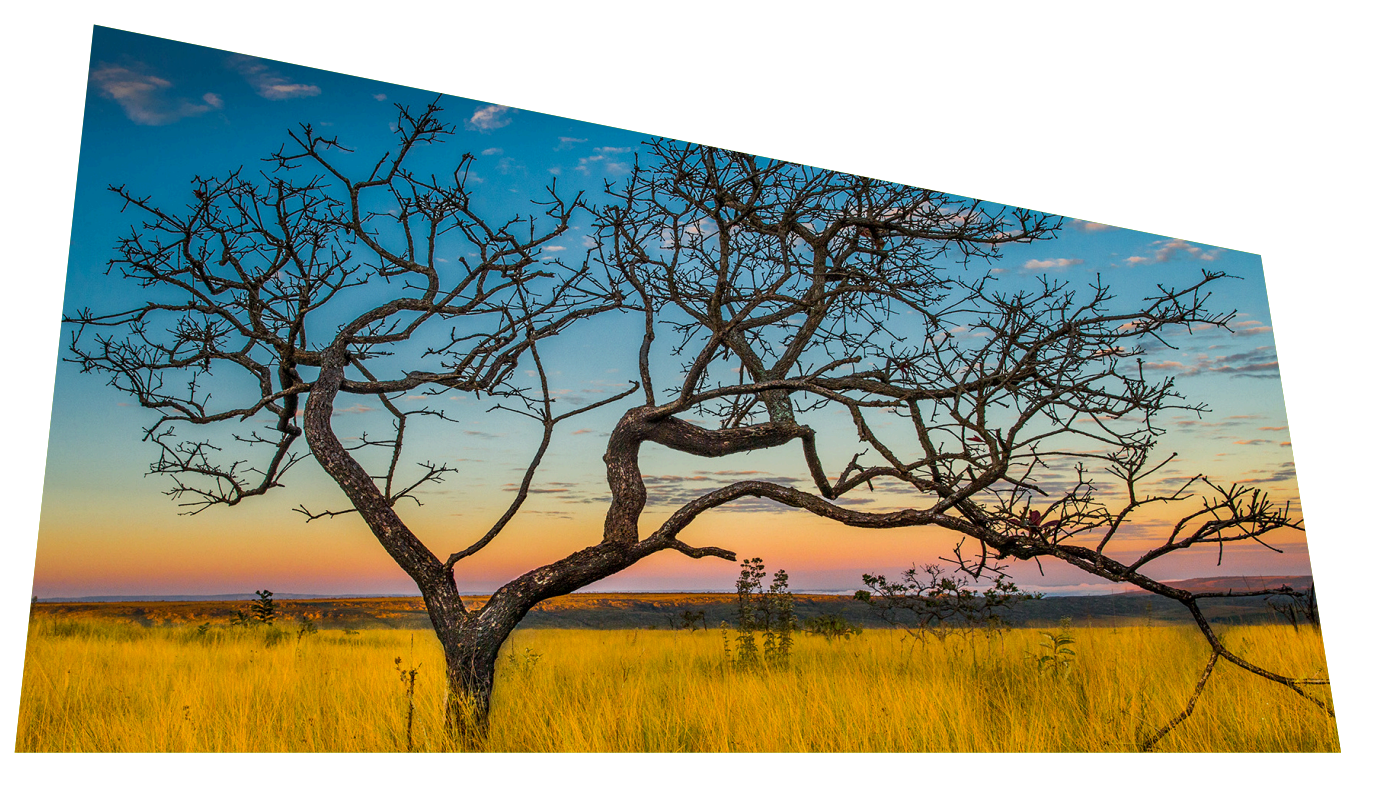

### **OBJETIVOS DE CONSERVAÇÃO E SEUS RECURSOS E VALORES**

### **Objetivos**

Os objetivos identificam os motivos legais para a criação de uma determinada UC e exprimem as respostas que se espera da política pública de conservação da natureza. No mesmo sentido, eles são os motivos que justificam a intervenção pública na melhoria do estado de conservação de determinado atributo e nos usos relacionados às UC. Atualmente, os objetivos destacados no Plano de Manejo ou Planos Específicos poderão ser inseridos como Objetivos de Unidade.

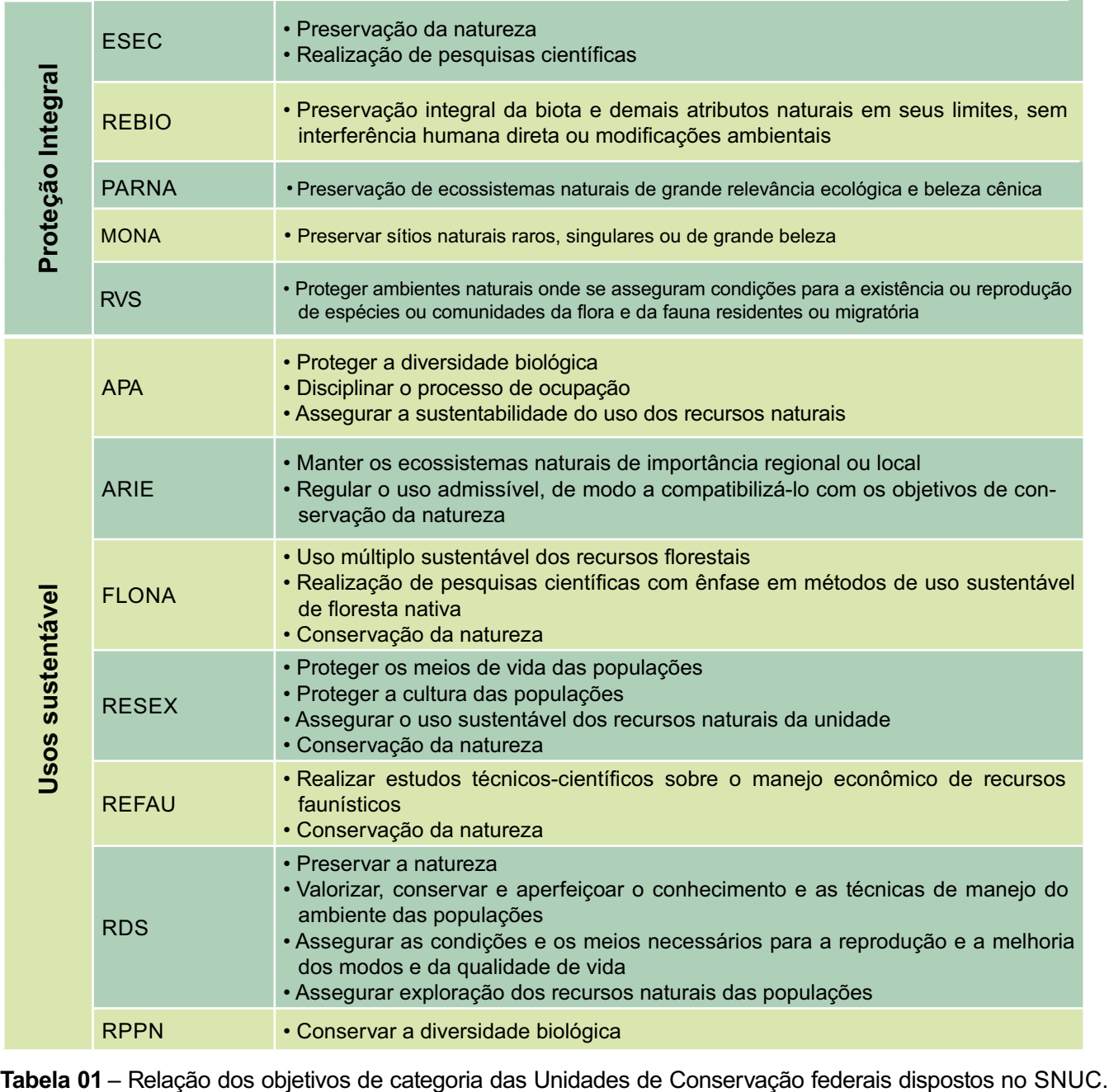

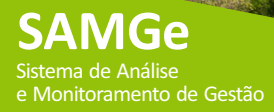

Desde o ciclo SAMGe 2020 tem-se compreendido que os Objetivos de Gestão estão centrados em **três** Pilares Objetivos, expressos nos Recursos e Valores, por meio dos seus atributos de conservação, dos **Usos Incentivados** , conforme o regramento de cada categoria e seu instrumento regulatório, e das **Ações de Manejo** direcionadas pelos Instrumentos de Gestão (Planos de Manejo, PAN, e outros). Essa adaptação visa alinhar-se aos preceitos dos Recursos e Valores Fundamentais presentes na nova abordagem metodológica para a elaboração dos Planos de Manejo na instituição, assim como tornar evidente que não somente os atributos de conservação são essenciais para a gestão e a conservação, mas sim os estímulos para determinados usos (INCENTIVADOS) conforme a categoria de gestão, e a aplicação de ações de manejo respaldadas por instrumentos de gestão que são fundamentais para a implementação e consolidação das unidades de conservação.

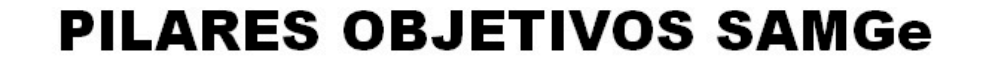

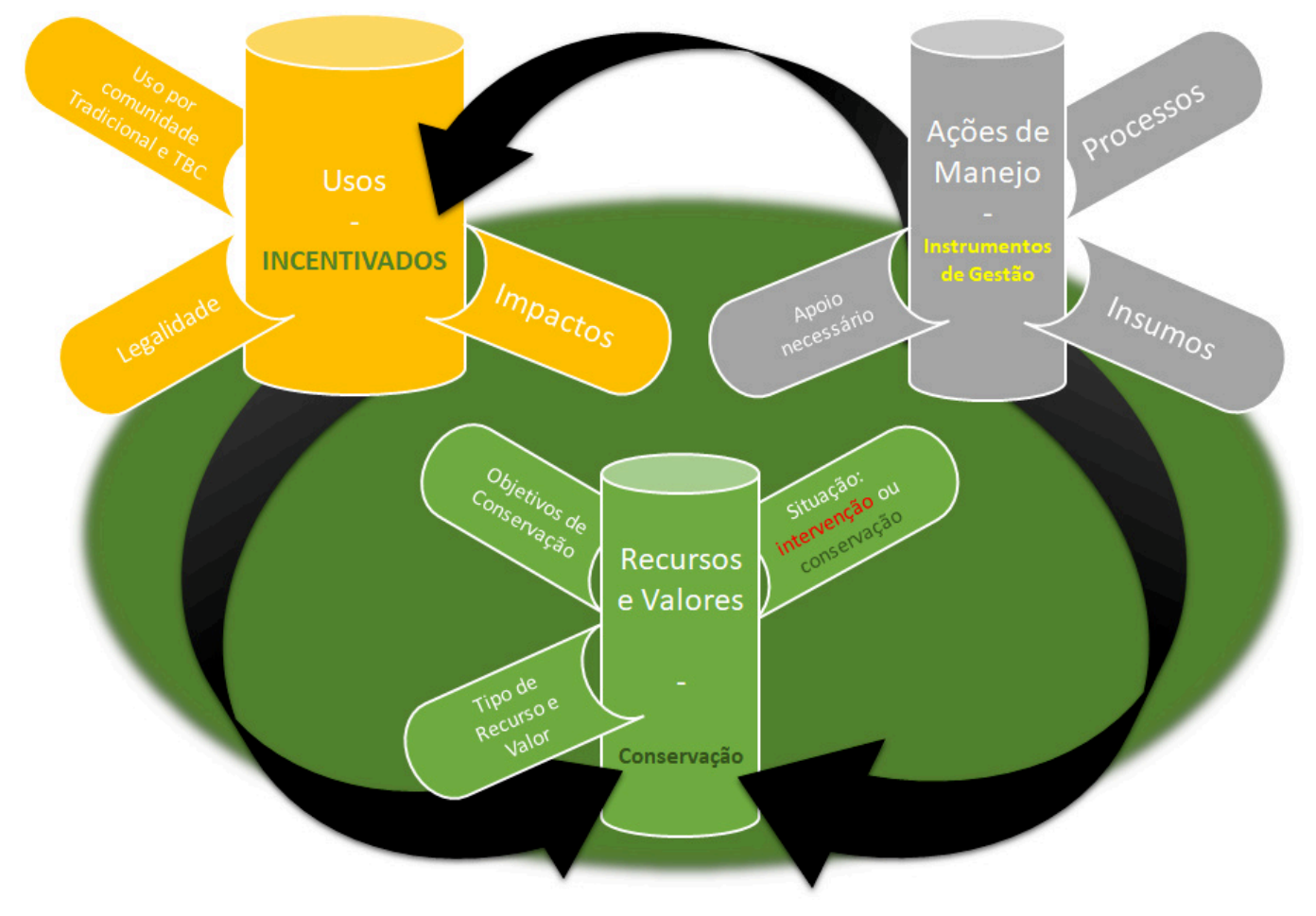

**Figura 09a** - Inter-relação entre os Pilares Objetivos do SAMGe.

### **Passo 1 – Dados UC**

No primeiro passo, teremos a exposição das informações que constam no Cadastro Nacional de Unidades de Conservação – CNUC, as quais deverão ser verificadas e, caso haja alguma divergência, os gestores deverão solicitar a alteração junto ao ponto focal de seu órgão gestor responsável pelo cadastro de UC no CNUC.

Em seguida, clique no campo "quem preenche" (Figura 10) e selecione uma opção entre as fornecidas (gestor, equipe, conselho ou GR/OEMA). Logo após, escreva o (s) nome (s) do (s) responsável (is) pelo preenchimento atual.

Ao finalizar, salve as informações e siga para o próximo passo: . **Preenchimento dos Objetivos/RV**

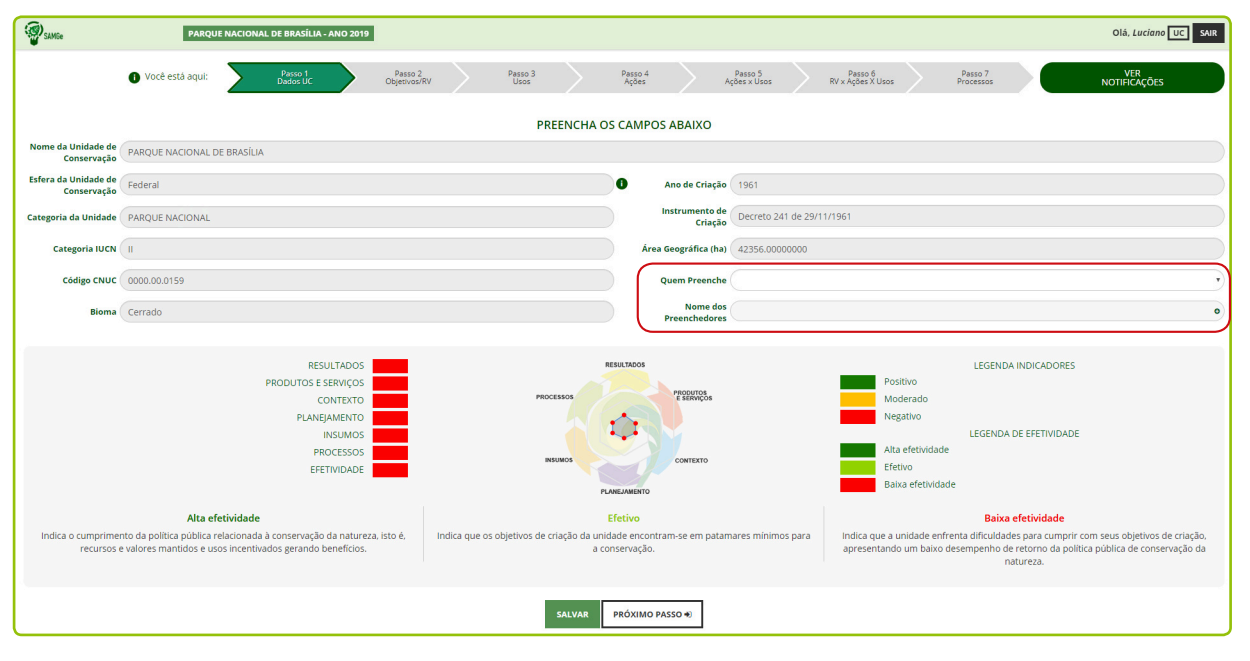

**Figura 10** - Indicação de preenchimento do Passo 1.

#### $\bigwedge$  FIQUE ATENTC

O preenchimento em equipe favorece o planejamento integrado e estratégico dos dados registrados no diagnóstico da UC, a partir do prisma de uma equipe multidisciplinar. Por isso, recomenda-se realizar o preenchimento do SAMGe com a equipe da UC, de forma a qualificar as informações e possibilitar diálogos entre os diferentes representantes da equipe.

E ainda, recomenda-se o preenchimento e/ou apresentação do diagnóstico da gestão do SAMGe nos conselhos das UC, de forma a garantir o envolvimento da sociedade e ampliar a transparência da gestão.

Cada UC deverá indicar seus objetivos de conservação, a partir da seleção do **objetivo de unidade** ou **objetivo de categoria**. Os objetivos de categoria estão dispostos na Lei do SNUC (Tabela 01) e os de Unidade são estabelecidos pelo decreto de criação da UC, pelo planejamento específico e pelos objetivos estratégicos institucionais.

Ademais, os objetivos da Unidade podem incluir os objetivos descritos no plano de manejo, os quais subsidiam a elaboração dos propósitos da UC na nova metodologia de elaboração de planos de manejo – Foundation Document.

#### $\Gamma\!\!\!\!\!\nearrow$ . TOME NOTA!

Recomenda-se iniciar o preenchimento pelos objetivos de unidadee, quando descritos todos os Recursos e Valores associados a estes objetivos, avançar para a descrição dos objetivos de categoria.

### **Recursos e valores (RV)**

Os **Recursos** e **Valores** são aqueles aspectos ambientais (espécies, ecossistemas, ou processos ecológicos), sociais (bem-estar social), econômicos, culturais, históricos, geológico/paisagísticos, incluindo serviços ecossistêmicos e outros atributos baseados em experiências, histórias, cenas, sons, cheiros, que em conjunto são representativos de toda a UC e serão levados em conta, prioritariamente, durante os processos de planejamento e manejo porque são essenciais para atingir o objetivo da UC.

#### $\bigwedge$  FIQUE ATENTC

Os Recursos e Valores estão intimamente ligados ao ato legal de criação da UC, sejam pelos objetivos de categoria, sejam pelos objetivos de unidade que, em outras palavras, são as respostas que a sociedade espera de determinada política pública.

Os recursos e valores são divididos em: biodiversidade; serviços ecossistêmicos; geodiversidade e paisagens; socioeconômico e histórico-cultural.

#### **Biodiversidade**

Por biodiversidade entende-se "a variabilidade de organismos vivos de todas as origens, compreendendo, dentre outros, os ecossistemas terrestres, marinhos e outros ecossistemas aquáticos e os complexos ecológicos de que fazem parte; compreendendo ainda a diversidade dentro de espécies, entre espécies e de ecossistemas." (art 2°, III, Lei nº 9.985/2000).

Como exemplos, podemos citar: remanescentes de vegetação do Cerrado, espécies nativas, fauna ameaçada e endêmica, Savana de altitude, diversidade marinha, comunidade de aves aquáticas, banco de corais, floresta ombrófila mista, etc. Incluem-se, ainda, processos ecológicos que não são serviços ecossistêmicos.

#### **Serviços Ecossistêmicos**

Os serviços ecossistêmicos "são bens e serviços fornecidos pelo meio ambiente que beneficiam e mantêm o bem-estar das pessoas. Estes serviços vêm de ecossistemas naturais [...] e modificados [...]. São aqueles benefícios que a área protegida presta à sociedade<sup>4</sup>".

Dentre eles, temos: suprimento de água, matéria-prima (castanha, palmito), regulação climática, conservação do solo, recursos genéticos e medicinais (óleos, copaíba), cobertura vegetal original (contribuindo para recarga de aquíferos), entre outros.

#### **Geodiversidade e Paisagens**

A geodiversidade pode ser definida como "a gama natural de aspectos geológicos (pedras, minerais e fósseis), geomorfológicos (forma de relevo, topografia e processos físicos) e hidrológicos. Inclui ainda seus conjuntos, estruturas, sistemas e contribuições para as paisagens<sup>5</sup>".

Complementarmente, também podemos entender que "é a versão abiótica equivalente à biodiversidade e é, portanto, muito mais um complemento natural da biodiversidade do que um aspecto separado e dissociado dela<sup>6</sup>.

São exemplos de recursos e valores de geodiversidade e paisagens: formação geológica especial (como as dunas), paisagem de beleza cênica excepcional (Cataratas do Iguaçu), processos geológicos, sítios paleontológicos, formação espeleológica, áreas alagadas, integridade da paisagem, sistemas hídricos (corpos d'água, cachoeiras, corredeiras), paisagens naturais, entre outros.

#### **Socioeconômico**

São recursos e valores que trazem benefícios econômicos e contribuem para o bem-estar (material necessário para uma "vida boa", saúde, boas relações sociais, segurança, liberdade e escolha) da população associados direta ou indiretamente às UC.

Exemplos: turismo de base comunitária gerando emprego e renda, áreas naturais para conscientização ambiental, recreação e desenvolvimento socioeconômico associado.

#### **Histórico-Cultural**

RV Histórico: é entendido como o conjunto de bens que contam a história de uma geração por meio de sua arquitetura, vestes, acessórios, mobílias, utensílios, armas, ferramentas, meios de transportes, obras de arte, documentos, etc $\vec{c}$ .

Já os RV Culturais podem ser divididos em:

RV Cultural (intangível): são elementos culturais que não são materiais e não podem ser fisicamente tocados ou observados. Dentre os exemplos, incluem-se identidade cultural, conhecimento cultural ou tradicional, práticas culturais.<sup>8</sup>

RV Cultural (tangível): são elementos físicos ou espaços que têm grande importância cultural, como, por exemplo, sítios arqueológicos, templos, ruínas, bosques sagrados e cemitérios9.

Dentre os exemplos de RV Histórico-Cultural, podemos citar: modo tradicional de pesca e extrativismo; pinturas rupestres, vestígios pré-históricos e históricos (PARNA Serra da Capivara); Real Fábrica de Ferro (FLONA Ipanema).

- 4 http://www.mma.gov.br/publicacoes/biodiversidade/category/143-economia-dos-ecossistemas-e-da-biodiversidade : publicação "Integração de serviços ecossistêmicos ao Planejamento do Desenvolvimento".
- 5 e 6 Worboys, Graeme. et al Protected Area Governance and Management ANU Press— Austrália, 2015.
- 7 «Uma mudança do olhar em favor do Patrimônio» http://periodicos.unisanta.br/index.php/hum/article/download/121/226

8 e 9http://cmp-openstandards.org/wp-content/uploads/2016/07/Incorporating-Social-Aspects-and-Human-Wellbeing-in-Biodiversity-Conservation-Projects-v.-2.0-July-2016.pdf

Faz parte da metodologia avaliar os RV conforme a necessidade ou não de intervenção do Estado. Para isso, eles poderão ser classificados como **conservação** ou **intervenção**.

O primeiro indica que o RV se encontra no estado desejado de conservação. Já o segundo indica que o RV necessita de ação de manejo preventiva ou de recuperação de danos recorrentes, ou de impactos negativos de lenta ou difícil recuperação, ocorridos anteriormente. Como exemplo, temos mineração e espécies exóticas invasoras.

#### $\Gamma$ <sup> $\mathcal{O}$ </sup>, TOME NOTA!

Quando o fator de intervenção for relacionado à espécie exótica, indicar a espécie (nome científico, preferencialmente) e o impacto causado ou em curso. Exemplo: Javali (Sus scrofa), causando erosão em corpos d`água e esgotamento de nascentes.

Para os RV considerados em intervenção, será necessário descrever o fator que tem levado esse RV a essa situação e, adicionalmente, identificar a origem desse fator (fatores naturais/seminaturais ou fatores antrópicos).

Para a metodologia, considera-se:

**Fatores naturais ou seminaturais** – processos naturais (fogo, erosão, inundação, etc) ou processos naturais intensificados pela intervenção antrópica, tais como o fenômeno da maré vermelha e assoreamento acelerado de cursos d'água pela supressão da vegetação, dentre outros.

indireta (desmatamento, alteração do curso d´água, etc). **Fatores antrópicos** – referem-se a processos não-naturais, decorrentes da ação humana direta ou

A fonte da informação relacionada ao RV (fonte primária ou secundária) também deverá ser indicada:

**Fonte primária** – caracteriza por ser uma informação original, sendo muitas vezes o primeiro registro de alguma informação. São as produzidas diretamente pelo autor da pesquisa. Exemplos: artigos de periódicos; patente; relatórios; teses e dissertações; normas técnicas, observação em campo, etc.

**Fonte secundária** – é a informação filtrada e organizada, a partir da seleção e revisão das fontes. Exemplos: enciclopédias, dicionários, manuais, tabelas, revisão de literatura, monografias, anuários, base de dados, entre outros.

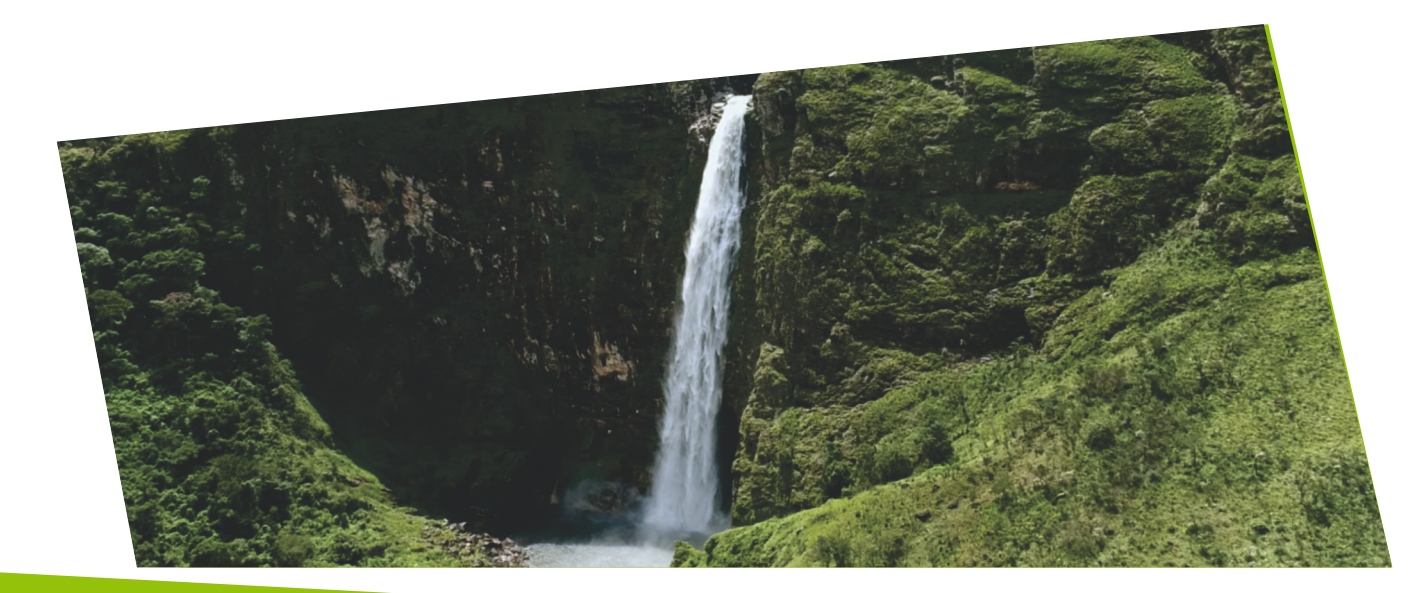

### **Passo 2 – Objetivos/RV**

Neste passo serão preenchidas as informações acerca dos objetivos e dos Recursos e Valores. Ao clicar sobre o primeiro campo em branco (área em destaque), você poderá selecionar o tipo de objetivo: categoria ou unidade (Figura 11).

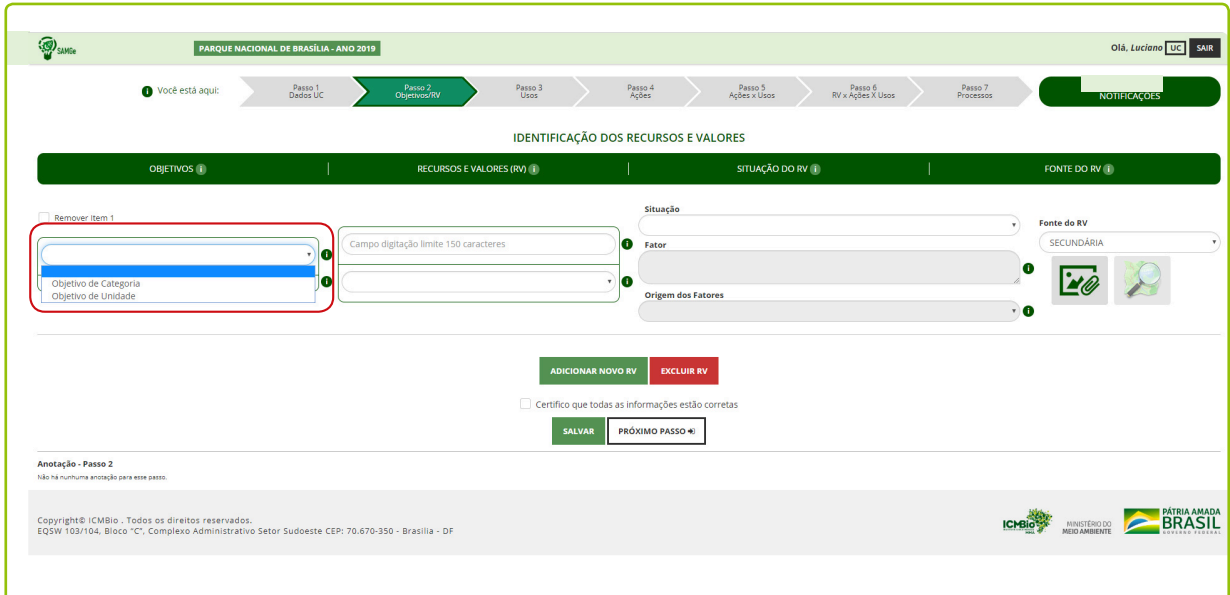

**Figura 11** – Demonstração da seleção do tipo de objetivo.

Se o objetivo selecionado for de categoria, no campo seguinte haverá uma lista suspensa com as opções possíveis para a categoria da UC avaliada (Figura 12).

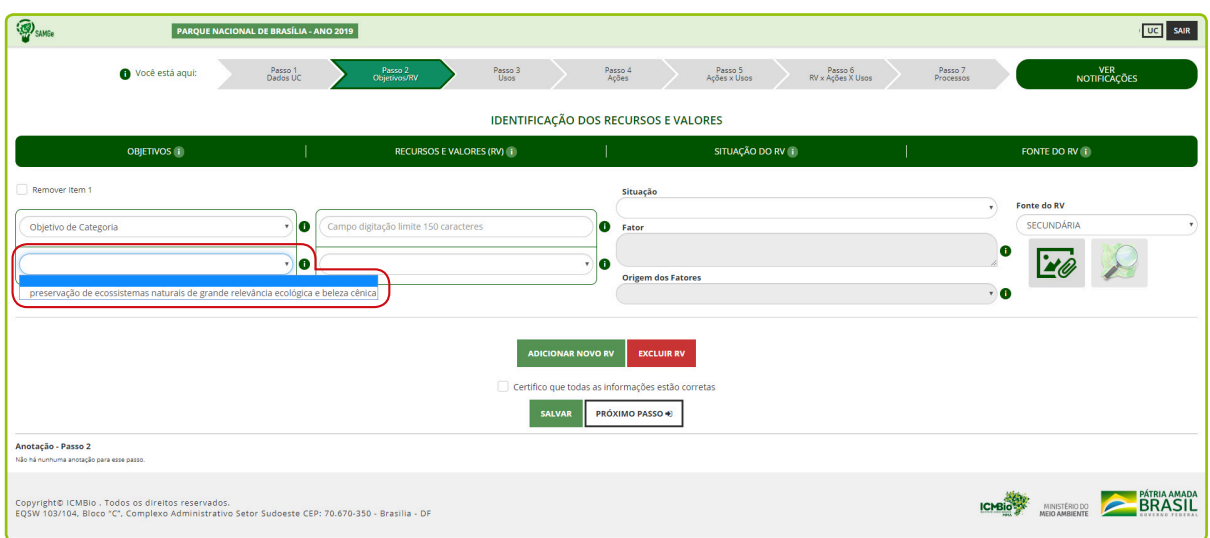

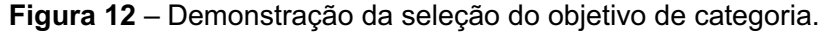

Caso o tipo de objetivo selecionado seja de unidade, você deverá escrever o objetivo estabelecido no decreto de criação, no planejamento específico da UC ou nos objetivos estratégicos institucionais. Lembrando que os objetivos de unidade podem incluir, também, os objetivos previstos no plano de manejo da UC.

#### $\bigwedge$  FIQUE ATENTO

Ao caracterizar um RV, leve em consideração que este deve representar algum **atributo** ecológico, histórico-cultural, paisagístico, geológico e social que possa motivar a existência de um Uso ou Ação de Manejo.

Em seguida, faça o preenchimento dos Recursos e Valores (aquilo/atributo que se quer manter).

### TOME NOTA!

É imprescindível que haja aspectos ambientais (espécies, ecossistemas ou processos ecológicos) dentre os listados; Os RV sociais e culturais devem ser relacionados aos aspectos ambientais, sempre que possível.\*.

\* A UICN identifica a conservação da natureza como "o propósito primário [...] de áreas protegidas. Dessa forma, a natureza se sobrepõe a outros valores. Por mais importantes que esses outros valores sejam, como o turismo ou outro benefício socioeconômico, eles não podem comprometer a natureza.<sup>no</sup>

Para preencher os Recursos e Valores, você deverá observar o objetivo descrito para, somente então, escrever o RV relacionado diretamente a ele. Por exemplo, se uma Estação Ecológica selecionou como objetivo de categoria "preservação da natureza", o RV descrito deve se relacionar diretamente com aquele, como, "banco de algas" ou "remanescente de vegetação nativa".

Após elencar o RV, deve-se classificá-lo entre as opções disponíveis como: **biodiversidade, serviços ecossistêmicos, geodiversidade e paisagem, sócio econômico e histórico-cultural** (Figura 13).

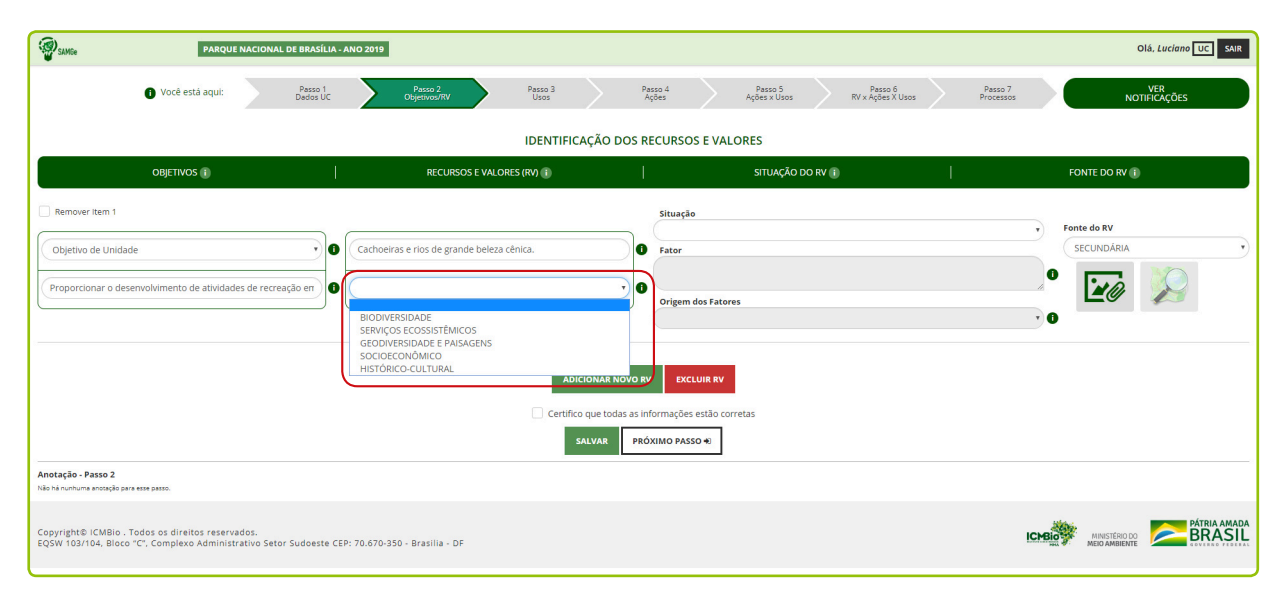

**Figura 13** – Demonstração da classificação do recurso e valor.

<sup>10</sup> Worboys, Graeme, et al Protected Area Governance and Management ANU Press - Austrália, 2015.

Em seguida, avalie a situação em que esse RV se encontra: **conservação** ou intervenção. Se a opção marcada for intervenção, o campo ficará vermelho, devendo-se indicar, no campo fator, qual o agente responsável para que esse RV ficasse nesse estado (por exemplo, plantas exóticas invasoras, fogo, enchentes, mineração, erosão etc.). No campo **origem dos fatores** , indique se o fator causal é decorrente de processos naturais/seminaturais ou de origem antrópica (Figura 14).

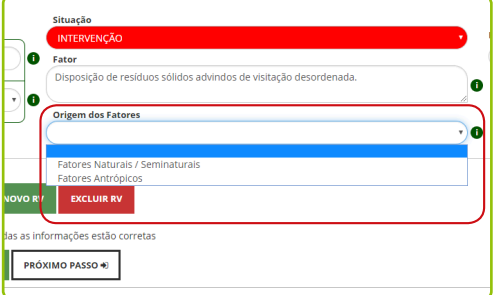

**Figura 14** – Seleção da origem do fator.

Se a marcação feita for **conservação**, não será necessário preencher os campos **fator** e **origem dos fatores**.

Em seguida, é necessário selecionar a fonte da informação relacionada ao RV, se **primária** ou **secundária.** Note que a marcação secundária estará selecionada automaticamente pelo sistema. Em caso de dúvida, deixe a marcação automática.

Caso queira, uma foto (até 1 MB) referente ao RV descrito poderá ser anexada. Basta clicar sobre o ícone **anexo**, selecionar e anexar a foto (Figura 14a).

. Antes de anexar a foto no link do RV, no intuito de resguardarmos os direitos de autoria, recomendamos que seja inserido por meio de um editor de imagens (Paint, Corel Draw, GIMP2, Adobe Ilustraitor, outros) o nome do autor e data. Caso haja dificuldade, indicamos que o arquivo seja renomeado com o seguinte padrão - nomeautor ano uc.jpg.

Ao final, certifique que todas as informações estão corretas e clique em salvar, antes de **espacializar o RV.**

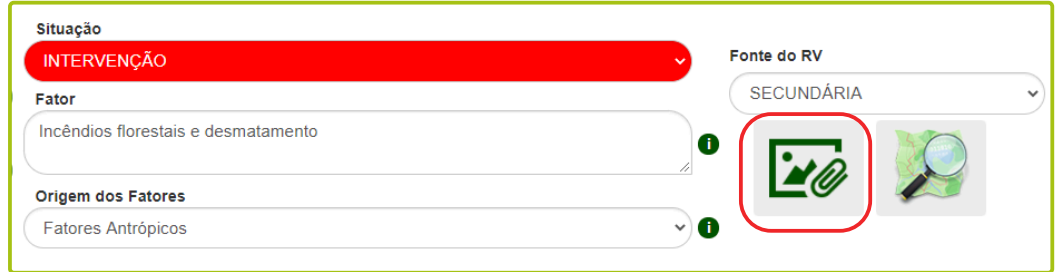

**Figura 14a** – Inserção de fotos para RV.

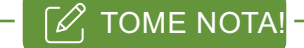

Ao certificar que todas as informações estão corretas, os gestor está apenas afirmando que avaliou ou reavaliou as informações atentamente.

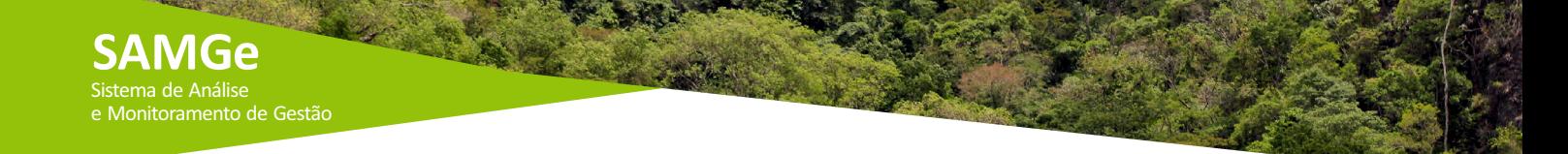

#### **Espacializando o RV**

Para finalizar a descrição do RV, você poderá espacializá-lo, mas lembre-se de salvá-lo antes de iniciar o mapeamento. Para iniciar, clique na lupa (em destaque), conforme Figura 15.

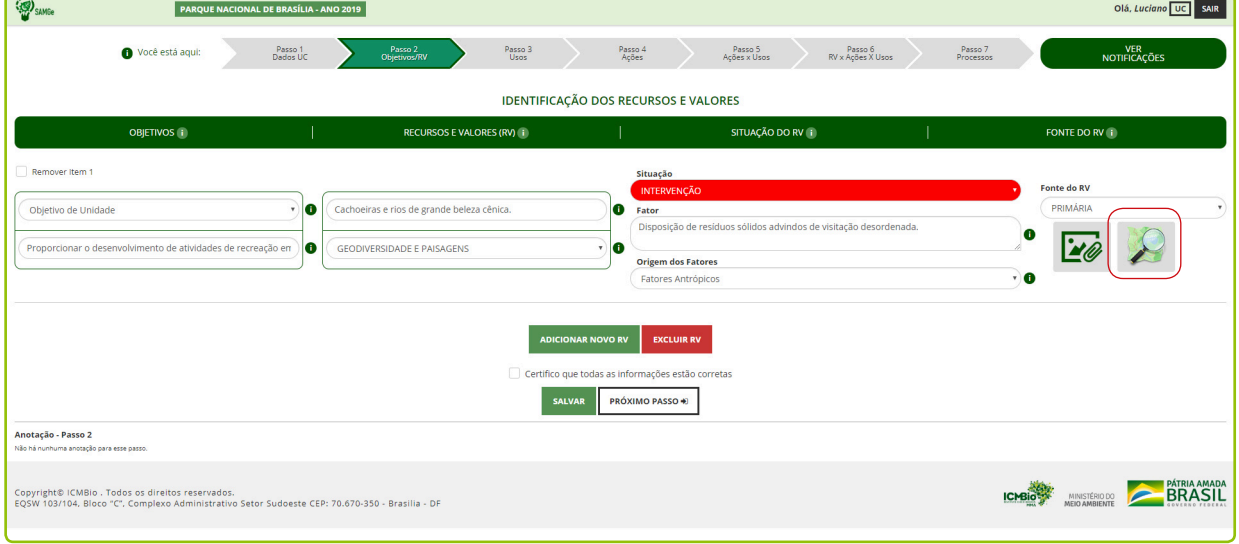

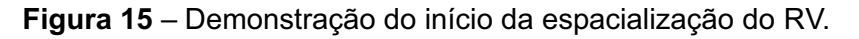

Assim, surgirá uma janela com oslimites da UC ambiente no qual a equipe gestora da UC poderá efetuar a espacialização, por meio dos botões de ferramentas disponíveis, conforme demonstrado na Figura 16.

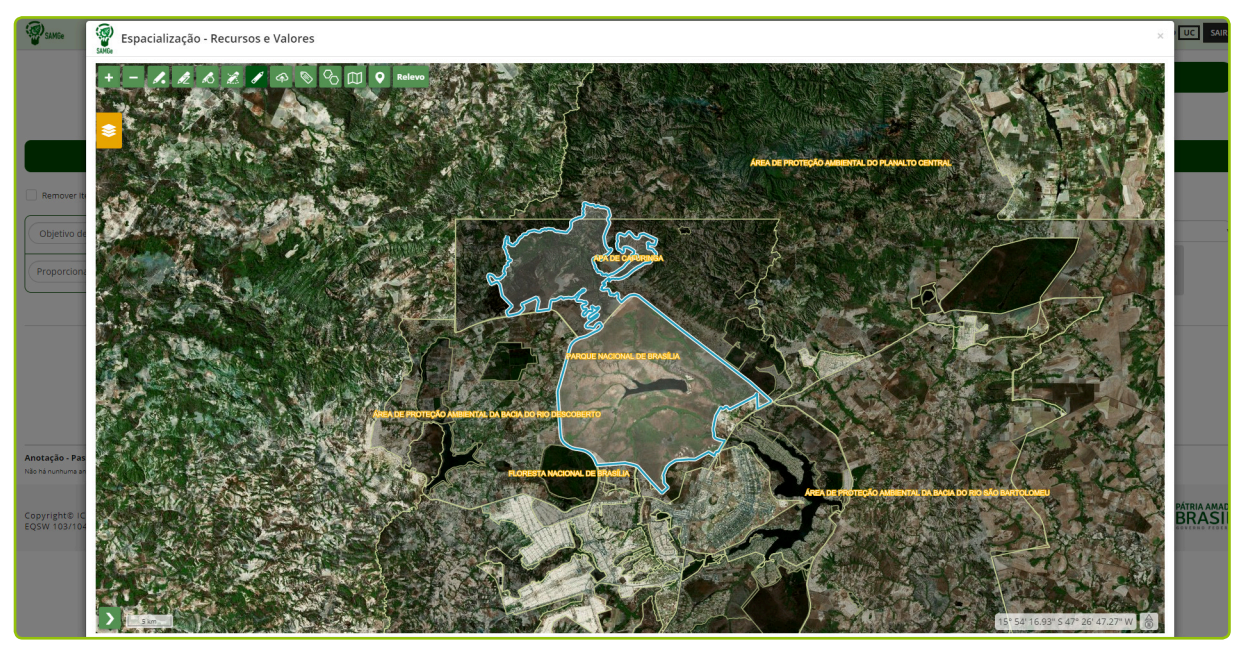

**Figura 16** – Ambiente de espacialização, com os botões de ferramentas.

#### $\bigwedge$  FIQUE ATENTC

Ao efetuar o upload (shapefile) de camadas de suas bases de dados, recomendamos o manejo desta para que seja carregada apenas a feição específica (polígono) ao objeto (RV, USO ou Ação de Manejo) que se quer mapear.

No sistema estão disponibilizadas as seguintes ferramentas de espacialização:

ponto

Selecionar polígono

Desenhar polígono

para salvar Etiqueta Salva e nomeia a feição.

polígonos adjacentes.

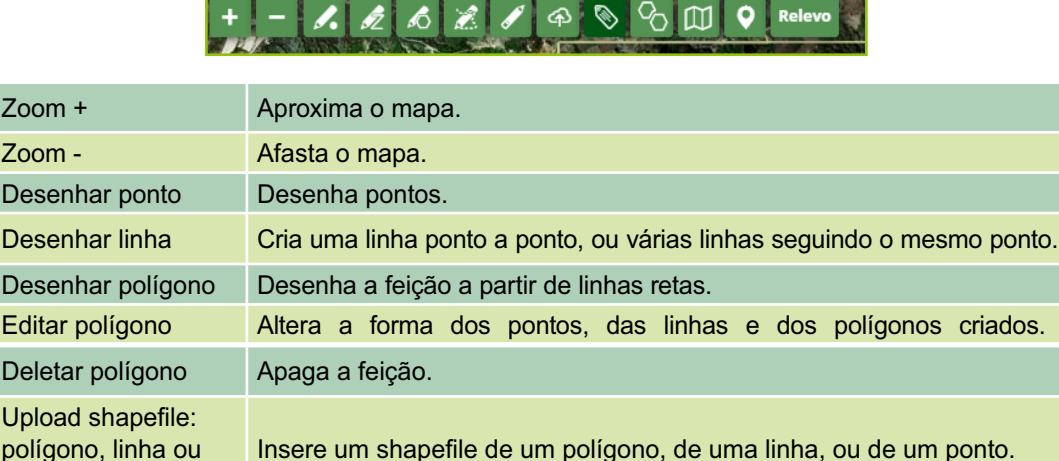

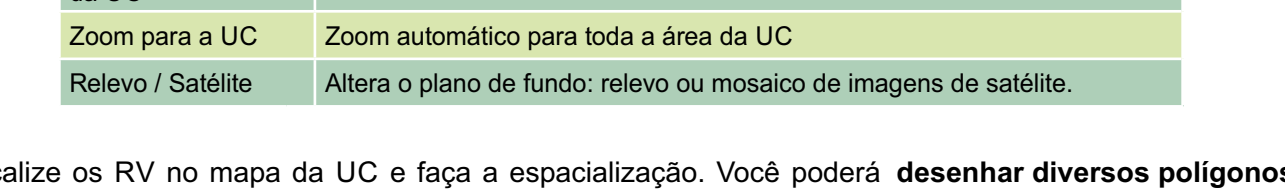

Ativar SNAP Ferramenta de aproximação automática entre os vértices. Permite desenhar

Desenhar polígono<br>da UC da UC.

Localize os RV no mapa da UC e faça a espacialização. Você poderá desenhar diversos polígonos referentes ao mesmo RV, lembrando de salvar cada um deles no final do processo. Ao fechar a janela de edição, salve novamente no final da página de preenchimento.

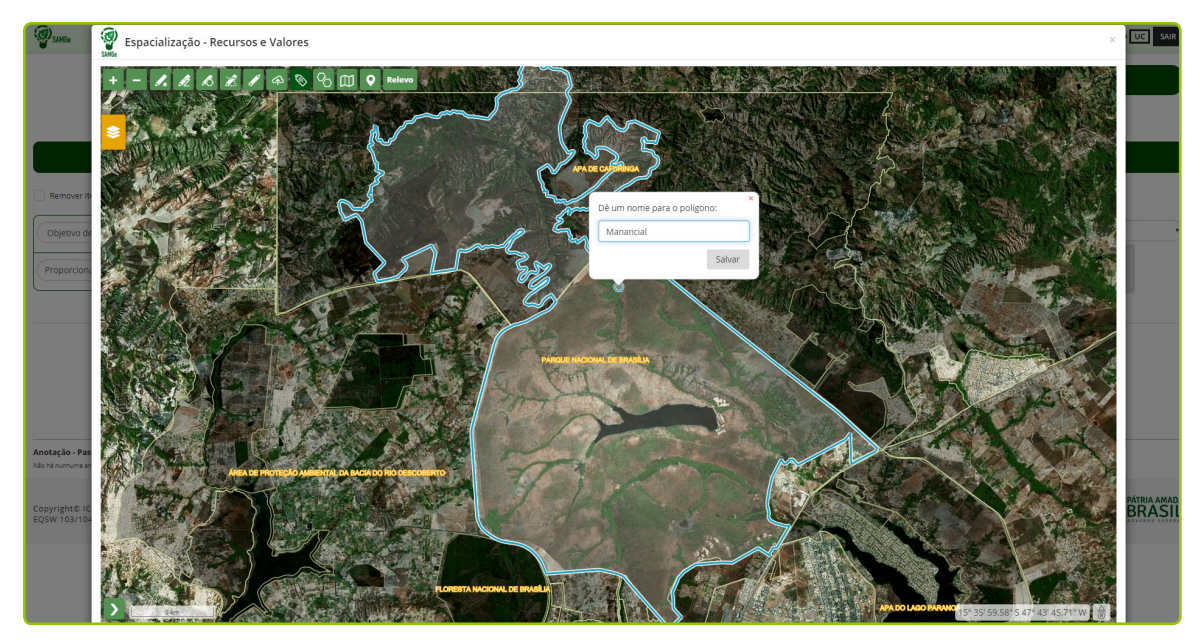

Figura 17 – Demonstração do salvar o RV.

Repita o mesmo procedimento para cada RV elencado. Sempre salve as informações antes de seguir para o próximo passo.

#### **Para atualizar preenchimento anterior dos RV**

Quando já houver preenchimento de anos anteriores, o gestor deverá ler todas as informações sobre cada RV elencado, podendo excluir ou acrescentar novos RV (Figura 18). Aproveite para revisar cada objetivo de conservação e RV descrito, e realizar as atualizações necessárias para registrar a realidade de gestão neste ano. Recomendamos que para os preenchimentos de RV que estão sendo resgatados, que se Salve antes de efetuar qualquer alteração como, inserção ou remoção de novo RV.

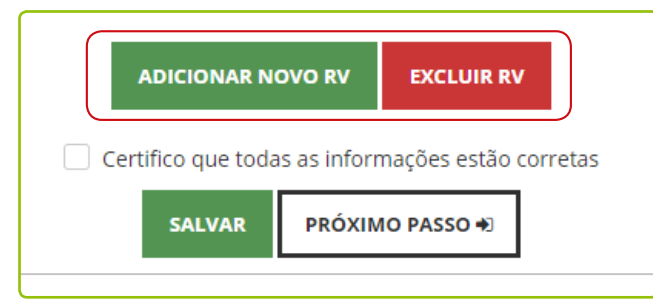

**Figura 18** – Demonstração da exclusão de um recurso e valor.

Se houver RV em estado de Intervenção, os campos **fator** e **origem dos fatores** deverão ser preenchidos obrigatoriamente, antes de avançar para o próximo passo. Indique ou atualize a fonte da informação, se **primária ou secundária**.

Revise também a *espacialização realizada dos Recursos e Valores ou faça o mapeamento, caso este* ainda não tenha sido feito.

#### $\bigwedge$ FIQUE ATENTO!

Mesmo que não tenha havido alterações na espacialização dos RV neste ciclo de avaliação, para que o sistema mantenha a vetorização realizada anteriormente, será necessário abrir o mapa da UC e salvar cada polígono, individualmente.

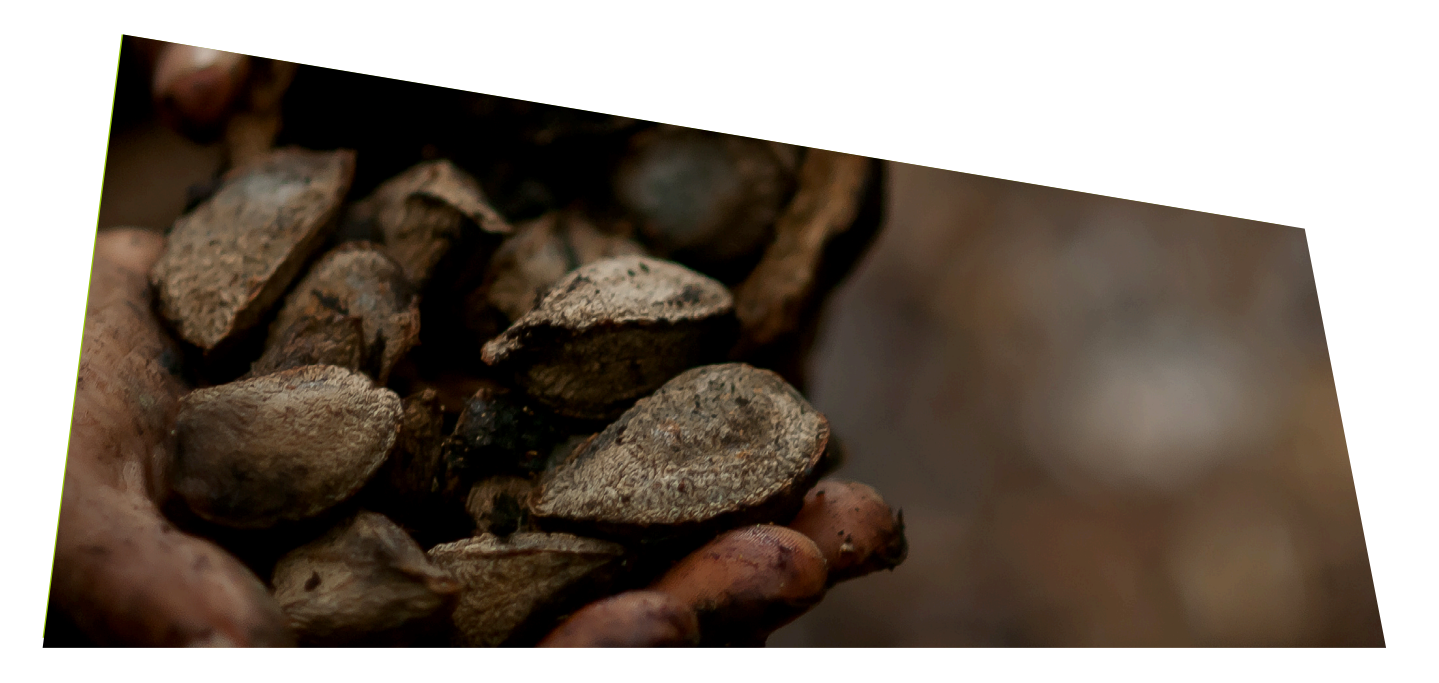

# **USOS GENÉRICOS ESPECÍFICO E**

### **Usos Genéricos**

Os usos são as relações de direitos reais (usar, colher os frutos e dispor) entre os Recursos e Valores (bens tangíveis e intangíveis a serem mantidos na UC) e a sociedade, independente da atuação estatal. Eles são divididos inicialmente em oito usos genéricos (Figura 19).

| Avalie os usos específicos |                                                                                      |                                                                                                    |                 |                  |                  |                                                                                                    |                                                                                             |
|----------------------------|--------------------------------------------------------------------------------------|----------------------------------------------------------------------------------------------------|-----------------|------------------|------------------|----------------------------------------------------------------------------------------------------|---------------------------------------------------------------------------------------------|
|                            | العا                                                                                 | ∼≘<br>∽                                                                                                    | uu              |                  | ೧<br>Ľ           | --<br><b>STA</b>                                                                                                    |                                                                                             |
| - PESQUISA CIENTÍFICA      | 2 - VISITAÇÃO E TURISMO                                                              | 3 - PROPRIEDADE INTELECTUAL DERIVADA                                                                                                    | 4 - USO DO SOLO | 5 - USO DE FAUNA | 6 - USO DE FLORA | 7 - USO DE RECURSO ABIÓTICO                                                                                                    | 8 - UTILIDADE PÚBLICA E INTERESSE SOCIAL                                                    |
| 8888                       | <br>$\begin{array}{ccccc}\bullet & \bullet & \bullet & \bullet & \bullet\end{array}$ | $\begin{array}{ccc} \bullet & \bullet & \bullet & \bullet \end{array}$<br>$\begin{array}{ccccc}\bullet & \bullet & \bullet & \bullet & \bullet\end{array}$ |                 |                  |                  | $\begin{array}{ccc} \bullet & \bullet & \bullet & \bullet \end{array}$<br>$\begin{array}{cccccccccccccc} \bullet & \bullet & \bullet & \bullet & \bullet \end{array}$ | $\begin{array}{cccccccccccccc} \bullet & \bullet & \bullet & \bullet & \bullet \end{array}$ |

**Figura 19** – Representação dos Usos Genéricos.

Esses usos genéricos englobam as formas de acesso aos recursos das UC por meio de diversas modalidades de usos específicos que, por sua vez, serão enumerados, avaliados e espacializados.

### **Usos Específicos**

Para cada uso genérico, uma lista de usos específicos será disponibilizada. A partir dos usos específicos selecionados é que o usuário irá descrevê-los, como forma de detalhar ainda mais as informações sobre o uso em questão. Por exemplo, no caso da pesca, características como "artesanal" ou "industrial" dão particularidade ao uso específico, elemento determinante na avaliação do uso e das ações de manejo.

#### **Descrição dos Usos Específico**

A definição proposta para o uso **pesquisa científica** é toda e qualquer pesquisa a ser realizada na unidade e que acesse recursos de forma direta ou indireta, sendo que, na esfera federal, é aquela regulada pelo Sistema de Autorização e Informação em Biodiversidade – Sisbio. O uso "pesquisa científica" poderá ser avaliado de forma conjunta. Porém, cabe ao gestor, caso entenda pertinente, avaliar diferentes pesquisas científicas realizadas, separadamente. Essa opção é adequada quando o impacto decorrente de alguma pesquisa é diferenciado ou quando o planejamento a ser proposto é muito específico para o uso.

Note que a "pesquisa científica", para todas as categorias, é classificada legalmente como uso incentivado. Vale destacar que, todos os usos Incentivados, mesmo que de forma diferenciada, são objetivos de categoria, destacando a questão da visitação e educação ambiental nas UC. Indica-se que a **pesquisa com ênfase em métodos de uso sustentável de floresta nativa** é incentivada somente na categoria Floresta Nacional. Já a **pesquisa voltada para a conservação da natureza e qualidade** de vida das comunidades tradicionais como uso incentivado nas categorias Resex e RDS.

#### **AFIQUE ATENTO!**

Ao se preencher a pesquisa científica, leve em consideração a realização da pesquisa em si, e não o objeto da pesquisa. Dessa forma, caso esteja descrevendo uma pesquisa científica relacionada ao fogo, por exemplo, o que deve ser considerado, inclusive para a avaliação do impacto desse uso, é a realização da pesquisa e não o impacto que o fogo pode causar dentro e no entorno de uma unidade.

A categoria **visitação e turismo** é o uso público por excelência, tendo pautado inúmeras criações e manutenções de áreas protegidas no mundo. Como usos específicos, estão as diferenciações que a Lei adota, sendo que o conceito para cada uma delas não é unânime. Para fins da presente metodologia, a classificação é assim descrita:

•Atividades de educação ambiental: são aquelas que ocorrem na unidade independente de uma educação formal. São as atividades de educação ambiental realizadas pela unidade, geralmente por meio de um agente condutor.

• Atividades de interpretação ambiental: é um conjunto de estratégias de comunicação destinadas a revelar os significados dos recursos ambientais, históricos e culturais, a fim de provocar conexões pessoais entre o público e o patrimônio protegido.

• Visitação para fins educacionais: é aquela onde o planejamento, a execução e o monitoramento da atividade são estruturados de modo a atingir os objetivos educacionais cognitivos, comportamentais e/ou atitudinais propostos.

• Recreação em contato com a natureza: são as atividades de recreação que, eventualmente, podem ser realizadas no interior de unidades de conservação. Citam-se, como exemplo, as caminhadas, as trilhas de bicicleta, as escaladas, entre outras.

• Turismo ecológico: é o realizado com a finalidade de contato com atributos naturais e ecológicos, reforçando a experiência de contato com a natureza. O uso "observação de fauna" enquadra-se nesse uso específico.

• Turismo: é o realizado nas unidades de conservação, mas não necessariamente está relacionado ao aspecto natural, pois as unidades de conservação nem sempre possuem atributos exclusivamente naturais, sendo possível a existência de atributos históricos, culturais, dentre outros, que possam gerar interesse de visitação, como, por exemplo, visita ao Cristo Redentor no Parque Nacional da Tijuca.

• Visitação sem ordenamento: é toda e qualquer visita, mesmo que seja análoga às supradescritas, mas que não possua instrumento regulatório válido, tornando-se uma visitação sem ordenamento. Ela é considerada um uso vedado para todas as categorias.

• Visitação em área de cunho religioso: é a visitação realizada em sítios de importância religiosa, localizados dentro de unidades de conservação.

• Empreendimento turístico: estabelecimento que se destina a prestar serviços de alojamento mediante remuneração, compreendendo o conjunto de estruturas, equipamentos e serviços complementares.

Como propriedade intelectual derivada, entende-se a proveniente do acesso ao recurso. Assim, cabem tanto as criações artísticas cobertas pelos direitos autorais, quanto as propriedades industriais, como patentes, desenhos industriais ou marcas.

Com relação aos direitos autorais, tem-se, normalmente, o uso de imagem, tanto para uso privado, quanto para uso comercial. Além disso, pode ser citada a composição de músicas a partir de sons gravados em unidades de conservação.

Com relação à propriedade industrial, tem-se as patentes provenientes de acesso aos recursos genéticos ou as marcas que exploram atividades em unidades de conservação, como autorizadas, licenciadas e concessionárias.

• Acesso a recurso genético: conforme a Convenção sobre Diversidade Biológica, é o acesso a todos os organismos vivos (plantas, animais e microrganismos) que carregam material genético potencialmente útil aos seres humanos. Pode ser proveniente de ambientes em que ocorram naturalmente (in situ) ou de coleções criadas pelos seres humanos, tais como os jardins botânicos, bancos de germoplasma, bancos de sementes ou coleções de culturas microbianas (ex situ).

• Empresa autorizada (marca): Instituição/empresa formalmente autorizada a utilizar a marca "Parque" para a produção e associação em produções televisivas, cinematográficas e publicitárias.

• Concessionária (marca): Entidade privada responsável para prestação de serviço público de forma indireta na unidade de conservação, mediante licitação, por prazo determinado.

O uso de solo decorre das relações estabelecidas no que se refere ao exercício dos direitos de domínio sobre a terra, conforme disposto no Código Civil Brasileiro.

A posse é um fato que gera direito de usar e colher os frutos. Ela se dá nos casos em que os usuários não são os titulares da terra. Já no caso de propriedade, o usuário pode também dispor da coisa (vender, doar).

Como **usos específicos** sugeridos, temos:

• Moradias: referem-se ao uso tradicional de qualquer posse ou propriedade. Elas são assim denominadas quando servem como base para núcleo familiar, cabendo, dentro do presente, desde as moradias de ribeirinhos até os condomínios verticais. **Enquadram-se como moradia, as roças e a criação animais para fins de subsistência**. A moradia pode ocorrer em área de propriedade ou em área de posse.

• Moradia (população tradicional beneficiária: moradia exclusivamente caracterizada pela ocupação por populações tradicionais residentes no interior da unidade de conservação.

• Agricultura: refere-se à produção. É o conjunto de técnicas utilizadas para cultivar plantas com o objetivo de obter alimentos, fibras, energia, matérias-primas para roupas, construções, medicamentos, ferramentas, ou apenas para contemplação estética ex situ. A agricultura pode ocorrer em área de propriedade ou em área de posse.

• Pecuária: refere-se à criação de animais de grande, médio ou pequeno porte para fins comerciais. Enquadram-se nesse caso a criação de bois, porcos, aves, cavalos, ovelhas, coelhos, búfalos, entre outras.Apecuária pode ocorrer em área de propriedade ou em área de posse.

• Pecuária (animais de grande porte): válido exclusivamente para FLONA e RESEX, são permitidas as criações de animais de grande porte desde que exercidas por populações tradicionais habitantes das UC antes de suas criações.

Pecuária de pequeno porte e de cunho complementar: uso aplicado exclusivamente em RESEX, com a finalidade de identificar criações para subsistência / consumo próprio das comunidades residentes.

• Estrutura administrativa da UC: refere-se à sede ou base da unidade de conservação e toda estrutura administrativa associada, como sala de reuniões / eventos, centros de visitantes, banheiros e outras construções.

- Posse de má-fé / ocupação e grilagem: A posse é de má-fé quando aquele que a está exercendo sabia ou não ignorava o vício, ou o obstáculo que impedia a aquisição da coisa. Um exemplo clássico deste tipo de posse é quando o adquirente da coisa (móvel ou imóvel), por negligência ou grosseira, sabia ou não ignorava que a coisa não pertencia ao alienante. Outro exemplo comum de posse de má-fé é a invasão de terra na qual a propriedade é conhecida, ou seja, tem consciência de que já tem proprietário.

A posse boa-fé pode vir a se tornar de má-fé quando as circunstâncias fazem presumir que o possuidor passou a não mais ignorar que possui indevidamente. Um exemplo dessa hipótese é quando uma pessoa adquire a posse de um bem, deixa de quitar com as prestações junto ao alienante e permanece no imóvel. Desta forma, uma posse que era justa e de boa-fé, passa a ser de má-fé.

- Área urbana: É o espaço ocupado por uma cidade, caracterizado pela edificação contínua e pela existência de infraestrutura urbana, que compreende ao conjunto de serviços públicos que possibilitam a vida da população.

- Atividade industrial: Consiste no processo de produção que visa transformar matérias-primas em mercadoria através do trabalho humano e, de forma cada vez mais comum, utilizando-se de máquinas.

• Açude para dessedentação: com a finalidade de represar água para ser usada na dessedentação dos animais, apenas.

• Outras atividades comerciais: referem-se às atividades que ocorrem dentro das unidades de conservação e não estão diretamente relacionadas com as atividades rurais supradescritas ou com as atividades de moradia. São exemplos: comércios, pousadas, hotéis, hotéis fazenda, resorts, entre outras.

O uso de fauna é todo e qualquer uso direto de recursos faunísticos, no todo ou em parte, silvestre (nativos ou exóticos), dentro da unidade de conservação ou no entorno e que gere impacto relevante na UC. Engloba a caça, a pesca, a aquicultura, a apicultura e a coleta de indivíduos em qualquer fase da vida, ovos, pele, dentre outros.

Lembrando que cada um dos usos pode apresentar subdivisões que poderão ser adotadas conforme entendimento de quem preenche o painel de gestão.

• Caça: "matar, perseguir, caçar, apanhar, utilizar espécimes da fauna silvestre, nativos ou da rota migratória, sem a devida permissão, licença ou autorização da autoridade competente, ou em desacordo com a obtida". (Lei 9.605/1998).

• Pesca: "toda operação, ação ou ato tendente a extrair, colher, apanhar, apreender ou capturar recursos pesqueiros". Segundo a Lei 11.959/2009, ela pode ser dividida em:

#### **I – comercial**:

a) artesanal: quando praticada diretamente por pescador profissional, de forma autônoma ou em regime de economia familiar, com meios de produção próprios ou mediante contrato de parceria, desembarcado, podendo utilizar embarcações de pequeno porte;

b) industrial: quando envolver pescadores profissionais, empregados ou em regime de parceria por cotaspartes, utilizando embarcações de pequeno, médio ou grande porte, com finalidade comercial.

#### **II – não comercial:**

a) amadora: quando praticada com equipamentos ou petrechos previstos em legislação específica, tendo por finalidade o lazer ou o desporto;

b) de subsistência: quando praticada com fins de consumo doméstico ou escambo sem fins de lucro e utilizando petrechos previstos em legislação.

• Coleta: obtenção de organismo silvestre animal ou microbiano, seja pela remoção do indivíduo do seu habitat natural, seja pela colheita de amostras biológicas.

#### $\sqrt{2}$ , tome nota!

A coleta e a pesca experimental com finalidade científica devem ser avaliadas no campo próprio de "pesquisa científica", por se tratarem de uma etapa necessária à pesquisa.

- Aquicultura: difere-se da pesca por ser baseada no cultivo de organismos aquáticos, geralmente em espaço controlado e confinado, para produção e exploração comercial. Exemplos: piscicultura e carcinicultura 11.
- Apicultura silvestre: atividade de criação de abelhas com ferrão para a produção de mel, própolis, geléia real e outros produtos 12.
- Meliponicultura: atividade de criação de abelhas sem ferrão para extração de mel, própolis, geléia  $real$  e outros produtos $111$ .

Por uso de flora, entende-se todo e qualquer uso de recursos florísticos, nativos ou plantados, inseridos dentro da unidade de conservação, ou no entorno, e que gere impacto relevante na UC.

Engloba, para todos os efeitos, toda e qualquer extração de recursos madeiráveis ou não, como desmatamento para extração de madeira, extrativismo de sementes, cascas, folhas, bulbos, ou seja, a extração de um ser vivo vegetal no todo ou em parte.

São divididos em:

- Extrativismo vegetal: consiste na retirada de produtos vegetais que estão presentes na natureza, como gravetos, cipós, galhos secos, borracha, seivas, frutos selvagens, sementes, flores, folhas, cascas e etc.
- Extração madeireira: consiste na colheita da madeira, podendo compreender o corte ou a derrubada, a extração, o desgalhamento, o descascamento, o carregamento e o consequente transporte com fins de transformação industrial. Possui cunho econômico.
- Extração de madeira sustentável e complementar: refere-se à extração de madeira para consumo de famílias residentes. Pode ser comercializada em pequena escala, sem visar lucro.
- Uso múltiplo sustentável dos recursos florestais: qualquer forma de extração e/ou extrativismo madeireiro ou não madeireiro. Esse uso também é objetivo de categoria em Floresta Nacional.

O uso genérico denominado uso de recurso abiótico considera os casos em que determinado recurso que está sendo utilizado diretamente não é biológico, ou seja, esse uso não se enquadra em recursos de flora e nem de fauna. Enquadram-se nesse uso os casos da extração mineral (todo o seu processo, incluindo seus rejeitos) e da extração de água mineral (com finalidade estritamente comercial) e extração de petróleo em unidades de conservação, inclui-se neste uso, a extração de gás.

Na utilidade pública e interesse social temos a prevalência de situações que demandam bastante das unidades de conservação sobremaneira. Sendo assim, sob a égide desse uso, existem situações que, apesar do alto impacto negativo que por vezes geram, podem ocorrer por se tratarem do interesse prevalente da sociedade como um todo. São sugeridos como usos específicos: disposição de resíduos; captação de água; servidão de passagem terrestre (rodovias, estradas de terra, e vicinais); Servidão de passagem fluvial e marítima (hidrovias); geração de energia; transmissão de energia; atividade portuária; torre de comunicação; açude (com a finalidade de represar água para ser usada na geração de força, na agricultura e no abastecimento de populações); gasoduto/oleoduto/granduto/mineroduto; cemitério; sinalização náutica e área de exercício militar.

<sup>11</sup> Adaptado do site https://www.embrapa.br/e-campo/meliponicultura

<sup>12</sup> https://www.portaleducacao.com.br/conteudo/artigos/veterinaria/o-que-e-apicultura/4593

#### $\mathbb{Z}$  tome nota!

O uso utilidade pública e interesse social é classificado ordinariamente como vedado, por demandar de licenciamento ambiental ou outras autorizações específicas, cabendo a alteração da sua classificação legal, em todas as categorias, caso haja licença válida e apta a permitir o uso.

#### $\bigwedge$  FIQUE ATENTO!

Os açudes podem ser classificados como utilidade pública e interesse social, quando utilizados para fins de abastecimento humano ou geração de energia, ou como uso do solo quando utilizados somente para a dessedentação de animais de criação.

- Gasoduto / oleoduto / granduto / mineroduto / cabeamento de comunicação: envolve as estruturas de transporte de gás, óleo, grãos ou minerais:
	- Gasoduto é uma tubulação utilizada para transportar gás natural de um lugar para outro;
	- Oleoduto é uma tubulação fechada que é utilizada para transportar petróleo e seus derivados;
- Granduto é um sistema de transporte de grãos por arrasto, no interior de tubos, através de pastilhas e corrente;
	- Mineroduto é um duto ou tubulação por onde se transporta minério de um lugar para outro;

- Cabeamento de comunicação corresponde às redes físicas compostas por cabos por cabos de cobre ou fibra ótica, interligando regiões.

 Infraestrutura urbana: são compostos por equipamentos de suporte urbanos, tais como vias de acesso, avenidas, hospitais, escolas, áreas residências urbanas e comerciais.

#### $\mathcal{A}$ , tome nota!

Se no preenchimento for descrito algum uso específico relacionado à espécie exótica, mesmo que indiretamente, indicar qual a espécie (nome científico, preferencialmente) e o impacto causado. Exemplo: uso aquicultura criação de Tilápia (Tilapia rendalli) em acudes ou camarão-do-pacífico Litopenaeus vannamei no manque.

Por vezes, é possível observar um uso dentro de outro uso, como, por exemplo, suprime-se a vegetação com a finalidade de praticar atividades pecuárias; capta-se água e também se faz o transporte dela ou represa-se cursos d'água para irrigação. Nessas situações, aconselhamos que seja indicada no SAMGe apenas a atividade principal (pecuária, no primeiro caso, captação de água, no segundo e agricultura, terceiro) e que as demais atividades associadas sejam relatadas no campo descrição.
### **Classificação Legal dos Uso**

Os usos específicos possuem uma cor sugerida para a classificação legal, que varia de acordo com a categoria da unidade. Essa cor sistematiza o uso como: vedado (vermelho), permitido (amarelo) e incentivado (verde). Porém, essa classificação não significa, por exemplo, que o uso vedado gera impacto negativo, pois isso será aferido, posteriormente, com a avaliação de impacto desse uso.

Aclassificação legal dos usos é sistematizada da seguinte forma:

· Usos Incentivados (verde): usos que estão expressamente dispostos no SNUC ou nos instrumentos de gestão e são ferramentas para que a unidade atinja seus objetivos de conservação ou usos que são, também, objetivos de conservação.

• Usos Permitidos (amarelo): usos que, apesar de não estarem expressamente dispostos no SNUC ou nos instrumentos de gestão como ferramentas para se atingir determinado objetivo, não são proibidos.

• Usos Vedados (vermelho): usos incompatíveis para determinada categoria.

Cabe destacar que a situação fática pode gerar uma classificação distinta da sugerida pelo sistema. Nesse caso, cabe uma seleção, no campo "situação ou instrumento que justifica a alteração da classificação legal", indicando qual instrumento de gestão ou situação que, presumivelmente, alterará a classificação legal já dada para a categoria.

#### $\bigwedge$  FIQUE ATENTO!

Somente estão cobertos com essa alteração de classificação legal do uso os casos abarcados por instrumento legal compatível, não cabendo nos casos em que determinado uso vedado seja realizado em função de impossibilidade da administração pública em coibir a sua realização.

Os instrumentos ou situações que possibilitam a alteração da classificação legal são:

- Plano de Manejo; Falta de regularização fundiária; Sobreposição com terra indígena;
- Sobreposição com território quilombola; Termo de compromisso Acordo de gestão;
- Anterior à criação da UC; Decreto de criação; Autorização para licenciamento;
- Sem ou em desacordo com licença/autorização; Autorização direta; Código Florestal;
- Contrato de Concessão de Direito Real de Uso (CCDRU); Legislação municipal ou estadual;
- Outros direitos assegurados (decisão judicial).

### $\mathcal{C}$  tome nota!

Os usos vedados que ocorrem dentro de propriedades ainda não indenizadas poderão ocorrer como permitidos, por exemplo. Nesse caso, selecione "falta de regularização fundiária" no campo "situação ou instrumento que justifica a alteração da classificação legal.

### **Avaliação de Impacto dos Usos**

A partir da seleção, descrição e classificação legal dos usos, parte-se para a avaliação de seus impactos. Dentre os impactos positivos, consideram-se os questionamentos acerca dos resultados econômicos e sociais (com interface com o indivíduo, o entorno e a sociedade) e os resultados para a própria unidade (resultados de conservação e manejo). Para os impactos negativos, consideram-se a severidade (quão intenso é o impacto), a magnitude (qual é a proporção territorial ou populacional do impacto) e o grau de irreversibilidade (avaliação da capacidade de recuperação do ambiente impactado).

O SAMGe avalia o impacto dos usos nos territórios em uma escala de -4 a 4, na qual, quanto maior, mais positivo é o impacto do uso para a UC. Na metodologia da ferramenta, um uso avaliado entre 1 e 4 é considerado como de impacto positivo, de -0,5 a 1, como de impacto moderado e, abaixo de -0,5, é considerado como um desafio territorial de gestão.

Como forma de facilitar o preenchimento, foram estabelecidos cenários de impactos positivos, conforme demonstrado abaixo e de impactos negativos (tabela 02).Assim, a valoração corresponde à ocorrência ou não de uma série de cenários possíveis.

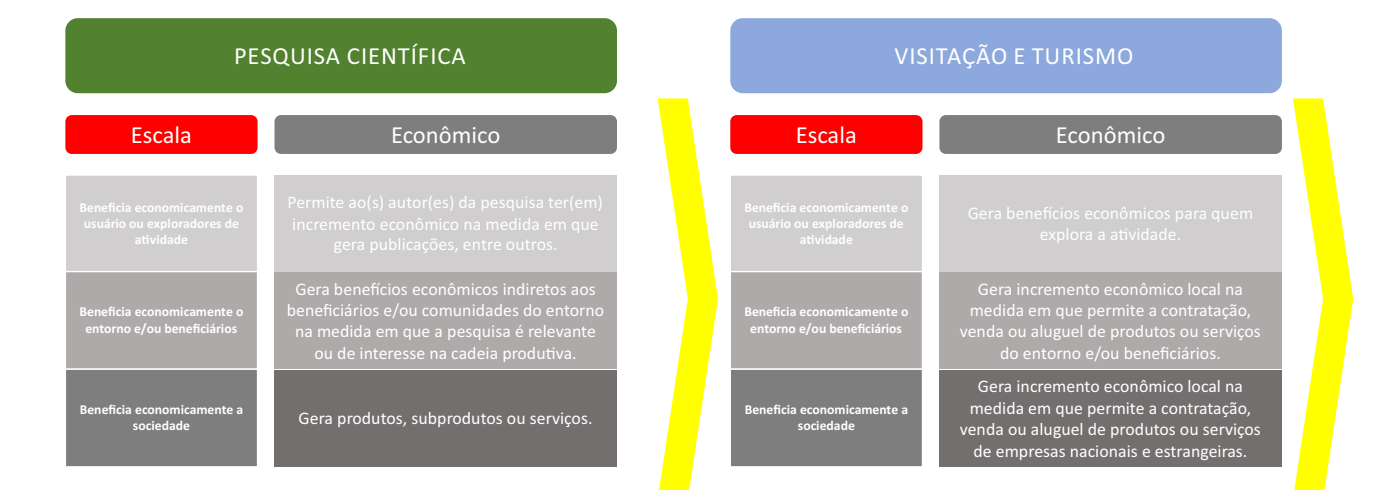

#### **Cenários – Aspecto Econômico**

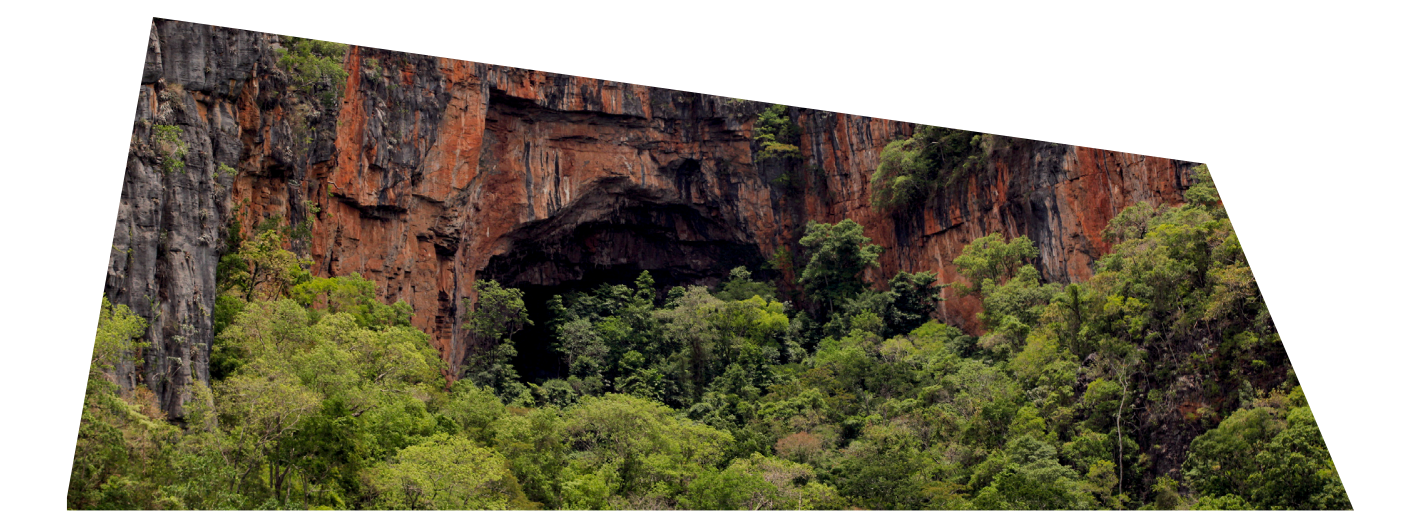

### **Cenários – Aspecto Econômico**

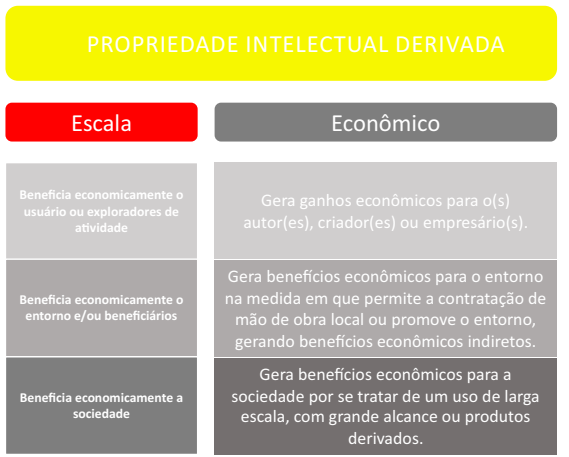

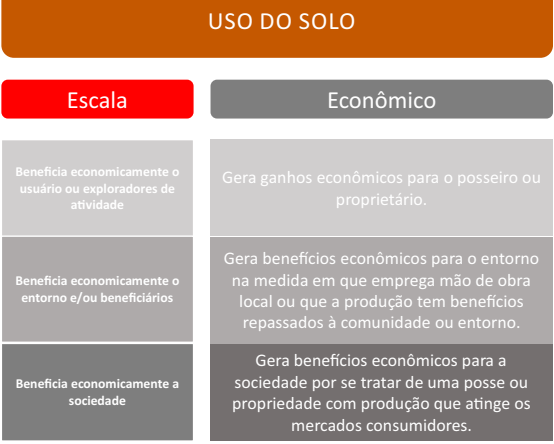

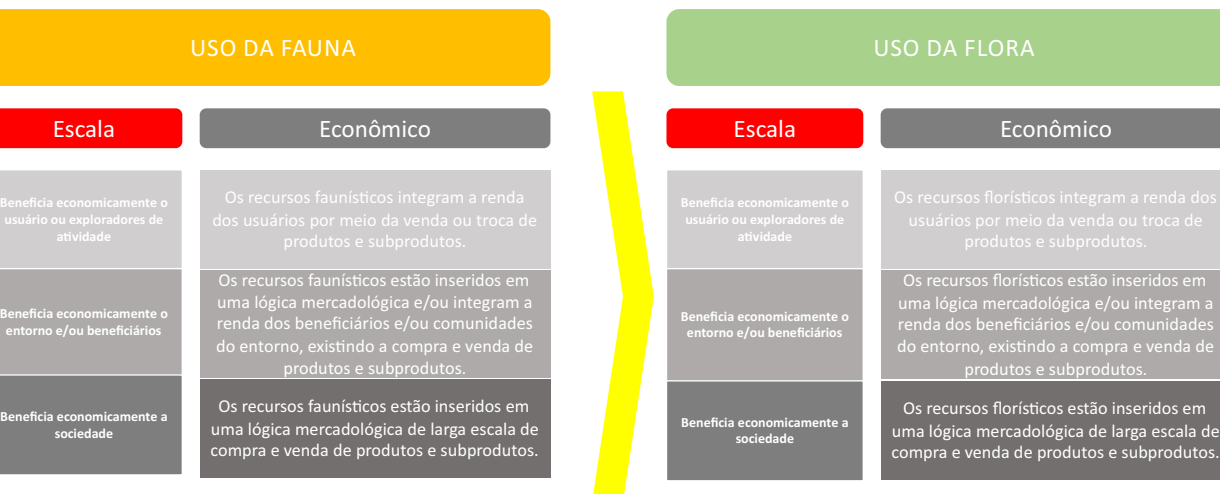

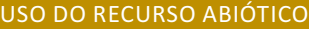

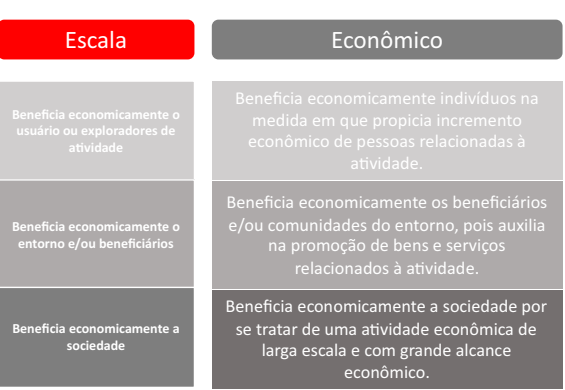

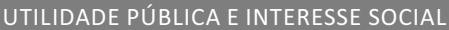

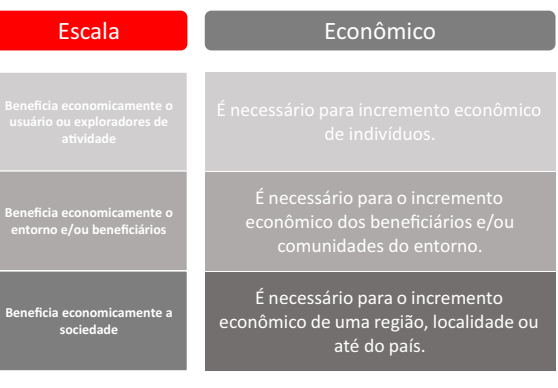

### **Cenários - aspecto Social**

#### PESQUISA CIENTÍFICA

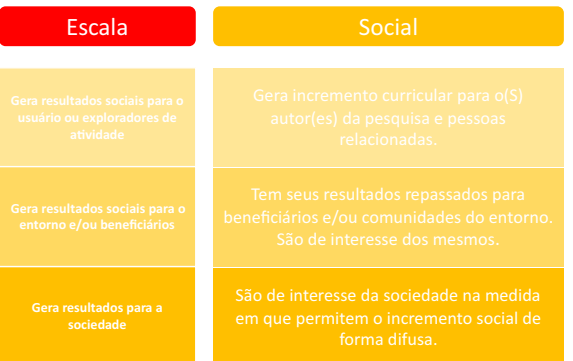

#### VISITAÇÃO E TURISMO

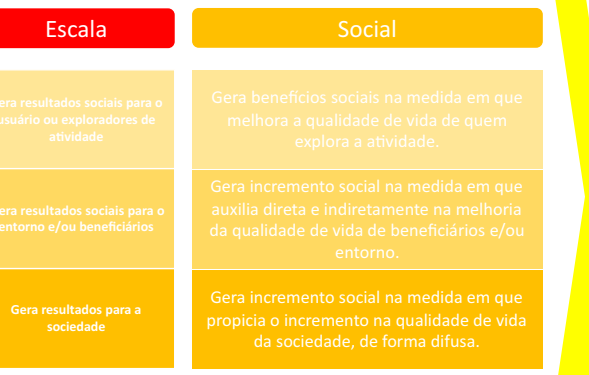

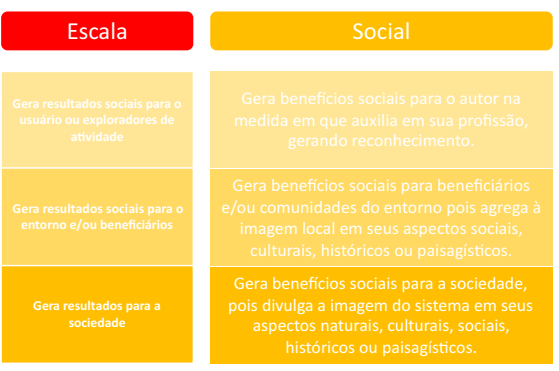

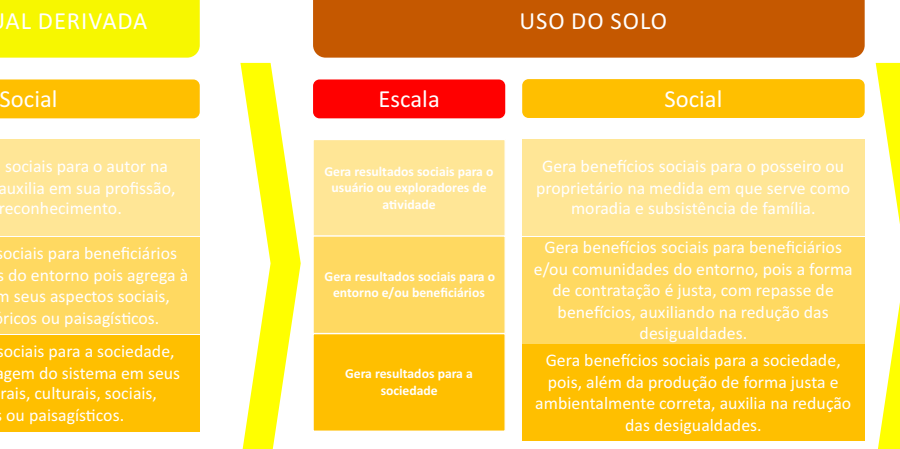

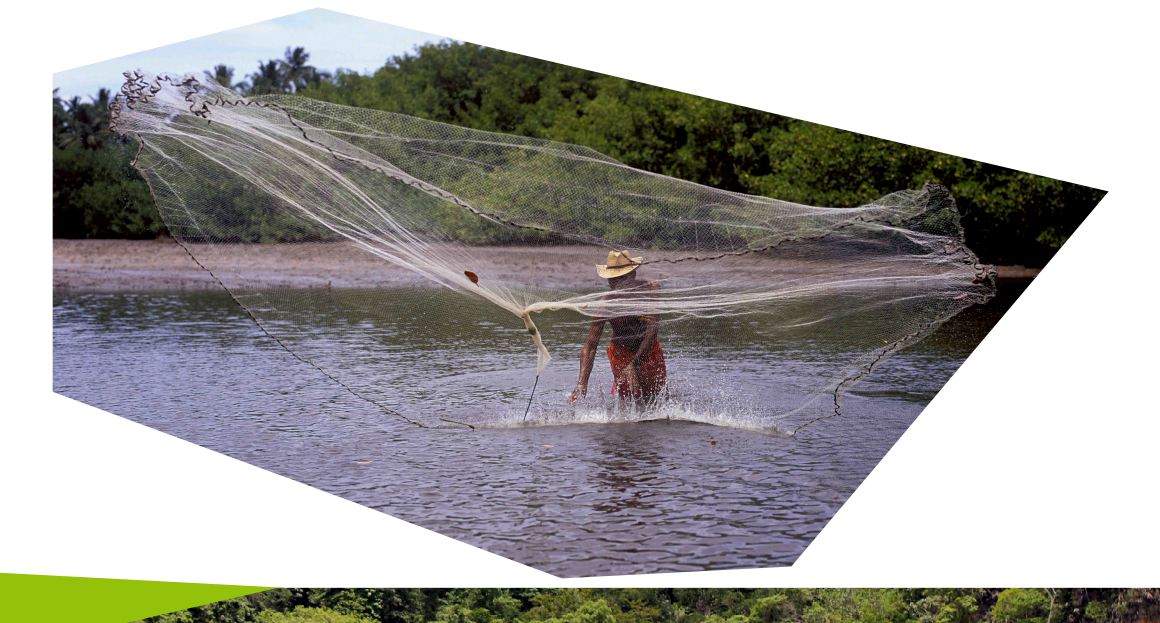

### **Cenários - aspecto Social**

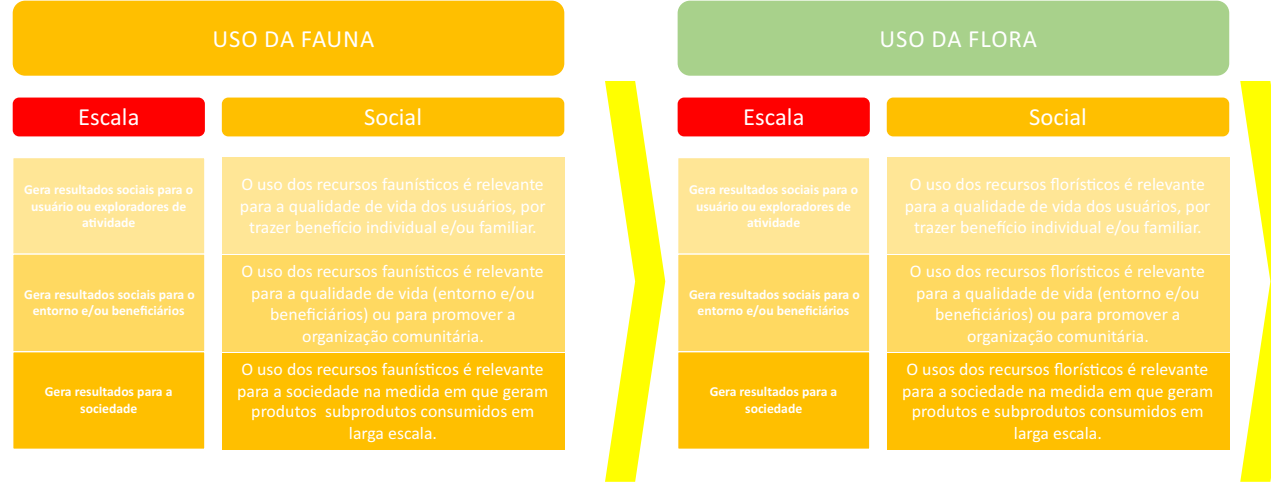

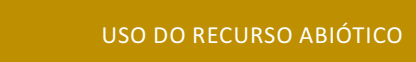

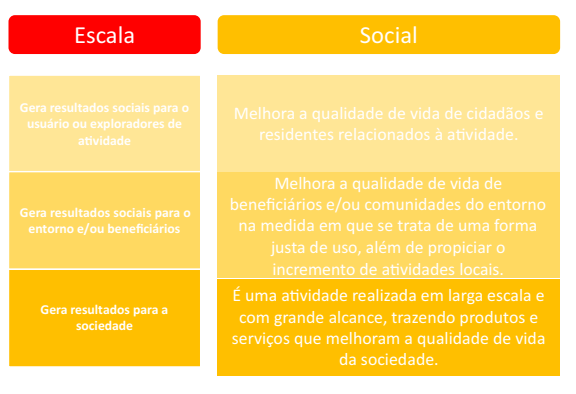

#### UTILIDADE PÚBLICA E INTERESSE SOCIAL

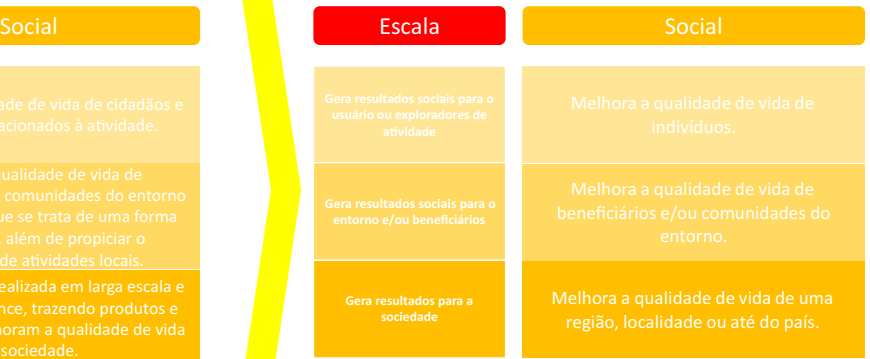

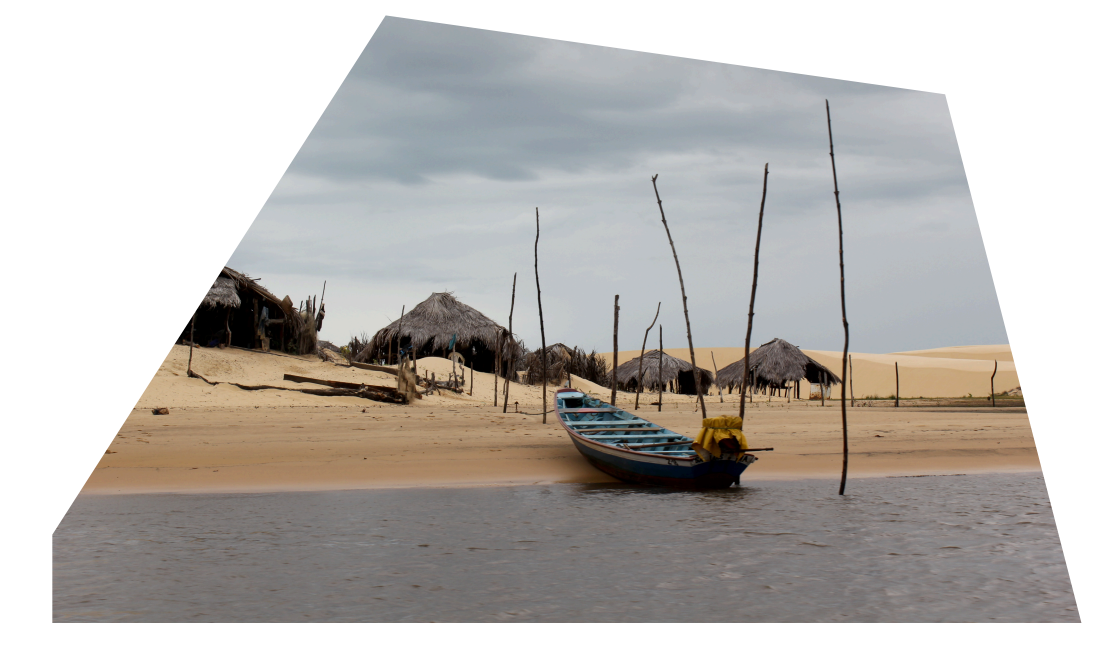

### **Cenários - aspecto Conservação**

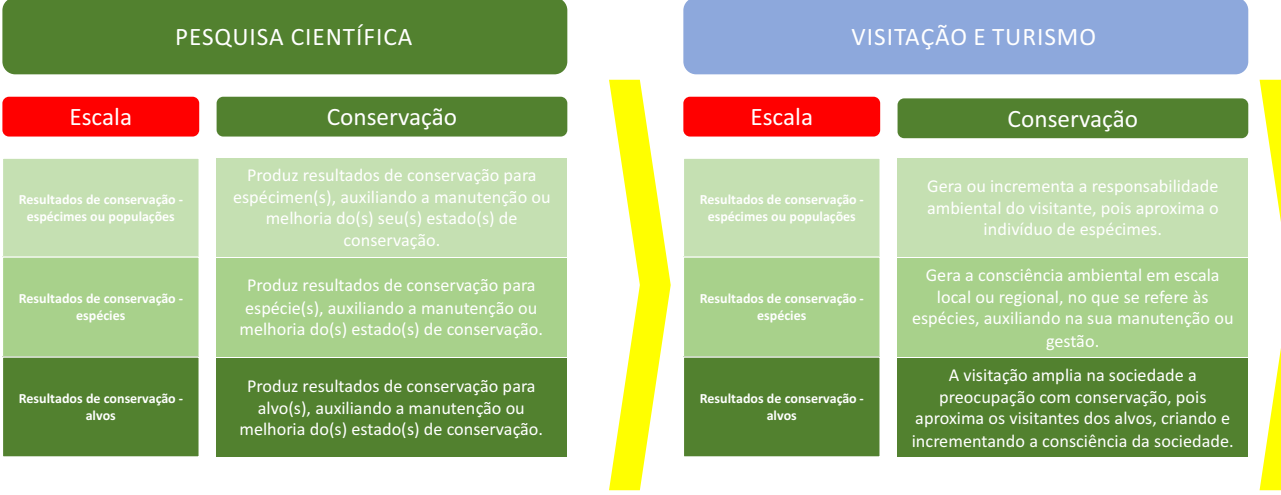

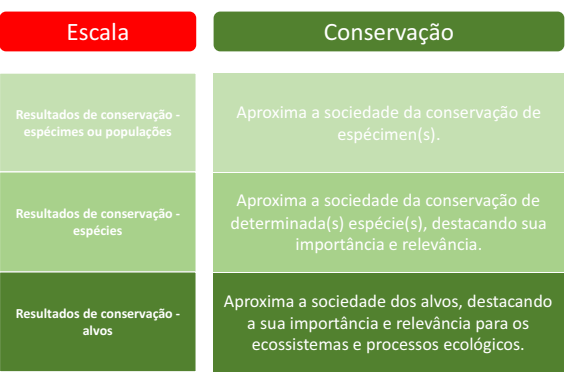

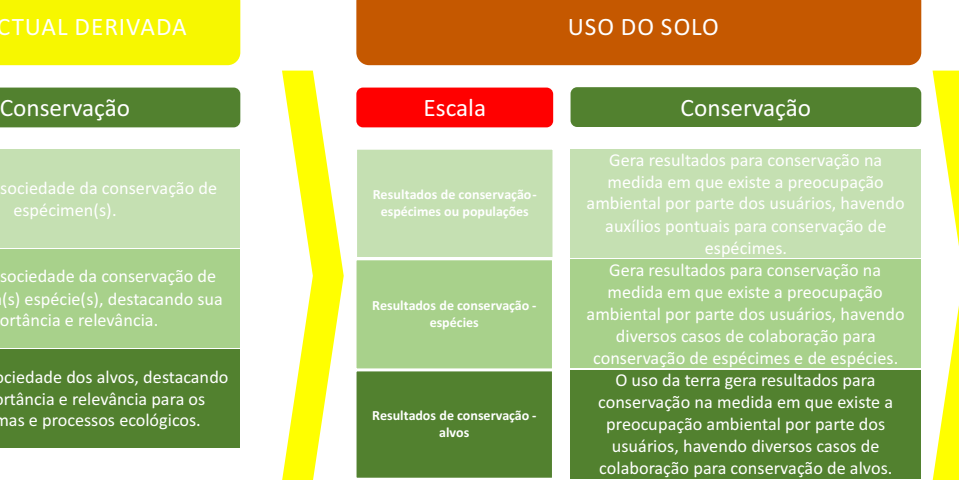

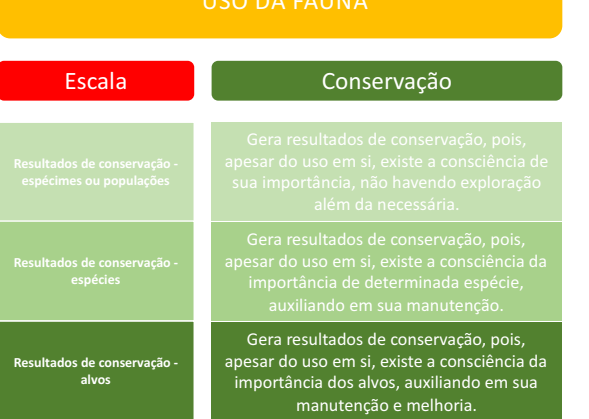

一天就是

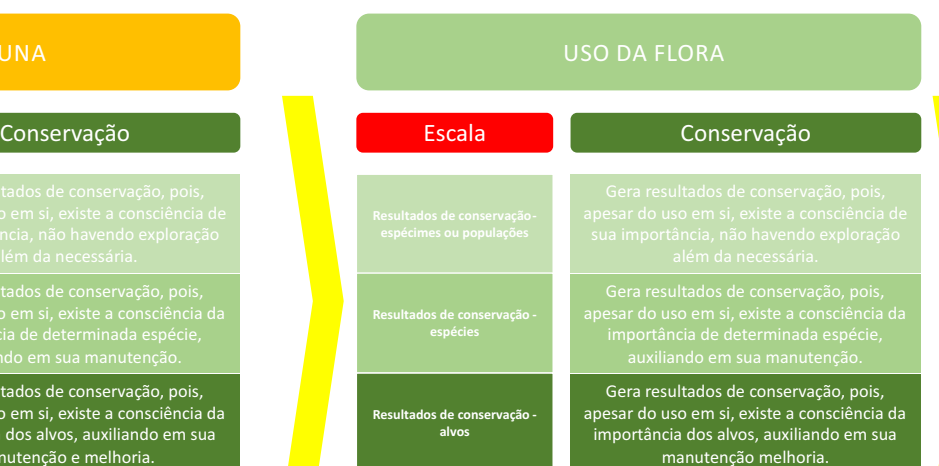

### 42

### Escala ecossistêmicos.<br>Gera benefícios de conservação na medida em que os usuários realizam campanhas de<br>conscientização acerca da importância dos alvos e de sua relevância para manutenção de serviços e processos ecológicos. **Escala** Conservação de la Escala de Conservação **Resultados de conservação - alvos Resultados de conservação - alvos**

USO DO RECURSO ABIÓTICO

#### UTILIDADE PÚBLICA E INTERESSE SOCIAL

Gera benefícios de conservação na medida em que os usuários realizam campanhas de conscien#zação acerca da importância dos alvos e sua relevância .<br>para manutenção de serviços e processos ecológicos.

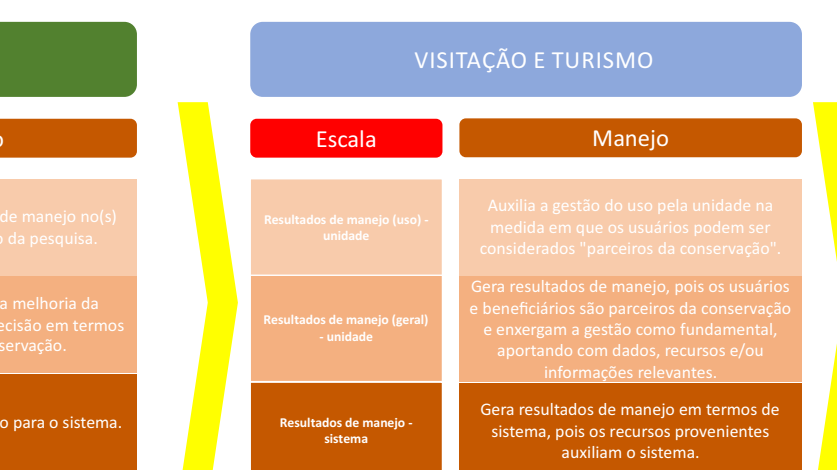

# Escala **Manejo** Manejo **Resultados de manejo (geral) Resultados de manejo - sistema** Auxilia a tomada de decis

**Cenários - aspecto Manejo**

PESQUISA CIENTÍFICA

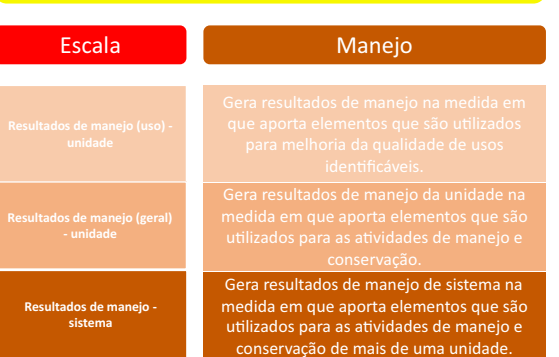

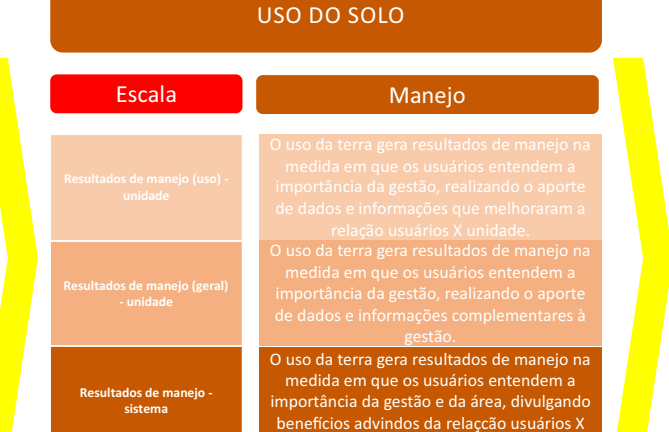

unidade.

### **Cenários - aspecto Manejo**

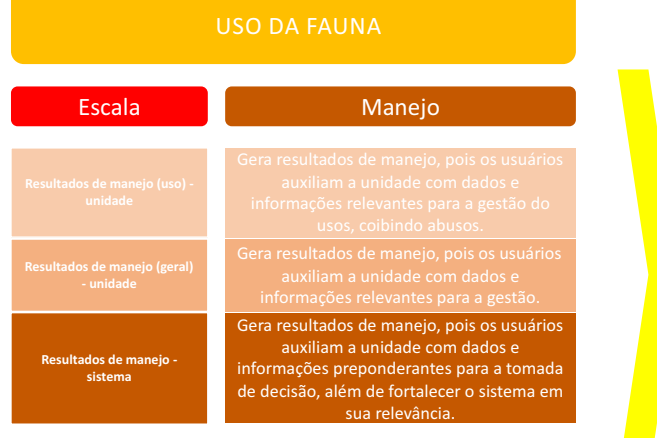

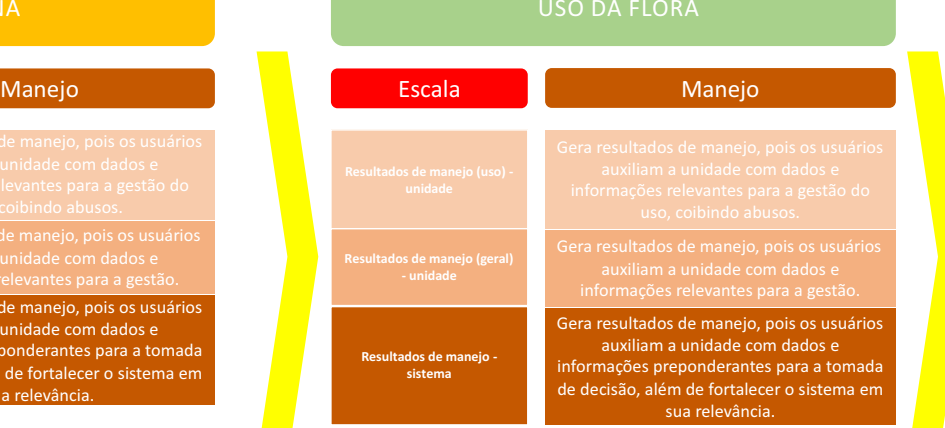

#### USO DO RECURSO ABIÓTICO

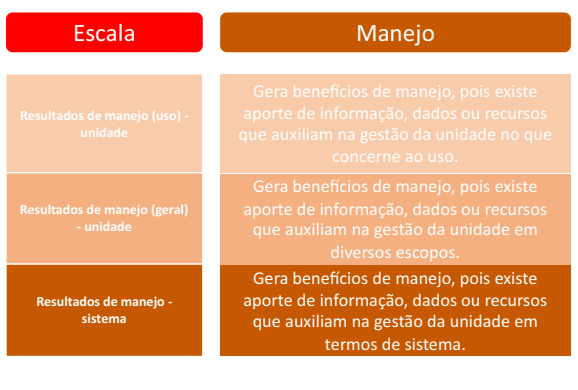

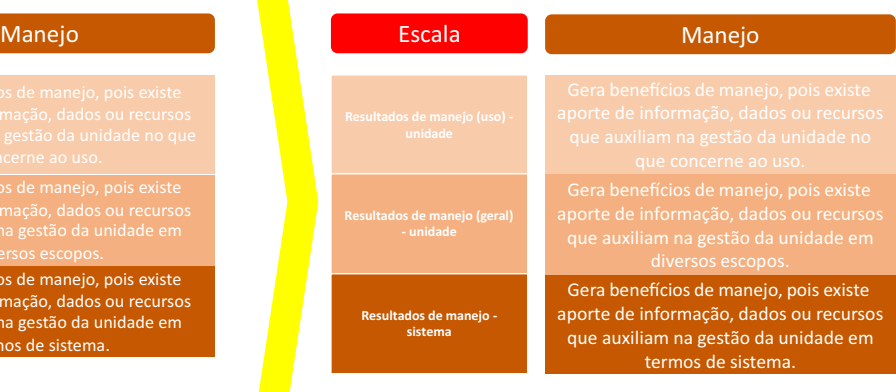

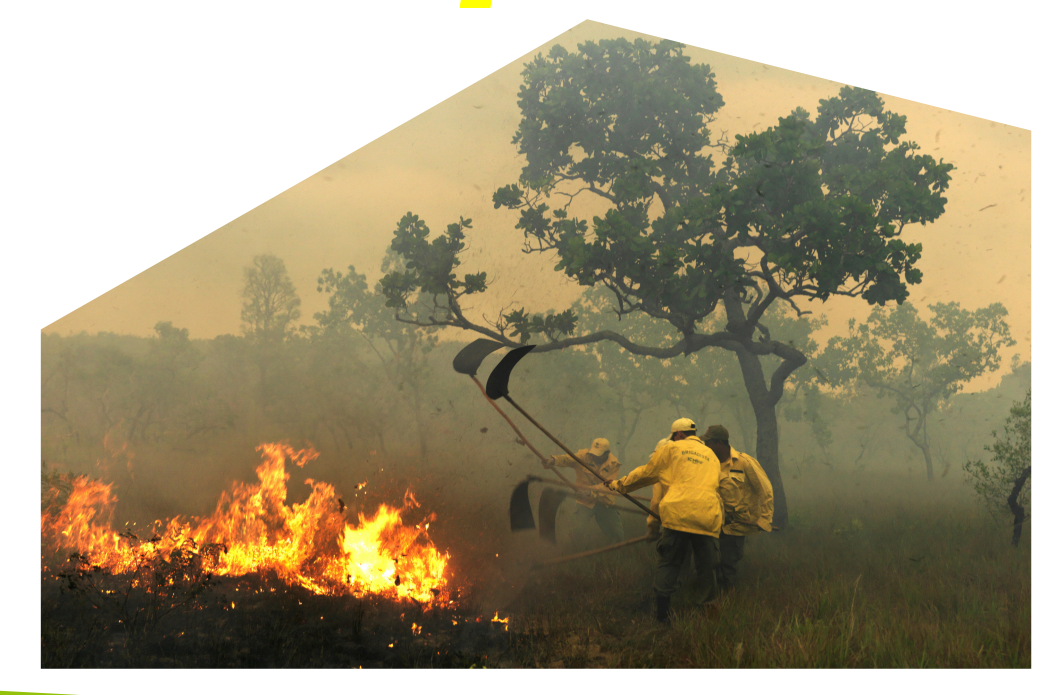

#### UTILIDADE PÚBLICA E INTERESSE SOCIAL

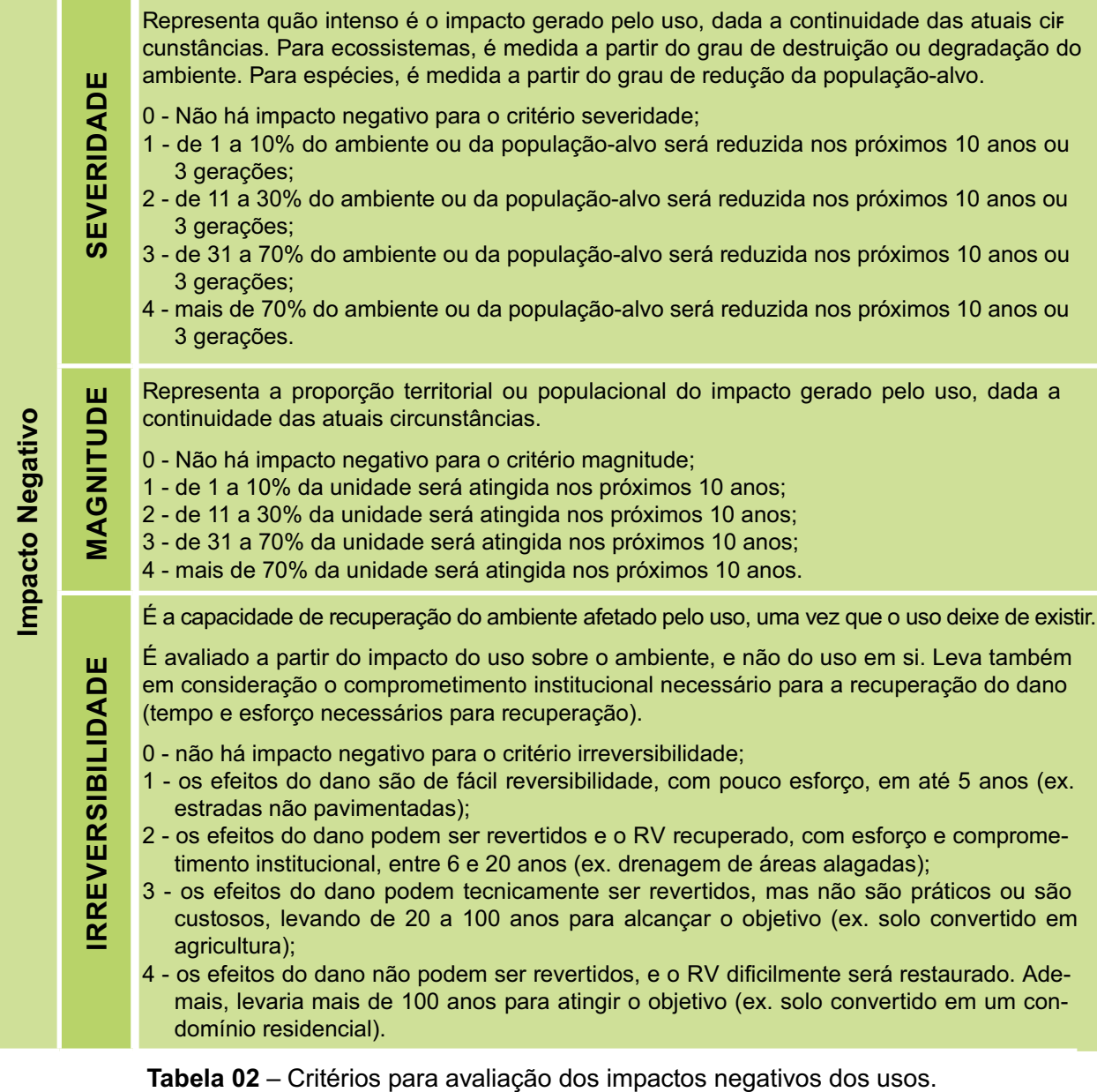

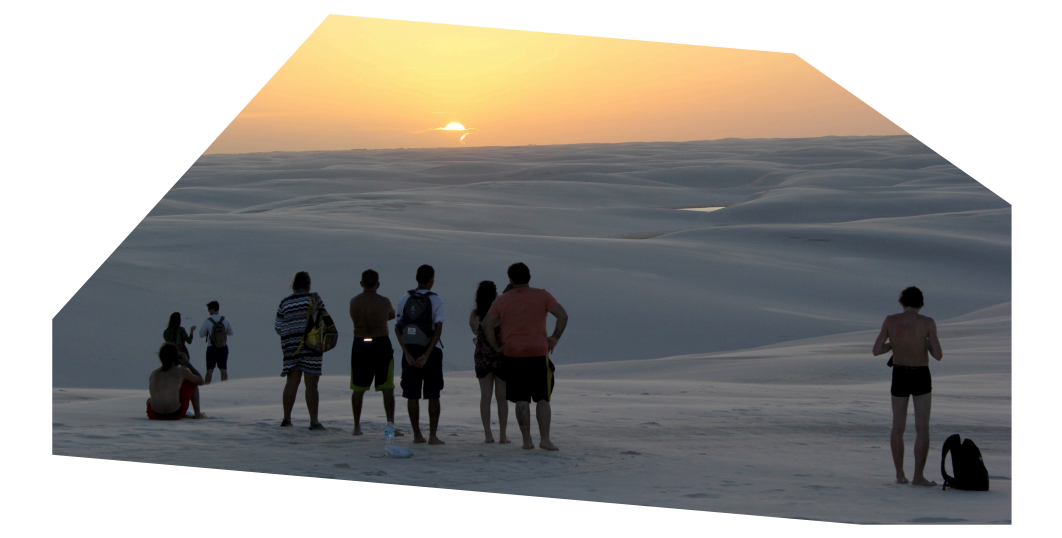

### **Passo 3 – Usos**

Neste passo, vamos identificar e avaliar todos os usos específicos que ocorrem na UC.

Os oito usos genéricos estão representados por ícones e cada botão, abaixo do uso genérico, representa um uso específico.

Para iniciar o preenchimento dos usos, faça a seleção do uso genérico clicando sobre o ícone do **uso genérico (A)** ou diretamente sobre os botões **(B)** abaixo do uso genérico que será avaliado (Figura 20).

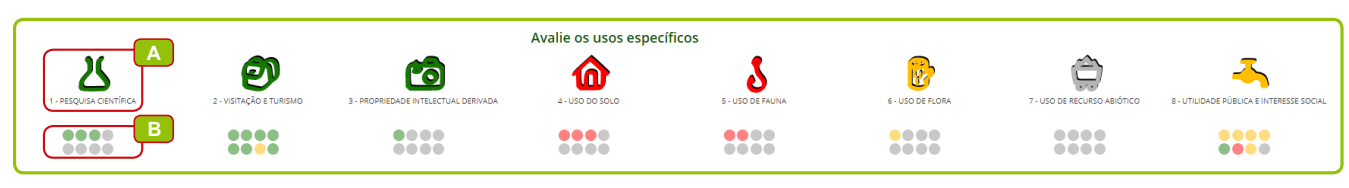

**Figura 20** – Início da avaliação dos usos específicos.

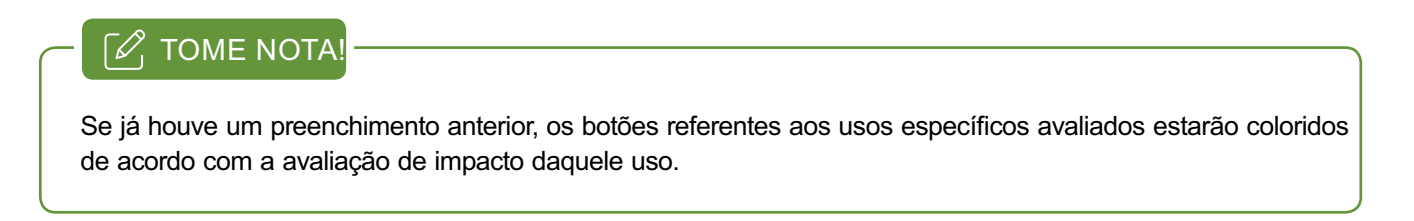

Ao clicar sobre o ícone do uso genérico ou sobre o botão abaixo dele, uma página de avaliação será aberta. Clicando no campo usos específicos avaliados, uma lista suspensa com os usos específicos será fornecida (Figura 21). Selecione o uso que será avaliado.

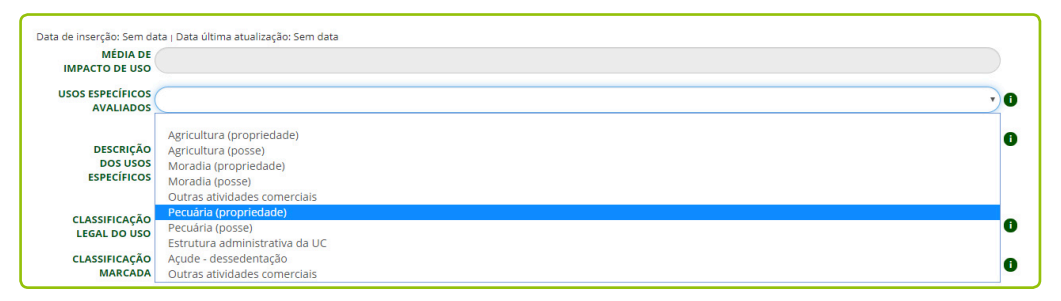

**Figura 21** – Demonstração da seleção dos usos específicos avaliados.

**BARRY** 

Em seguida, faça uma descrição detalhada desse uso que servirá para orientar análises futuras da unidade de conservação.

O campo **classificação legal do uso** será preenchido automaticamente a partir da seleção do uso.

Já no campo **classificação marcada** selecione como o uso ocorre na unidade.

Caso você opte por uma classificação legal diferente daquela dada pelo sistema, você deverá justificar o porquê dessa alteração por meio de uma das opções do campo seguinte**situação ou instrumento que justifica a alteração da classificação legal** (Figura 22).

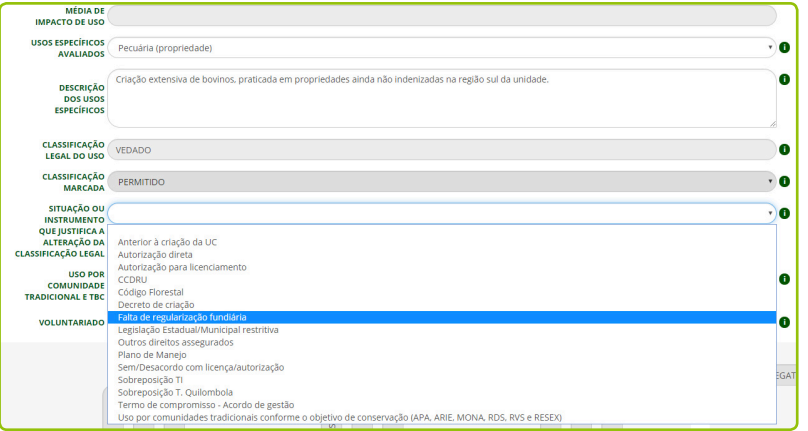

**Figura 22** – Demonstração da seleção da justificativa que altera a classificação legal.

Com essa justificativa marcada, o campo ficará com a cor da classificação legal de como o uso ocorre (Figura 23). Note que, se não houver a justificativa dessa marcação diferente, a cor do campo não será alterada e não será possível salvar e avançar no preenchimento.

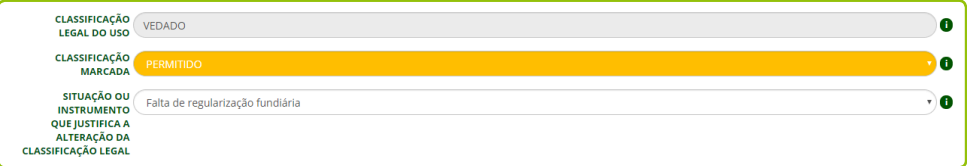

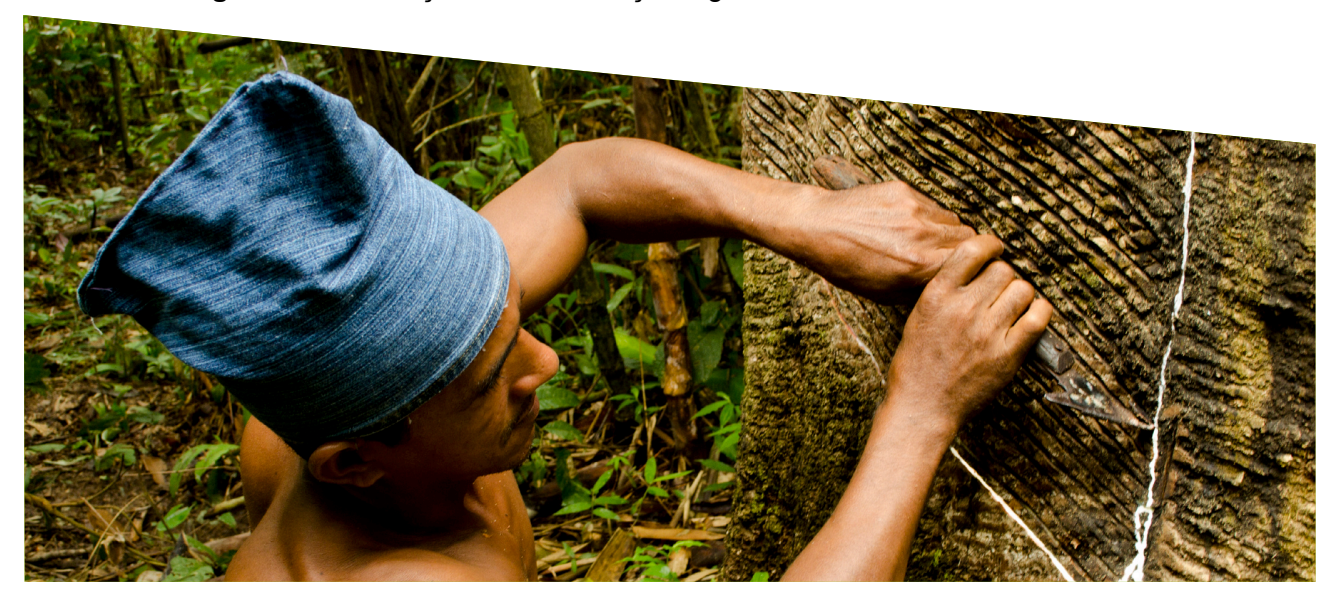

**Figura 23** – Indicação da classificação legal do uso como ocorre na unidade.

Uma outra opção de classificação marcada é entorno (Figura 24). Essa opção deverá ser selecionada caso o uso ocorra na zona de amortecimento ou no entorno da unidade, mas seus impactos positivos e/ ou negativos impactem a Unidade. Neste caso, a cor do campo não será alterada e não será necessário justificar no campo seguinte.

| <b>CLASSIFICAÇÃO</b><br><b>LEGAL DO USO</b>                   |         |   |
|---------------------------------------------------------------|---------|---|
| <b>CLASSIFICAÇÃO</b><br>MARCADA                               | ENTORNO | ш |
| <b>SITUAÇÃO OU</b><br><b>INSTRUMENTO</b>                      |         |   |
| QUE JUSTIFICA A<br>ALTERAÇÃO DA<br><b>CLASSIFICAÇÃO LEGAL</b> |         |   |

**Figura 24** – Demonstração da marcação Entorno.

Em seguida, marque se o uso é realizado por **comunidade tradicional** ou se está relacionado ao Turismo de Base Comunitária – **TBC (A)**. Da mesma forma, acione o campo **voluntariado (B)** se houver trabalho voluntariado ou de voluntariado envolvido no uso descrito (Figura 25). Considera-se serviço voluntário, a atividade não remunerada, prestada por pessoa física.

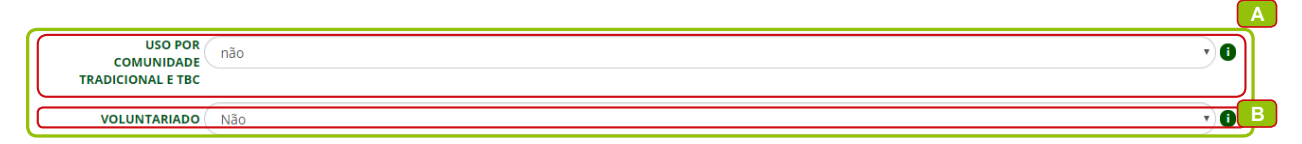

Figura 25 – Demonstração da marcação dos campos TBC e voluntariado.

Agora, veja como ficou a separação dos impactos positivos e negativos (Figura 26).

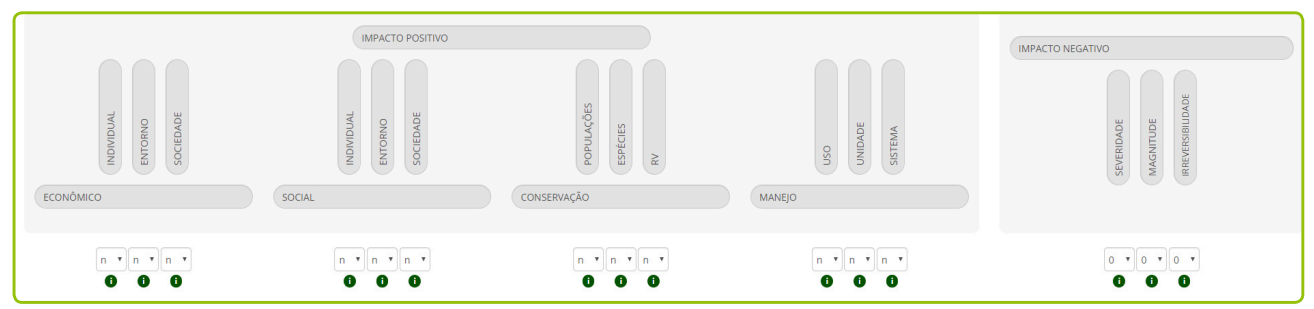

**Figura 26** – Demonstração dos eixos de avaliação dos impactos positivos e negativos.

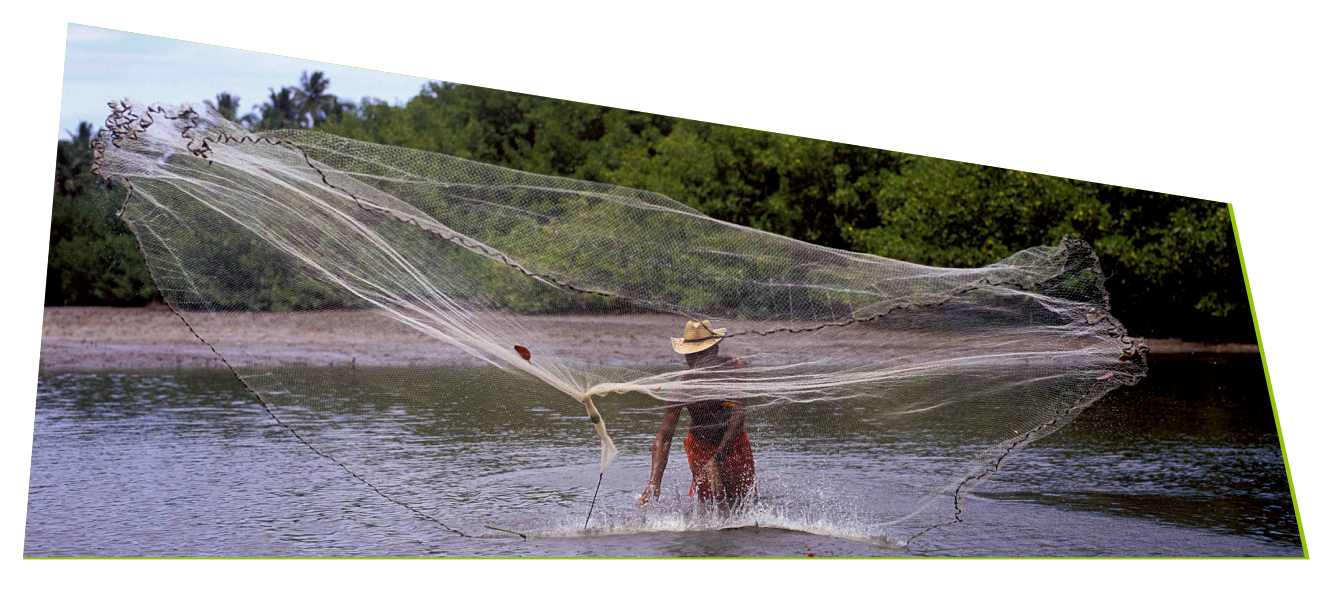

Para visualizar uma breve descrição de cada um dos cenários de impactos positivos ("econômico", "social", "conservação", "manejo"), basta passar o cursor sobre o "i" informação abaixo de cada botão (Figura 27).

|                                                                   | <b>IMPACTO POSITIVO</b>                                                                                     |                                                               |                                                                         |
|-------------------------------------------------------------------|----------------------------------------------------------------------------------------------------|---------------------------------------------------------------|-------------------------------------------------------------------------|
| <b>INDIVIDUAL</b><br>SOCIEDADE<br>ENTORNO                         | <b>INDIVIDUAL</b><br>SOCIEDADE<br>ENTORNO                                                                   | POPULAÇÕES<br>ESPÉCIES<br>$\gtrapprox$                        | <b>UNIDADE</b><br>SISTEMA<br>USO                                        |
| ECONÔMICO                                                         | SOCIAL                                                                                                    | CONSERVAÇÃO                                                   | MANEJO                                                                  |
| n.<br>$\mathbf{v}$<br>$\mathbf{v}$<br>$\mathbf{v}$<br>n<br>n<br>o | Beneficio social do uso, avaliado segundo<br>sua interface com o indivíduo que explora<br>a atividade.<br>Œ | $\mathbf{v}$<br>$\mathbf{v}$<br>n<br>n<br>n <sub>x</sub><br>m | $\mathbf{v}$<br>$\mathbf{v}$<br>$n - r$<br>n<br>$\mathbf{r}$<br>п.<br>æ |

**Figura 27** – Indicação do "i" informação para cada eixo de avaliação dos impactos positivos.

Para fazer a marcação da existência de impactos positivos basta selecionar o s (sim) no botão correspondente (Figura 28). Caso o impacto não exista, deixe a marcação n (não), automaticamente marcada.

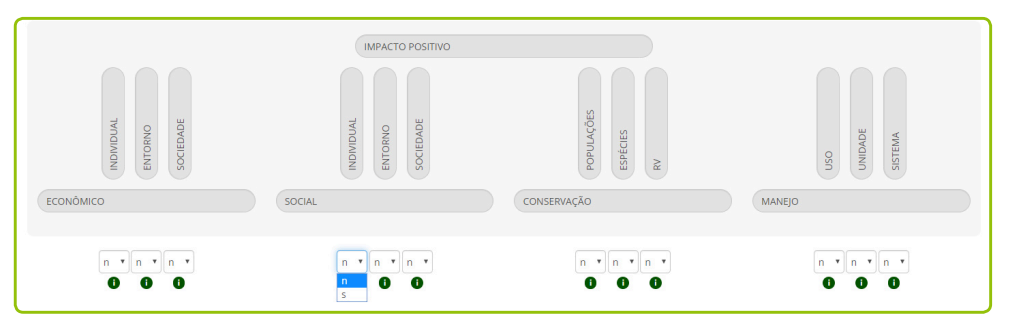

**Figura 28** – Demonstração da avaliação dos impactos positivos.

A avaliação dos impactos negativos (severidade, magnitude e a irreversibilidade) se dará com uma **numeração de 0 a 4** de acordo com o cenário estabelecido (Figura 29).

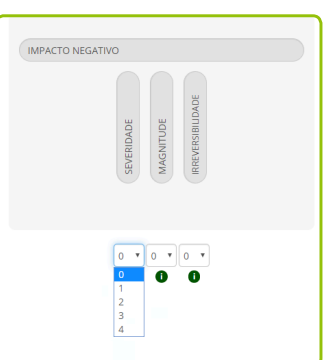

**Figura 29** – Demonstração da avaliação dos impactos negativos.

Ao passar o cursor sobre o "i" informação, você poderá ver cada eixo de avaliação dos impactos negativos (Figura 30).

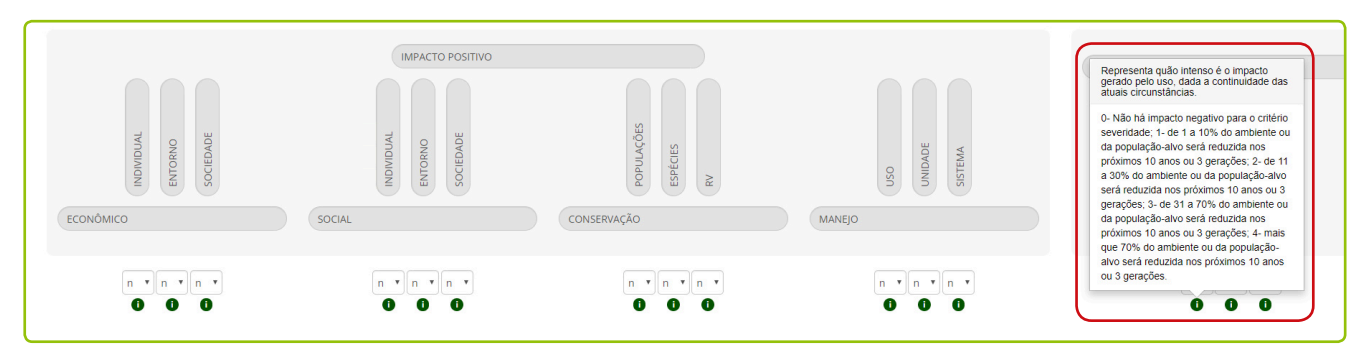

**Figura 30** – Indicação do "i" informação para cada eixo de avaliação dos impactos negativos.

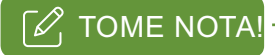

Caso exista algum impacto negativo, os três elementos (severidade, magnitude e irreversibilidade) deverão ser avaliados.

Você poderá avaliar até oito usos específicos para cada uso genérico.

### **Espacializando os usos**

Da mesma forma como apresentado para a espacialização dos RV, o usuário deverá salvar o uso antes de clicar na **lupa com mapa** (Figura 31) para iniciar o mapeamento dos polígonos correspondentes ao uso específico avaliado.

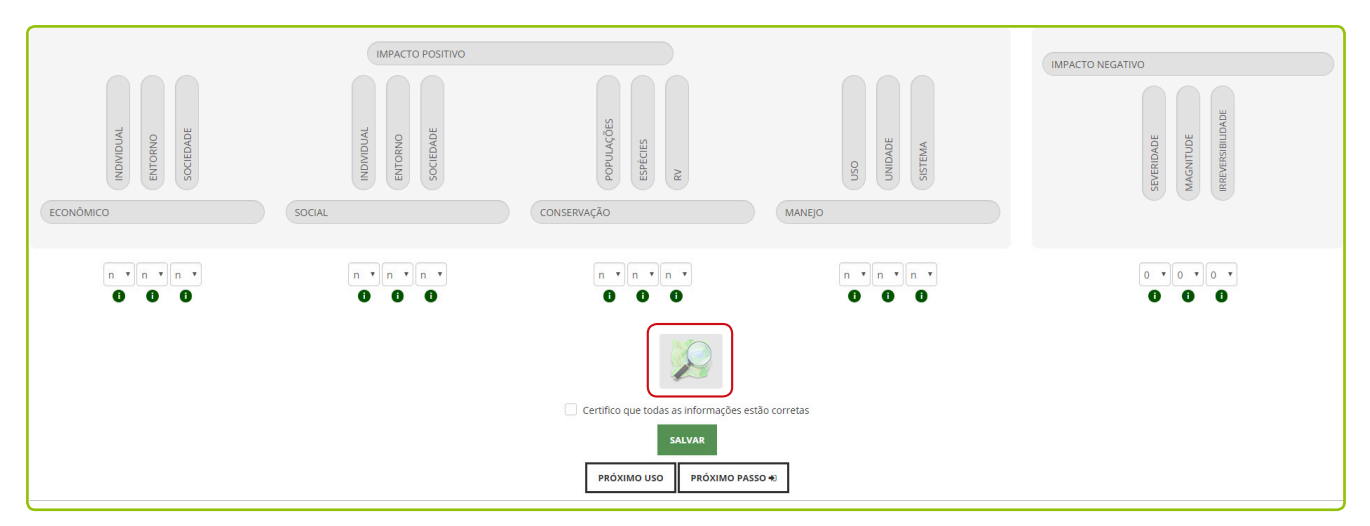

**Figura 31** – Iniciando a espacialização dos usos específicos.

### $\bigwedge$  FIQUE ATENTO!

Caso o usuário tenha camadas em sua base de dados e queira utilizá-los no diagnóstico, apenas shapefiles com até 5mb são suportados pela plataforma. Vale relembrar a recomendação de carregar arquivos que contenham apenas a feição de interesse.

Novamente, surgirá uma janela com os limites da UC. Localize os usos no mapa da UC e faça a espacialização. O usuário poderá efetuar a espacialização por meio dos **botões de ferramentas disponíveis** (Figura 32), podendo inserir mais de um polígono para cada uso. Atente-se para salvar cada um deles no final do processo.

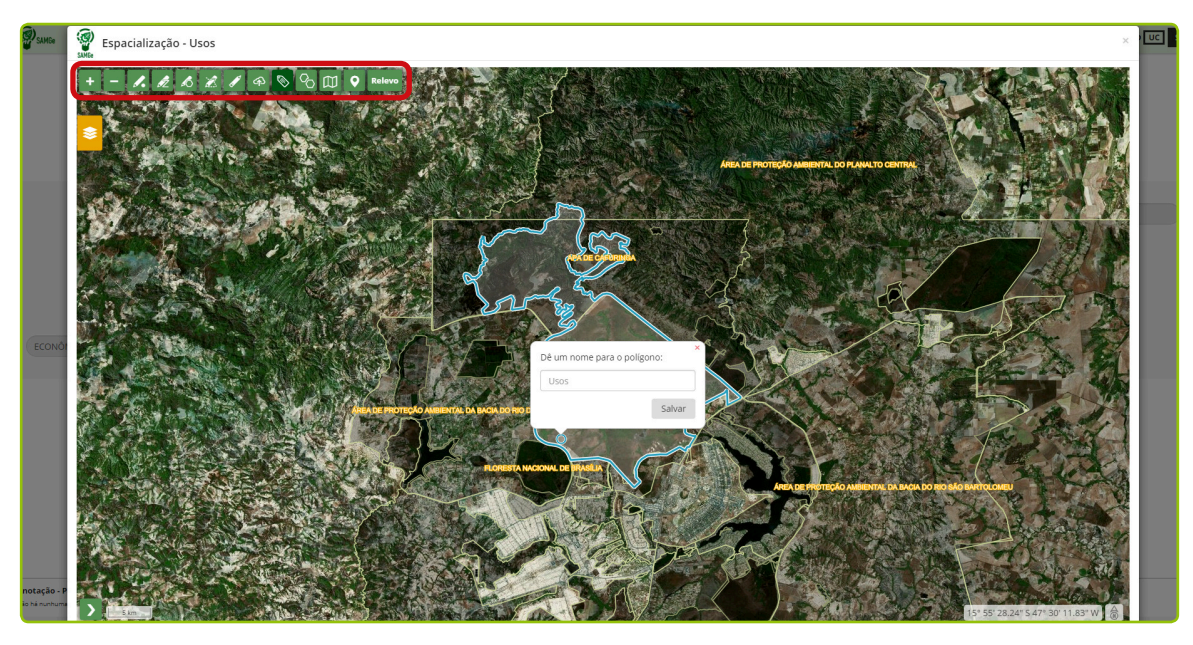

**Figura 32** – Demonstração do ambiente de mapa para espacializar os usos.

### **Para atualizar o preenchimento anterior dos usos**

Assim como na atualização dos Recursos e Valores, o gestor deverá reavaliar cada informação preenchida sobre os Usos.

Você notará que os botões dos usos já preenchidos possuem uma coloração que corresponde a sua avaliação de impacto, e que essa coloração se tornará mais intensa após a revisão de cada uso.

Para iniciar a revisão, basta clicar sobre o **botão correspondente ao uso**, fazer uma cuidadosa leitura das informações preenchidas e realizar as alterações, quando necessárias. Lembrando que você pode adicionar novos usos e excluir usos que não mais ocorrem.

Revise também a espacialização já realizada ou faça o mapeamento, caso ainda não tenha sido feito.

### $\Lambda$  FIQUE ATENTO!

Mesmo que não tenha havido alterações na espacialização dos usos neste ciclo de avaliação, para que o sistema mantenha a vetorização realizada anteriormente, será necessário abrir o mapa da UC e salvar cada polígono, individualmente.

Para avançar no preenchimento, todos os usos específicos deverão ser salvos, mesmo que não tenham havido alterações no ciclo atual.

# **AÇÕES DE MANEJO**

As ações de manejo são as ações dos órgãos gestores que visam dar efetividade à política pública de unidades de conservação e são direcionadas para a melhoria do estado de conservação de um RV e/ ou da qualidade de um uso.

Esse é um conceito convencionado para a metodologia e se situa entre estratégias (mais amplas, englobando diversas ações de manejo) e atividades (mais restrita, específicas por ação). Por exemplo: para coibir o avanço de uso do solo (estratégia), a unidade precisa realizar fiscalização e educação .<br>ambiental (ações). Para que a fiscalização exista, a UC precisa elaborar o plano de fiscalização, buscar os recursos, estabelecer parceria com a PolíciaAmbiental do estado, entre outras (atividades).

No campo de avaliação das ações de manejo, complementarmente, são também identificados os processos e os instrumentos de planejamento, quando existentes. Cada ação está vinculada a um processo institucional.

Processo: aqui considerado somente o locus na estrutura organizacional para um conjunto de ações de manejo. Usado para selecionar as ações de manejo.

### TOME NOTA!

Para conhecer todos os processos utilizados no SAMGe, consulte o Anexo 03 deste Manual, o qual também indicará as ações de manejo e atividades geralmente relacionadas a cada um deles.

Ações de manejo: podem ser ações preventivas ou de recuperação e estão relacionadas a um processo específico. Inserem-se aqui, também, as ações de gestão.

Instrumento de Planejamento: este campo avalia se a ação descrita está prevista em algum instrumento de planejamento, tais como plano de manejo, plano de ação, plano de fiscalização, plano de uso público, legislação específica, etc; se não há instrumento ou se ação não foi planejada.

A factibilidade de execução das ações de manejo depende das condições existentes para sua realização. Assim, são avaliados os insumos que foram disponibilizados para a realização das ações de manejo que foram planejadas/executadas no atual ciclo de gestão, que compreende o período de janeiro a dezembro.

Os insumos avaliados são:

Pessoal: a quantidade de pessoal da UC disponibilizada para a realização da ação de manejo descrita.

- 0% significa que não havia pessoal para realizar a ação;
- De 1 a 25%, significa que a quantidade de pessoal foi muito baixa;
- De 26 a 50%, significa que a quantidade de pessoal foi baixa;
- De 51 a 75%, significa que a quantidade de pessoal foi moderada;
- De 76 a 100%, significa que a quantidade de pessoal foi suficiente.

Capacidade técnica: avalia a capacidade técnica disponibilizada, dentro do quadro funcional da UC, para a realização da ação de manejo descrita.

- 0% significa que não havia pessoal com capacidade técnica para realizar a ação;
- De 1 a 25%, significa que a quantidade de pessoal com capacidade técnica foi muito baixa;
- De 26 a 50%, significa que a quantidade de pessoal com capacidade técnica foi baixa;
- De 51 a 75%, significa que a quantidade de pessoal com capacidade técnica foi moderada;
- De 76 a 100%, significa que a quantidade de pessoal com capacidade técnica foi suficiente.

Equipamento: avalia os equipamentos da UC disponibilizados para a realização da ação de manejo descrita.

- 0% significa que não havia equipamento para realizar a ação;
- De 1 a 25%, significa que a quantidade de equipamento foi muito baixa;
- De 26 a 50%, significa que a quantidade de equipamento foi baixa;
- De 51 a 75%, significa que a quantidade de equipamento foi moderada;
- De 76 a 100%, significa que a quantidade de equipamento foi suficiente.

Recurso Financeiro: avalia o recurso financeiro da UC disponibilizado para a realização da ação de manejo descrita.

- 0% significa que não havia recurso financeiro para realizar a ação;
- De 1 a 25%, significa que a quantidade de recurso financeiro foi muito baixa;
- De 26 a 50%, significa que a quantidade de recurso financeiro foi baixa;
- De 51 a 75%, significa que a quantidade de recurso financeiro foi moderada;
- De 76 a 100%, significa que a quantidade de recurso financeiro foi suficiente.

#### TOME NOTA!

Se a ação que está sendo avaliada não necessita de recurso financeiro ou se os recursos já estão garantidos por meio de contratos, marque a opção «recursos financeiros suficientes».

ações de manejo, realizadas por meio de apoio externo, leva em consideração: O sistema avalia também o apoio externo disponibilizado para a realização das ações de manejo planejadas ou executadas no atual ciclo de gestão avaliado, a partir da identificação do grau, tipo e origem desse apoio, permitindo, assim, analisar os parceiros para a gestão da UC. Para isso, a avaliação das

**Grau de apoio:** avalia o grau de apoio que foi necessário para a execução da ação. Está sempre relacionado aos insumos, como o apoio financeiro de projetos, capacitação de servidores pelo órgão gestor, o suporte das forças de segurança em atividades de fiscalização ou empréstimos de equipamentos por UC circunvizinhas. Dentre as opções de avaliação, têm-se:

- Não foi necessário externo;
- Foi necessário pouco apoio;
- Foi necessário moderado apoio;
- Foi necessário muito apoio;
- Foi necessário total apoio.

**Tipo de apoio :**especifica qual foi o insumo de maior relevância (pessoal, capacidade técnica, equipamento e recurso financeiro) que recebeu ou deveria ter recebido como apoio externo.

**Origem do apoio:** indica de onde veio o apoio (Sede do órgão gestor, Gerência Regional, mosaicos, prefeituras, Projetos de cooperação internacional, organização da sociedade civil, voluntários, etc.).

Por fim, deverá ser indicada a situação de execução da ação de manejo avaliada:

**Situação de execução** avalia se a ação de manejo foi realizada, parcialmente realizada ou não foi realizada.

#### TOME NOTA!

O preenchimento do SAMGe deve ser realizado por cada UC, porém o planejamento para o caso dos NGI e outros agrupamentos territoriais poderá ser realizado em conjunto, esto é, replicando o planejamento do território em cada UC caso seja pertinente.

## **Passo 4 – Ações de Manejo**

No Passo 4, mapearemos as Ações de Manejo que foram propostas para a gestão da unidade de conservação no atual ciclo de gestão, observando que o conjunto dessas ações e a sua capacidade de execução refletem o indicador Insumos dentro da lógica do SAMGe. Seu mapeamento refletirá as estratégias propostas para mitigar os impactos de um determinado Uso, ou potencializar a conservação de um determinado RV, expondo os pontos positivos da gestão, assim como possíveis fragilidades.

Para iniciar o preenchimento do Passo 4, clique em nova ação de manejo (Figura 33).

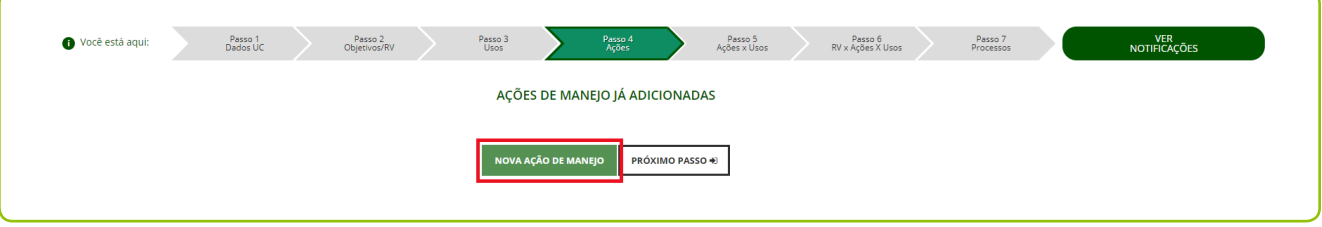

**Figura 33** – Indicação de preenchimento no passo 4.

Na tela seguinte, selecione o **Processo**, por meio da lista suspensa à direita do primeiro campo (Figura 34):

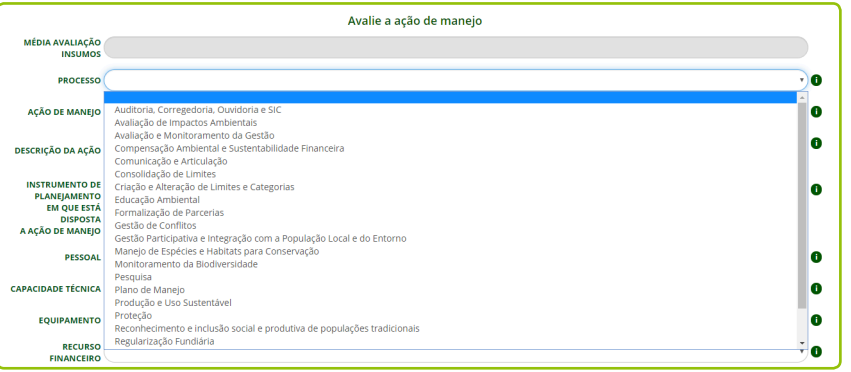

**Figura 34** – Demonstração da seleção de Processo.

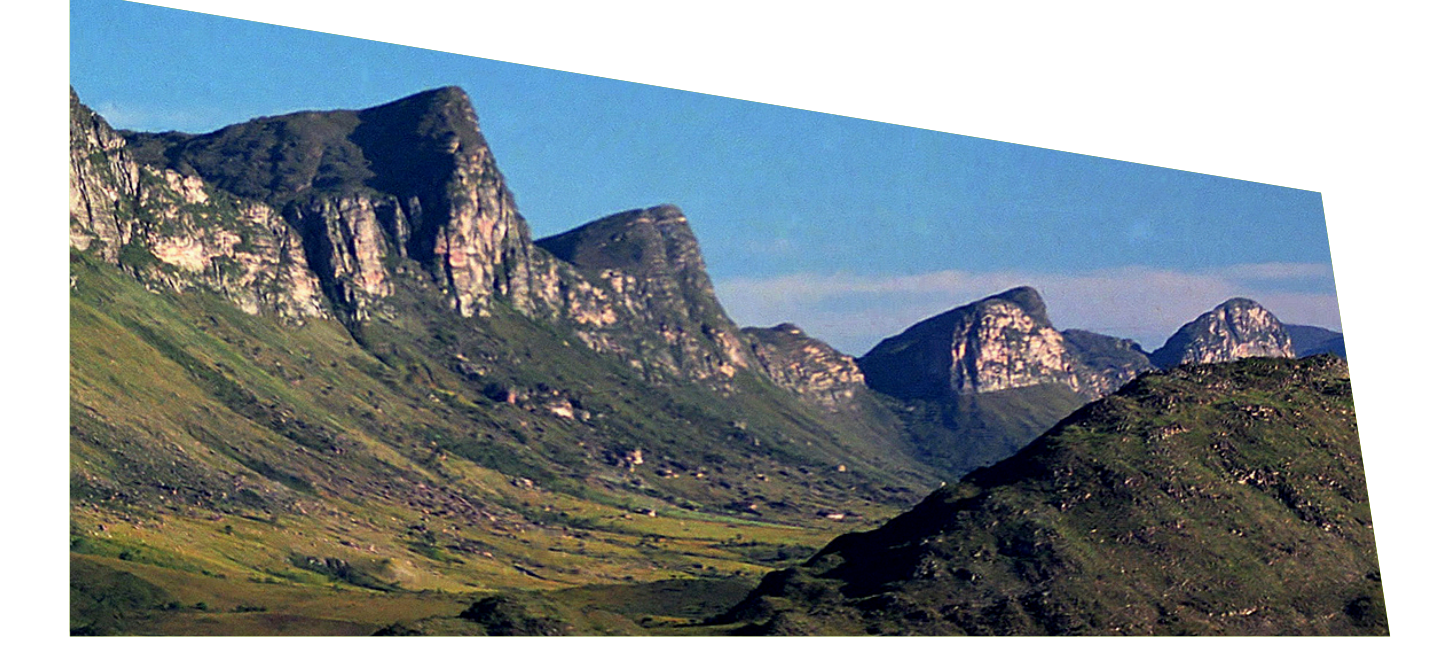

Observe que, ao selecionar o processo desejado, somente as ações de manejo relacionadas a ele aparecerão como opções no campo seguinte. Selecione a **ação de manejo (A)** na lista fornecida pelo sistema. Em seguida, faça uma descrição, com detalhamento suficiente para que a ação realizada seja compreendida no campo descrição da ação (B), pois ela irá orientar análises futuras da Unidade (Figura 35).

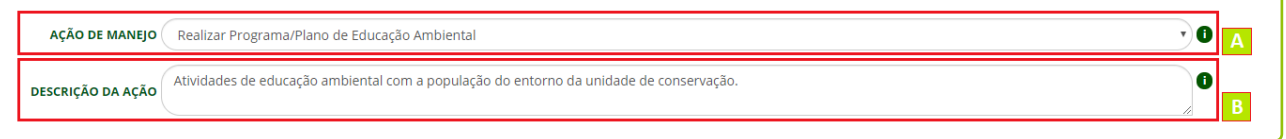

**Figura 35** – Demonstração da seleção e descrição da ação de manejo.

### TOME NOTA!

Ao descrever uma ação de manejo relacionada a erradicação de exóticas, informe a espécie (nome científico, preferencialmente) e o método executado. Se possível, informe o tamanho da área ou número de indivíduos manejados. Exemplo: corte raso com motosserra de 2km de Pinus sp. <sup>2</sup>

### $\bigwedge$  FIQUE ATENTO!

Se alguma Ação de Manejo planejada ou por demanda espontânea foi impactada pela Pandemia do SARS COVID-19, e que mesmo que estas tenham sido executas, parcialmente executas ou não executadas, recomendamos que no campo de descrição seja inserido em caixa alta o termo «PANDEMIA».

Logo após, selecione em qual instrumento de planejamento a ação de manejo está descrita, se não há instrumento ou a ação não foi planejada (Figura 36).

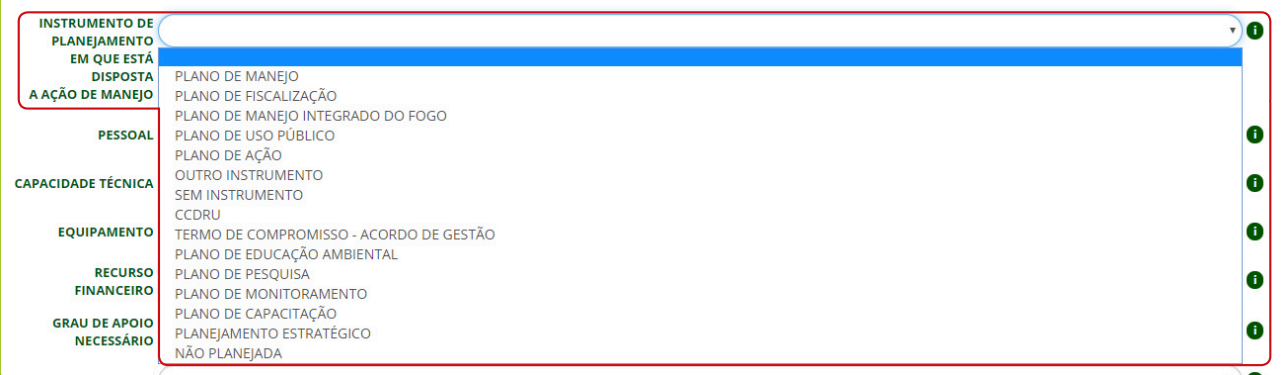

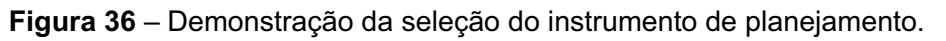

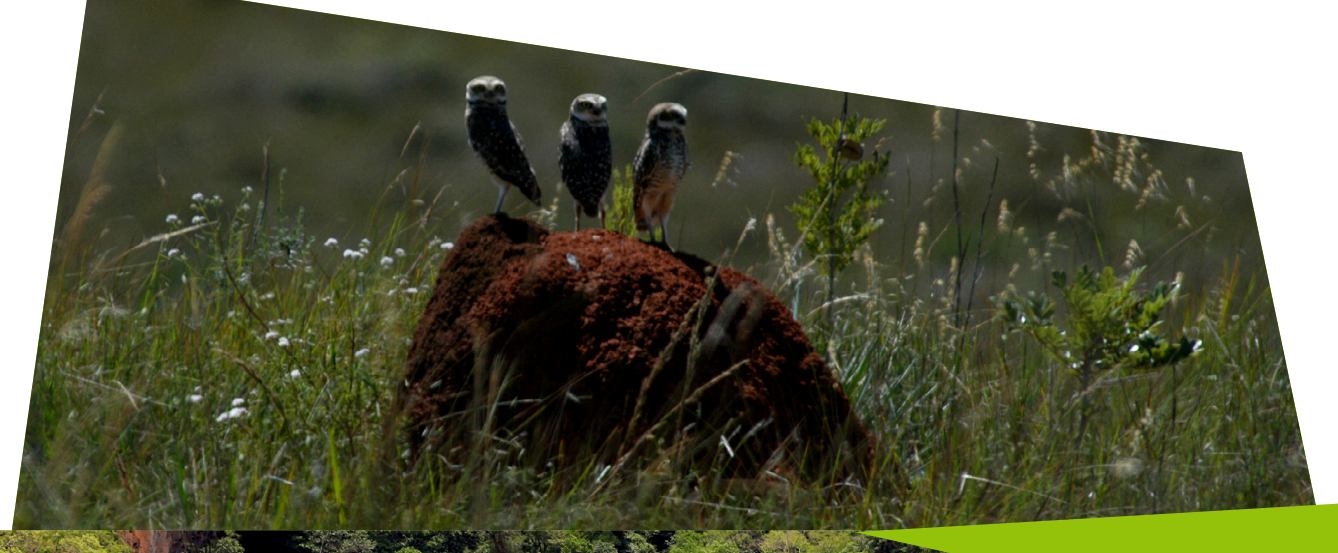

A partir de agora, serão identificados os insumos que foram disponibilizados para a realização das ações de manejo proposta para o atual ciclo de gestão. Os campos de avaliação da ação de manejo possuem uma lista suspensa com as opções. Clique em cada campo para visualizá-las. Selecione uma alternativa para cada item avaliado: **pessoal (A), capacidade técnica (B), equipamento (C) e recurso financeiro (D)** (Figura 37).

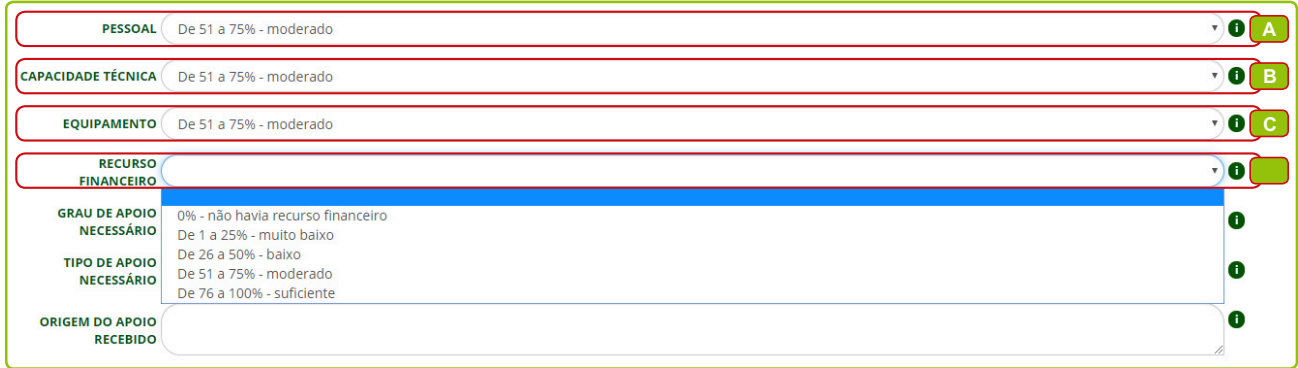

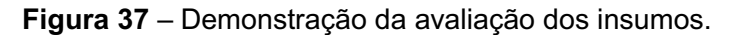

Nos campos relacionados ao apoio, você deverá selecionar o **grau de necessidade de apoio (A)** e o tipo **de apoio (B)**, isto é, qual insumo a unidade mais necessitou para realizar a ação. Depois, escreva qual é a origem do apoio recebido, se o apoio não foi recebido, deixe esse campo em branco. Caso não tenha sido necessário apoio para a execução da ação, selecione **não se aplica** em **tipo de apoio necessário** e deixe em branco o campo **origem do apoio recebido** (Figura 38).

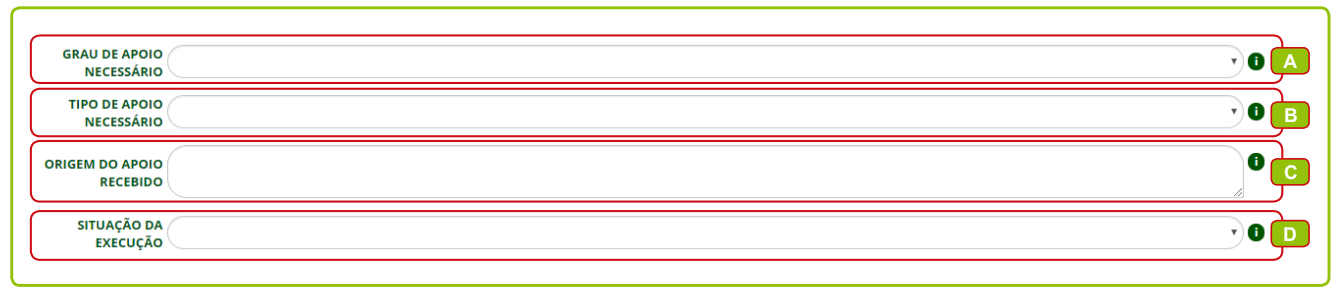

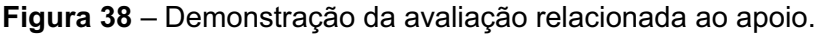

No último campo de avaliação (D), marque a **situação da execução** da ação de manejo se realizada, parcialmente realizada ou não realizada.

Ao finalizar, salve antes de prosseguir.

## **Espacializando as Ações de Manejo**

Assim como na espacialização dos RV e Usos, para indicar a localização espacial das ações de manejo, é necessário clicar no ícone da lupa com mapa. Uma janela com o limite da UC irá se abrir e poderá ser iniciado o desenho das ações de manejo que foram propostas (Figura 39). Lembrando sempre de salvar cada ação de manejo antes de iniciar o mapeamento. Recordamos da possibilidade pelo upload de camadas, e a importância no carregamento de shapefiles com até 5mb e que contenham apenas a feição de interesse.

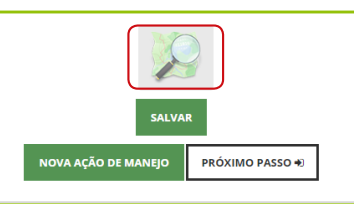

**Figura 39** – Início da espacialização das ações de manejo.

### **Para atualizar o preenchimento anterior dasAções de Manejo**

Para a Unidade que já preencheu a ferramenta anteriormente, será necessário revisar todas as informações sobre as ações de manejo já preenchidas. Para isso, clique sobre o botão editar de cada ação de manejo para abrir a página de avaliação (Figura 40).

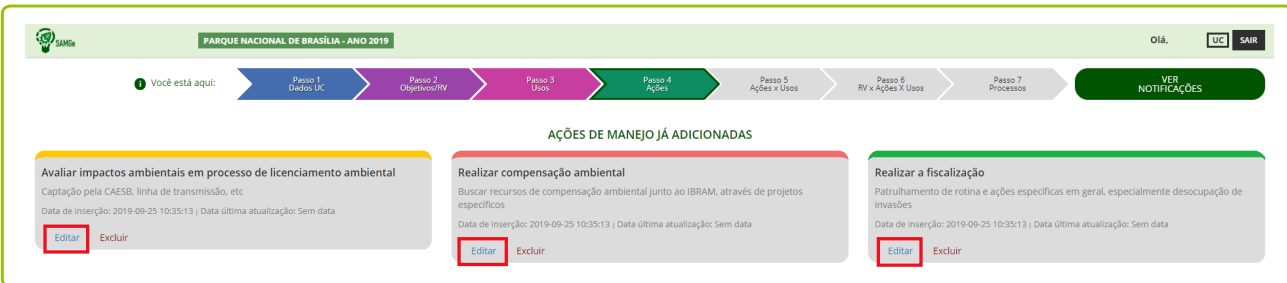

**Figura 40** – Demonstração de ações de manejo já adicionadas.

Revise atentamente todas as ações de manejo, faça as alterações, quando necessárias, salve e vá para a revisão da espacialização.

### $\wedge$  fique atento!

Mesmo que não tenha havido alterações na espacialização das ações de manejo neste ciclo de avaliação, para que o sistema mantenha a vetorização realizada anteriormente, será necessário abrir o mapa da UC e salvar cada polígono, individualmente.

Obviamente, você poderá também excluir ou acrescentar novas ações de manejo que foram planejadas ou executadas.

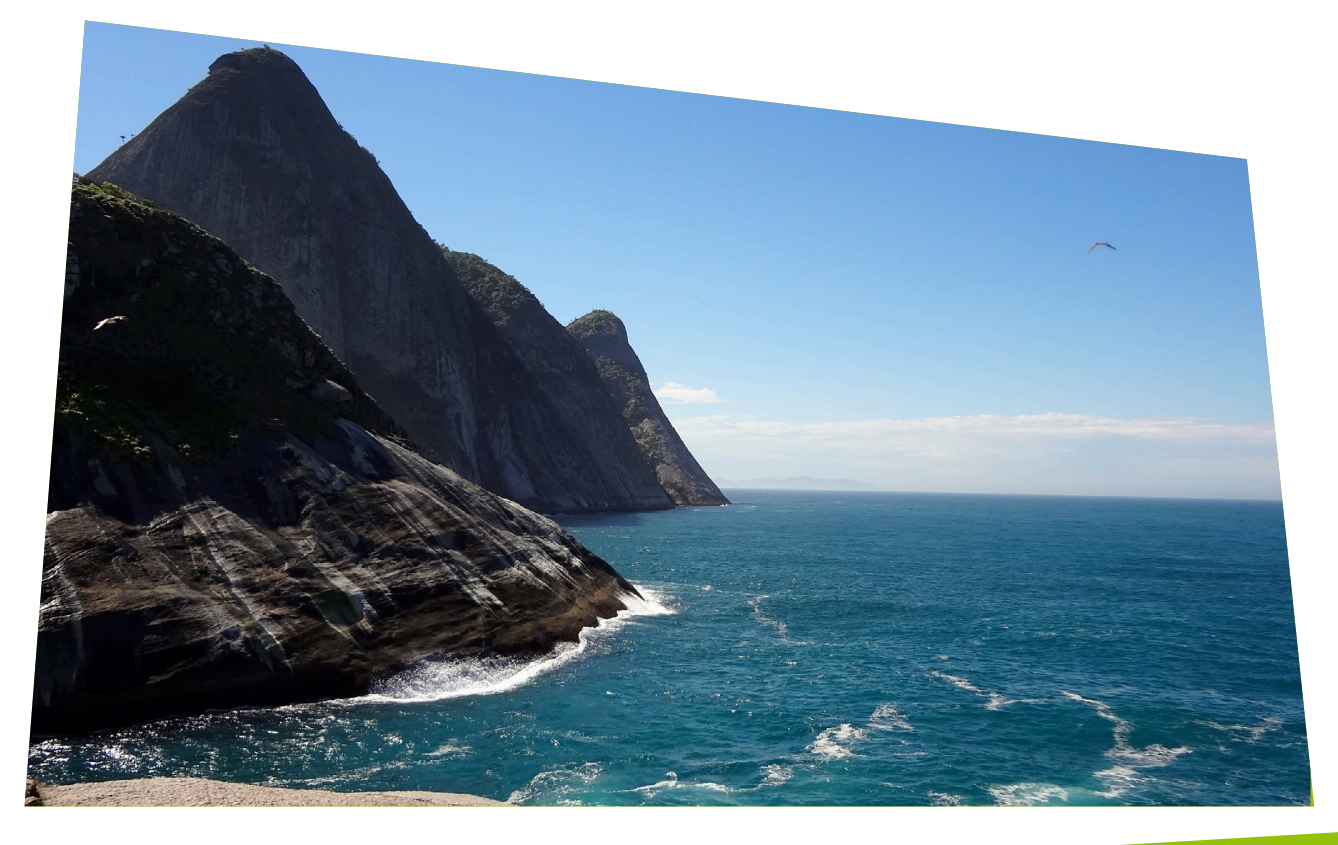

# **INTER-RELAÇÃO DAS AÇÕES DE MANEJO X USOS**

Após descrever os usos específicos que ocorrem na Unidade e as principais ações de manejo que foram planejadas ou executadas no atual ciclo de gestão, é chegada a hora de inter-relacionar esses elementos.

Por meio do cruzamento dessas informações o gestor poderá fazer uma análise do planejamento da Unidade, avaliando o direcionamento das estratégias adotadas para mitigar e/ou prevenir danos gerados por usos com impactos negativos (desafio territorial de gestão), bem como para melhorar a entrega dos usos (resultados, produtos e serviços) com avaliação positiva de impacto para a sociedade.

| <b>D</b> SAMGe   | PARQUE NACIONAL DE BRASÍLIA - ANO 2018                                                           |                                                         |                         |                                                        | UC SAIR<br>Olá,       |
|------------------|--------------------------------------------------------------------------------------------------|---------------------------------------------------------|-------------------------|--------------------------------------------------------|-----------------------|
| Você está aqui:  | Passo 2<br>Objetivos/RV<br>Passo 1<br>Dados UC                                                   | Passo 3<br>Usos<br>Passo 4<br>Ações                     | Passo 5<br>Ações x Usos | Passo $6$<br>RV x Ações X Usos<br>Passo 7<br>Processos | VER<br>NOTIFICAÇÕES   |
|                  |                                                                                                  | Correlacione as ações de manejo com os usos específicos |                         |                                                        |                       |
| Avaliação do Uso | <b>Uso Específico</b>                                                                            | Ação de Manejo 1                                        |                         | Ação de Manejo 2                                       | O<br>Ação de Manejo 3 |
|                  | Pesquisa científica<br>Pesquisas Gerais                                                          |                                                         |                         |                                                        |                       |
|                  | Pesquisa científica<br>Grandes mamíferos                                                         |                                                         |                         |                                                        | ٠                     |
|                  | Pesquisa científica<br>Avaliação quantitativa e qualitativa dos recursos hídricos                |                                                         |                         | $\bullet$                                              |                       |
|                  | Atividades de recreação em contato com a natureza<br>Diversas trilhas para pedestres e ciclistas |                                                         |                         |                                                        | ٠                     |
|                  | <b>Turismo ecológico</b><br>Observação de fauna e de avifauna                                    |                                                         | $\mathbf{v}$            | $\mathbf{v}$                                           | ٠                     |
|                  | Atividades de recreação em contato com a natureza<br>Piscina de água natural                     |                                                         |                         | $\tau$                                                 |                       |
|                  | Visitação sem ordenamento<br>Chapada Imperial                                                    |                                                         |                         |                                                        | ٠                     |
|                  | Visitação sem ordenamento<br>Trilhas irregulares de ciclismo                                     |                                                         |                         | $\cdot$                                                | ٠                     |

**Figura 41** – Usos e Ações de Manejo

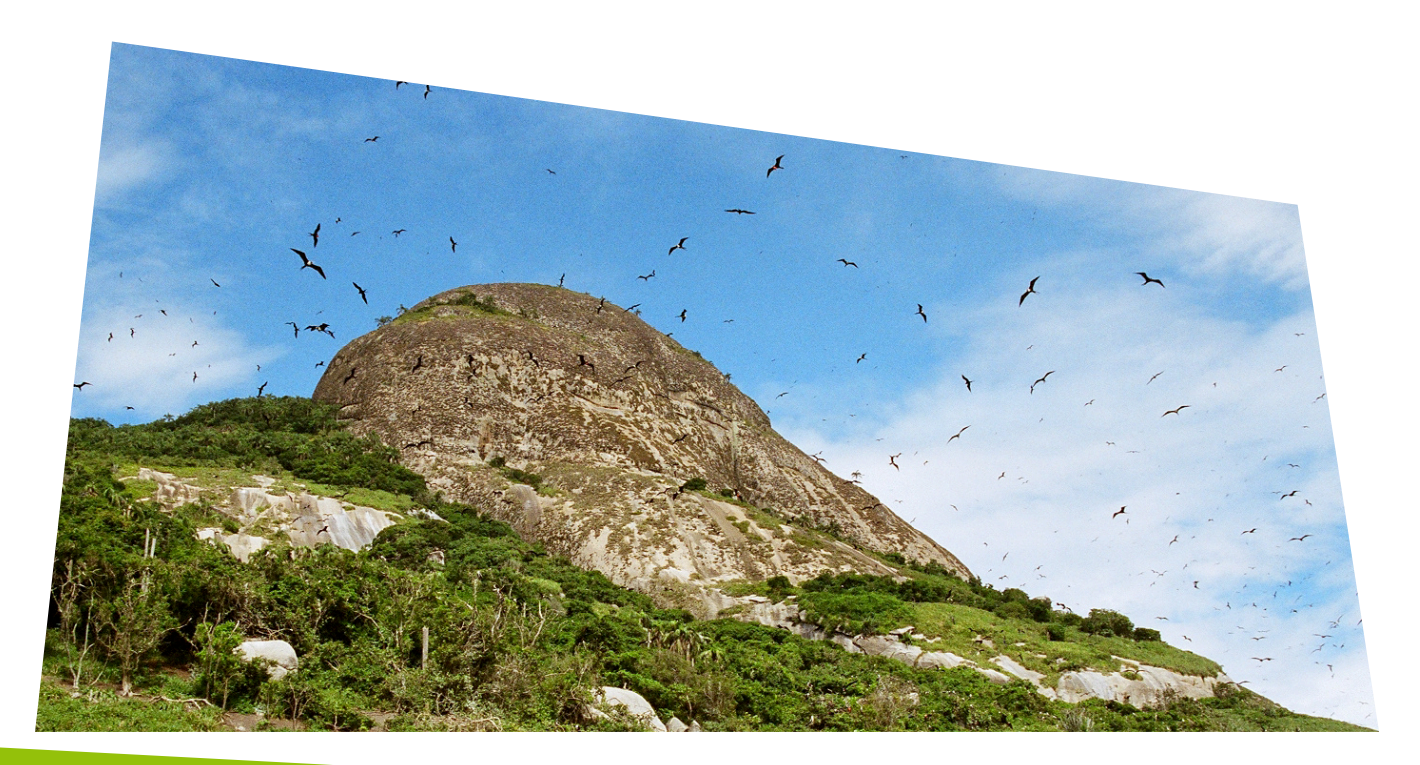

### **Passo 5 – Ações x Usos**

Nos passos anteriores você avaliou as ações de manejo e identificou os possíveis usos específicos. Agora vamos correlacionar essas informações e entender a importância do Passo 5 para a análise gerencial.

Nesse passo, você visualizará todos os usos elencados e suas avaliações de impacto representadas pelas cores da coluna à esquerda. Para cada uso específico, você poderá designar até três ações de manejo que foram planejadas ou executadas visando a melhoria da qualidade do uso relacionado ou a mitigação de seus impactos negativos, caso existam.

Para fazer essa correlação, selecione as ações de manejo por meio da **lista suspensa** fornecida pelo sistema (Figura 42).

|                          | <b>PAROUE NACIONAL DE BRASÍLIA - ANO 2018</b>                         |                                                                                                    |                                                                                                    |                         |                                                                                                    |                      | Olá.                                                  |   |  |  |  |
|--------------------------|-----------------------------------------------------------------------|----------------------------------------------------------------------------------------------------|----------------------------------------------------------------------------------------------------|-------------------------|----------------------------------------------------------------------------------------------------|----------------------|-------------------------------------------------------|---|--|--|--|
| <b>O</b> Você está agui: | Passo 1<br>Dados UC                                                   | Passo 2<br>Objetivos/RV                                                                                                    | Passo 3<br>Usos<br>Passo 4<br>Acões                                                                                                    | Passo 5<br>Ações x Usos | Passo 6<br>RV x Ações X Usos                                                                                                    | Passo 7<br>Processos | VER<br>NOTIFICAÇÕES                                   |   |  |  |  |
|                          |                                                                       |                                                                                                    | Correlacione as ações de manejo com os usos específicos                                                                                                    |                         |                                                                                                    |                      |                                                       |   |  |  |  |
| Avaliação do Uso         | <b>Uso Específico</b>                                                 |                                                                                                    | Ação de Manejo 1                                                                                                    |                         | Ação de Manejo 2                                                                                                    |                      | Ação de Manejo 3                                      | O |  |  |  |
|                          | Pesquisa científica<br>Pesquisas Gerais                               |                                                                                                    | Realizar os procedimentos de análise de solicitação d                                                                                                    |                         | Adquirir equipamento (Substituição dos furtados e dr v                                                                                                    |                      | Realizar a regularização fundiária em imóveis privado |   |  |  |  |
|                          | Pesquisa científica<br>Grandes mamíferos                              |                                                                                                    | Realizar os procedimentos de análise de solicitação de pesquisa (Sisbio) (Análise e movimentação de Sisbio)<br>Avallar impactos ambientais em processo de licenciamento ambiental (Captacão pela CAESB, linha de transmissão, etc)<br>Emitir Autorização Direta (Análises diversas sob demanda) |                         | Cobrar execução de condicionantes de autorizações para licenciamento (Fazer gestão das condicionantes do DER na EPIA (DF 001), da Terracap (Noroeste), GDF (Cidade Estrutural), etc) |                      |                                                       |   |  |  |  |
|                          | Pesquisa científica<br>Avaliação quantitativa e qualitativa dos       | Realizar compensação ambiental (Buscar recursos de compensação ambiental junto ao IBRAM, através de projetos específicos)<br>Manter a sinalização (Limites da UC, acessos e atrativos)<br>Ordenar a visitação e o ecoturismo (Ordenamento de visitação e ecoturismo na área antiga)<br>Realizar Programa/Plano de Educação Ambiental (planejamento e execução de programa de visitação com fins educacionais e atividades de educação e interpretação ambiental)<br>Realizar medidas de combate às emergências ambientais (Monitoramento e combate de focos de fogo pela brigada de incêndio)<br>Realizar medidas preventivas de emergências ambientais (Confecção de aceiro e monitoramento de focos de fogo pela brigada de incêndio, avaliações e projetos sobre manejo integrado de fogo)<br>(Adquirir equipamento (Substituição dos furtados e dos obsoletos, compra de equipamentos novos)<br>Buscar perfil técnico específico (Necessidade urgente de gerente de fogo, analista administrativo para contratos e de agentes de fiscalização)<br>Realizar a manutenção das estruturas de visitação e de ecoturismo (Melhorias das trilhas, rodízio operacional das piscinas e mudanças do horário de abertura de acordo com a demanda) |                                                                                                    |                         |                                                                                                    |                      |                                                       |   |  |  |  |
|                          | Atividades de recreação em contato<br>Diversas trilhas para pedestres |                                                                                                    |                                                                                                    |                         |                                                                                                    |                      |                                                       |   |  |  |  |
|                          | Turismo ecológico<br>Observação de fauna e de av                      | Manter e fazer funcionar conselho da UC (Estimular e fazer as reuniões)<br>Manter infraestrutura (Reparo em cercas, manutenção das vias, de estruturas administrativas e de visitação)<br>Erradicar Exóticas (Remover exóticas, integrado com semeadura e plantio de espécies nativas)<br>Realizar o monitoramento da biodiversidade (Monitoramento in-situ da biodiversidade por transsecto (mamíferos, borboletas e biomassa))                                                                                                    |                                                                                                    |                         |                                                                                                    |                      |                                                       |   |  |  |  |
|                          | Atividades de recreação em contato<br>Piscina de água natural         |                                                                                                    | Revisar o Plano de Manejo (Revisão do Plano de Manejo da UC)<br>Realizar a fiscalização (Patrulhamento de rotina e ações específicas em geral, especialmente desocupação de invasões)                                                                                                    |                         |                                                                                                    |                      |                                                       |   |  |  |  |
|                          | Visitação sem ordenamento<br>Chapada Imperial                         |                                                                                                    |                                                                                                    |                         |                                                                                                    |                      |                                                       |   |  |  |  |
|                          | Visitação sem ordenamento<br>Trilhas irregulares de ciclismo          |                                                                                                    |                                                                                                    |                         |                                                                                                    |                      |                                                       |   |  |  |  |

**Figura 42** – Inter-relacionando as ações de manejo com os usos específicos.

Este passo é essencial para a análise do planejamento proposto pela gestão da unidade de conservação, assim como para a futura avaliação dos processos envolvidos.

Somente as ações de manejo preenchidas no passo anterior aparecerão na lista como opções.

Faça a correlação para cada uso específico, considerando as ações de manejo que estão diretamente relacionadas a cada um deles.

Ao finalizar, que todas as informações preenchidas estão corretas, **certifique salve as informações**e vá para o próximo passo.

#### TOME NOTA!

No momento de inter-relacionar as ações de manejo e os usos, é possível que você se lembre de alguma nova ação de manejo ou uso ainda não registrado, se for o caso, volte aos passos anteriores e atualize as informações. Não esqueça de salvar o passo após a alteração.

### FIQUE ATENTO!

Se alguma Ação de Manejo foi prejudicada pela Pandemia do SARS COVID-19, recomendamos que seja avaliada a necessidade de incluí-la na inter-relação das Ações de Manejo com o Usos Genéricos. Nos casos em que mesmo havendo algum tipo de impacto, porém a execução ocorreu de forma plena e com resultados positivos, recomendamos que se realize a inter-relação.

INSTITUTO CHICO MENDES DE CONSERVAÇÃO DA BIODIVERSIDADE - ICMBIO

### **Para atualizar o preenchimento anterior: Ações x Usos**

As informações deste passo não **serão resgatadas** de preenchimentos anteriores, portanto, o gestor deverá realizar a inter-relação dos usos com as ações de manejo a cada ciclo de avaliação.

Assim, observe a lista das ações de manejo e dos usos e correlacione as ações que foram realizadas ou planejadas para o atual ciclo de gestão, que buscaram ampliar os usos com impactos positivos e mitigar os usos com impactos negativos.

Ao finalizar, certifique que todas as informações estão corretas, salve e siga para o próximo passo.

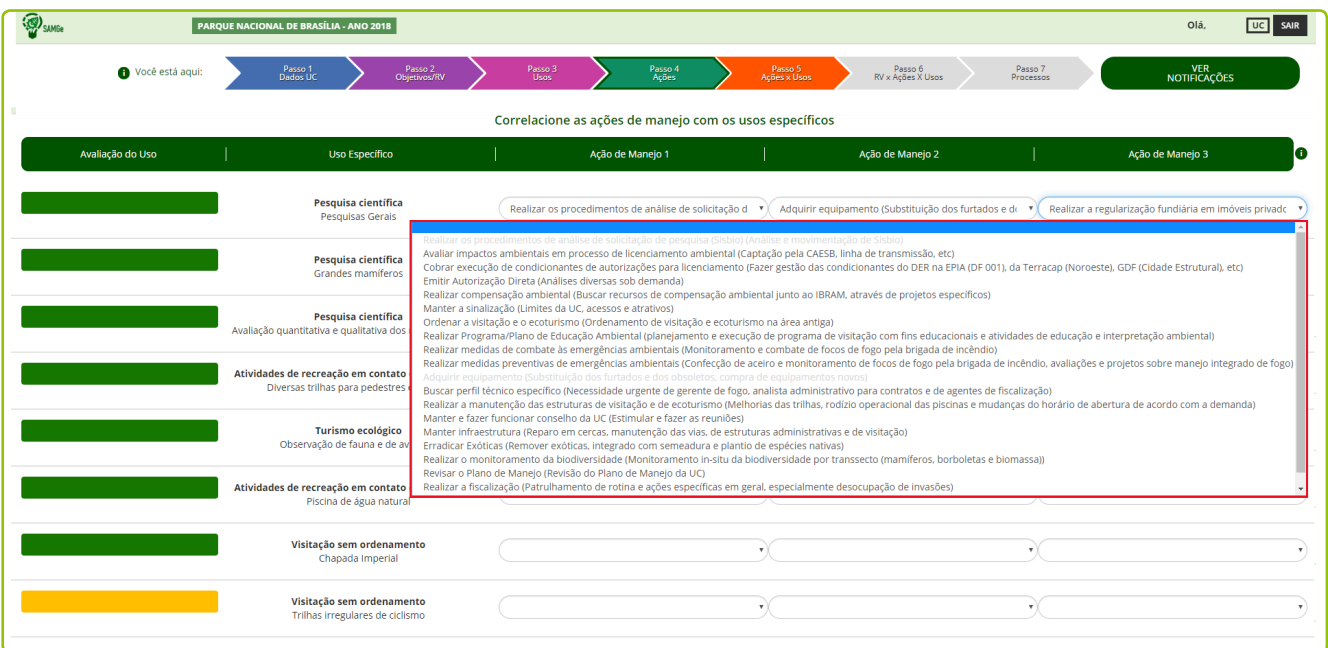

**Figura 43** – Demonstração da atualização do preenchimento do Passo 5.

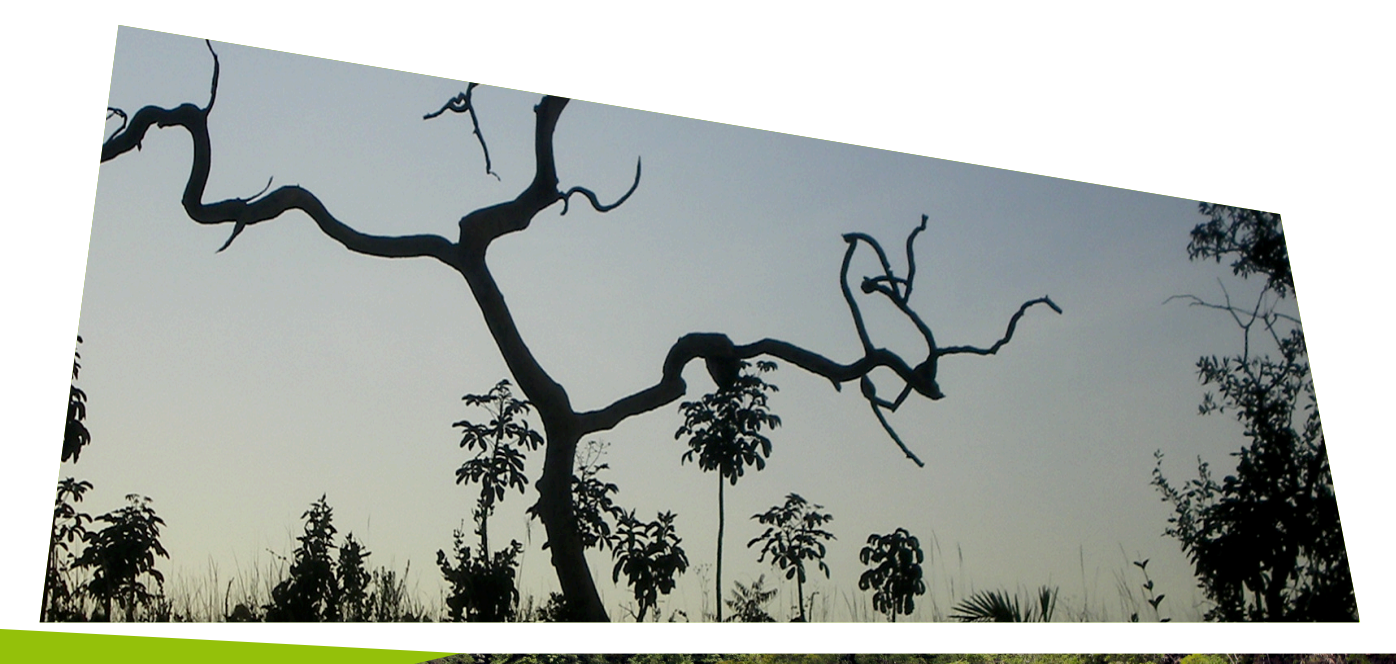

# **INTER-RELAÇÃO DOS RV X USOS X AÇÕES DE MANEJO**

Os Recursos e Valores são fundamentais para que a unidade atinja seus objetivos de conservação. Assim, compreender as relações existentes entre os usos específicos e as ações de manejo que impactam os RV são essenciais para compor o cenário de avaliação da efetividade da gestão do território e subsidiar a tomada de decisão. Este cruzamento fornece uma série de informações e indica a necessidade de ajustes no planejamento, quando necessário, uma vez que os desafios territoriais de gestão estarão evidenciados.

Nesta relação, espera-se maior ocorrência de usos que gerem benefícios e ações de manejo efetivas voltadas para a conservação dos Recursos e Valores.

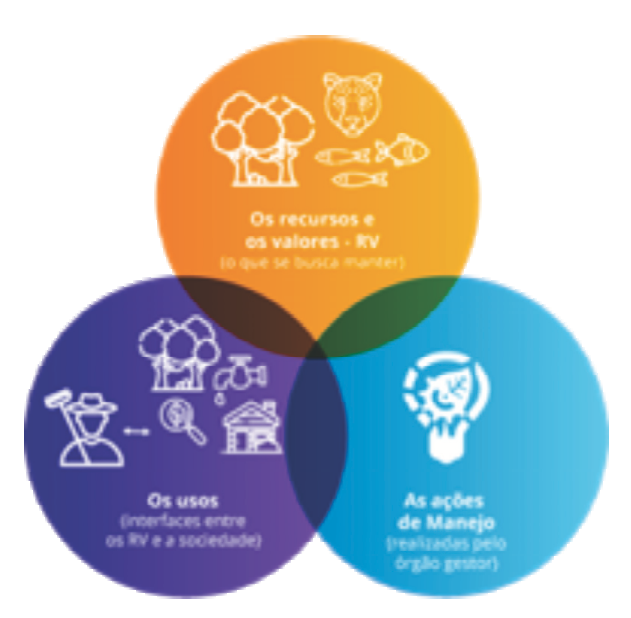

**Figura 44** – RV, Usos e Ações de Manejo

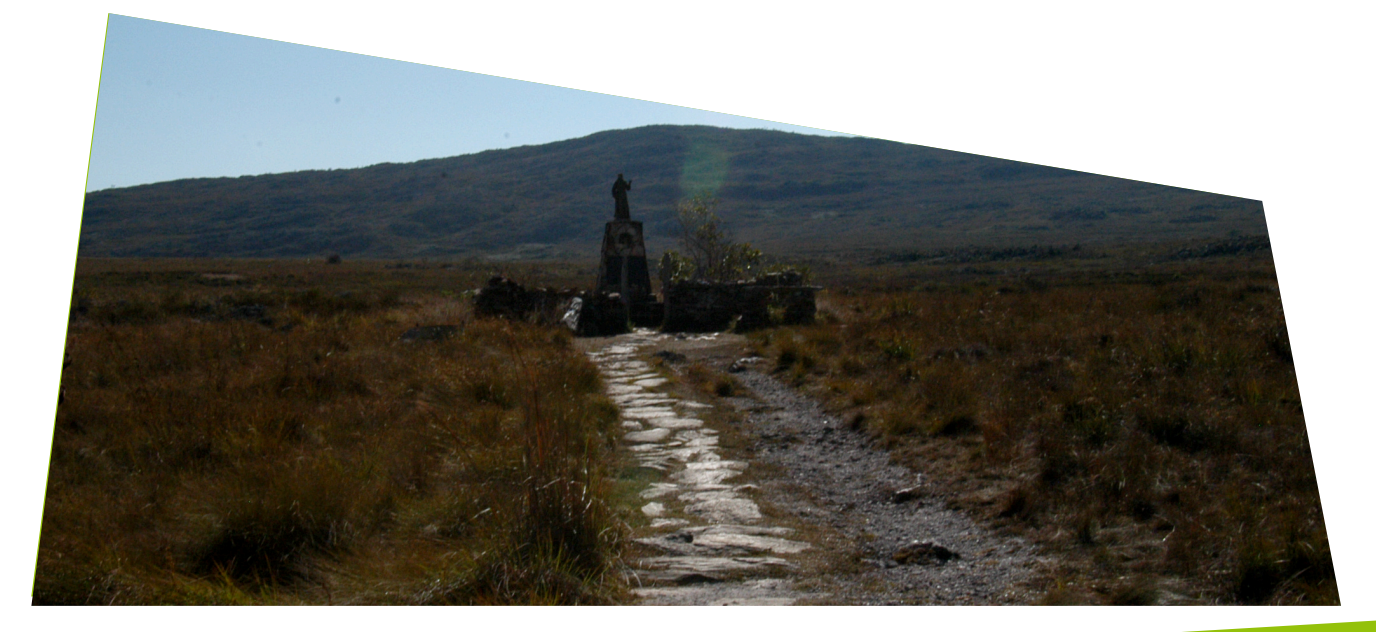

## **Passo 6 – RV x Usos x Ações de Manejo**

Neste momento, o usuário deverá fazer a correlação das **ações de manejo** e dos**usos específicos** com os **recursos e valores** (Figura 45). Agora, é importante relacionar até três ações de manejo que foram mais relevantes para cada RV, assim como relacionar até três usos que mais influenciaram positiva ou negativamente o RV. Essa correlação é importante para que se possa visualizar de forma ampla a interação desses elementos.

| <b>D</b> SAMGE                                  |                                   |                           | PARQUE NACIONAL DE BRASÍLIA - ANO 2018 |                         |                                                              |                                            |                                                                                                    |                                                                                                    |                      |                                                    | Olá,                | uc |
|-------------------------------------------------|-----------------------------------|---------------------------|----------------------------------------|-------------------------|--------------------------------------------------------------|--------------------------------------------|----------------------------------------------------------------------------------------------------|----------------------------------------------------------------------------------------------------|----------------------|----------------------------------------------------|---------------------|----|
|                                                 | Você está aqui:                   |                           | Passo 1<br>Dados UC                    | Passo 2<br>Objetivos/RV | Passo 3                                                      | Passo 4<br>Ações                           | Passo 5<br>Ações x Usos                                                                                                    | Passo 6<br>RV x Ações X Usos                                                                                                    | Passo 7<br>Processos |                                                    | VER<br>NOTIFICAÇÕES |    |
|                                                 |                                   |                           |                                        |                         |                                                              |                                            | Correlacione as ações de manejo e os usos específicos com os RV                                                                                                    |                                                                                                    |                      |                                                    |                     |    |
|                                                 | Tipo de Recursos e Valores i      | Recursos e Valores (RV) i |                                        |                         |                                                              | Ações de Manejo<br>relacionadas com o RV i |                                                                                                    |                                                                                                    |                      | <b>Usos Específicos</b><br>relacionados com o RV i |                     |    |
| <b>Fauna Silvestre</b><br><b>BIODIVERSIDADE</b> |                                   |                           |                                        |                         |                                                              |                                            | Realizar a fiscalização (Patrulhamento de rotina e ações específicas em geral, especialme<br>Cobrar execução de condicionantes de autorizações para licenciamento (Fazer gestão da<br>Realizar a regularização fundiária em imóveis privados (Priorizar retirada de ocupantes d v | Pesquisa científica (Pesquisas Gerais)<br>Turismo ecológico (Observação de fauna e de avifauna)<br>Caça (Passeriformes, mamíferos em geral)           |                      |                                                    |                     |    |
| Educação Ambiental<br><b>BIODIVERSIDADE</b>     |                                   |                           |                                        |                         | Revisar o Plano de Manejo (Revisão do Plano de Manejo da UC) |                                            | Realizar Programa/Plano de Educação Ambiental (planejamento e execução de programa<br>Manter infraestrutura (Reparo em cercas, manutenção das vias, de estruturas administra                                                                                                    | Turismo ecológico (Observação de fauna e de avifauna)                                                                                                 |                      |                                                    |                     |    |
| <b>Características Geológicas</b>               | <b>GEODIVERSIDADE E PAISAGENS</b> |                           |                                        |                         | Revisar o Plano de Manejo (Revisão do Plano de Manejo da UC) |                                            | Realizar a regularização fundiária em imóveis privados (Priorizar retirada de ocupantes d<br>Realizar Programa/Plano de Educação Ambiental (planejamento e execução de programa                                                                                                   | Pesquisa científica (Pesquisas Gerais)<br>Visitação sem ordenamento (Chapada Imperial)<br>Visitação sem ordenamento (Trilhas irregulares de ciclismo) |                      |                                                    |                     |    |

**Figura 45** – Correlação das ações de manejo e dos usos com os recursos e valores.

Por meio das listas suspensas selecione até três ações de manejo que foram mais relevantes para o RV e até três usos específicos que mais impactaram, positiva ou negativamente, o RV (Figura 46).

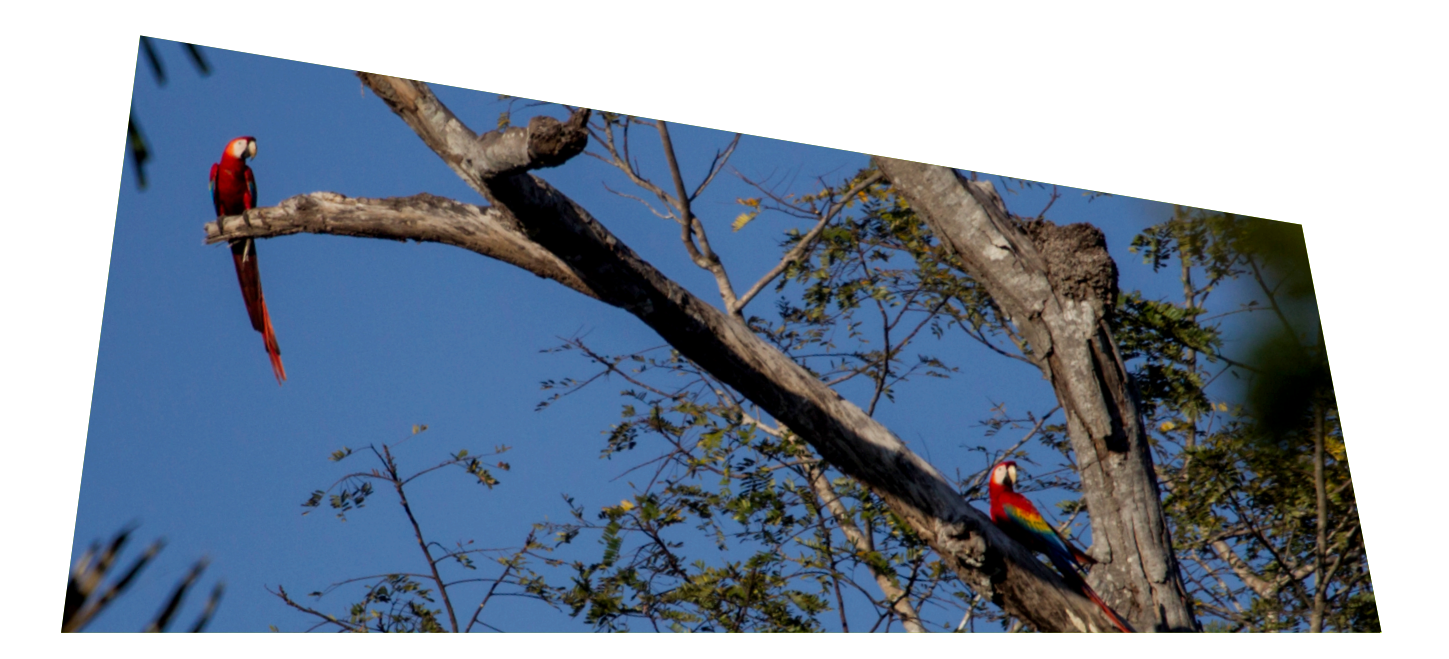

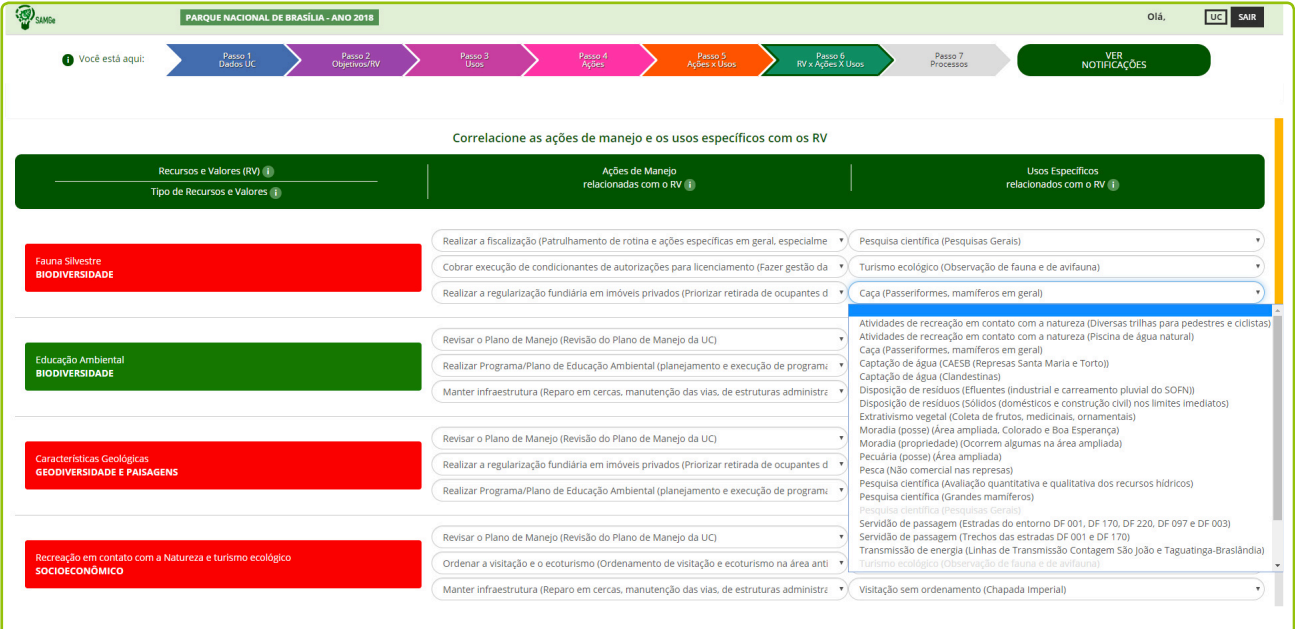

**Figura 46** – Lista de usos específicos para relacionar com o RV.

### $\lceil\mathcal{D}_1\rceil$  TOME NOTA!

No momento de inter-relacionar as ações de manejo e os usos com os recursos e valores é possível que você se lembre de alguma nova ação de manejo ou uso ainda não registrado, se for o caso, volte aos passos anteriores e atualize as informações.

Na sequência, certifique que todas as informações estão corretas, salve o preenchimento e siga para o próximo passo.

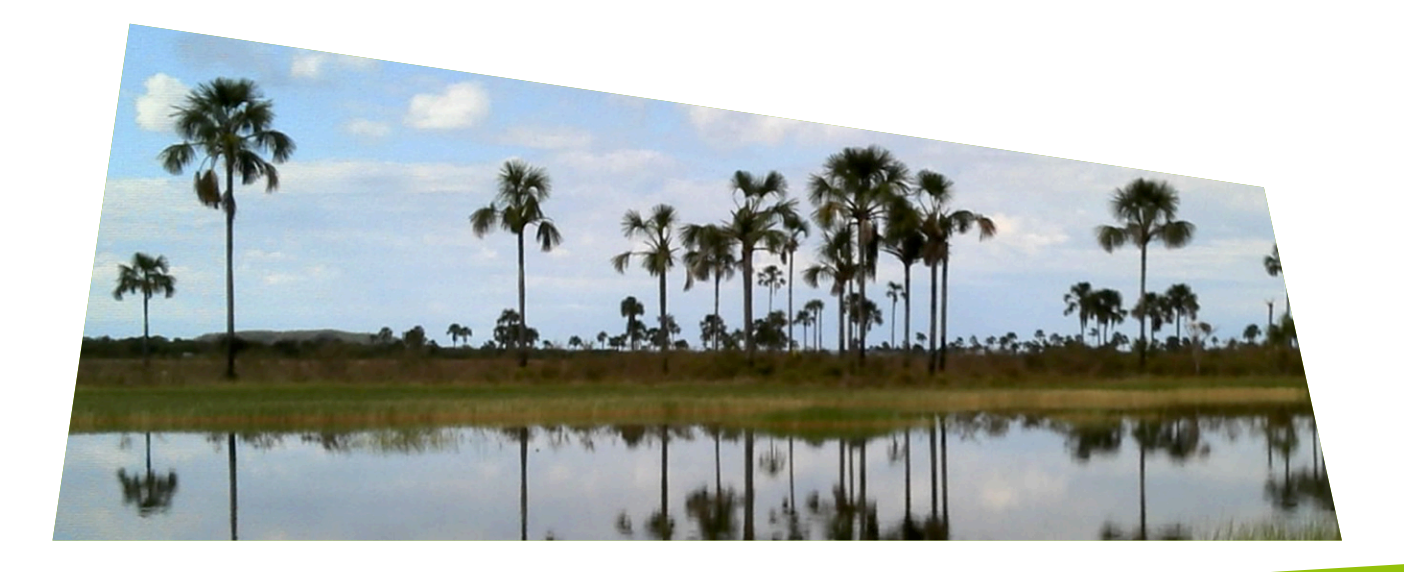

### **Para atualizar preenchimento anterior: RV x Usos x Ações de Manejo**

As informações deste passo **não serão resgatadas** de preenchimentos anteriores, portanto, o gestor deverá realizar a inter-relação das ações de manejo e dos usos com os RV a cada ciclo de avaliação.

Assim, observe a lista de recursos e valores, e indique as ações de manejo realizadas no intuito de melhorar, manter ou retornar o estado de conservação dos RV, e indique os usos relacionados, que podem estar afetando positiva ou negativamente os RV avaliados.

| PARQUE NACIONAL DE BRASÍLIA - ANO 2018                                                                                                    |                                                                                                    | Olá.                                                                                              |  |  |  |  |  |  |  |
|----------------------------------------------------------------------------------------------------|----------------------------------------------------------------------------------------------------|---------------------------------------------------------------------------------------------------|--|--|--|--|--|--|--|
| Passo 2<br>Objetivos/RV<br>Passo 1<br>Dados UC<br>Você está aqui:                                                                                                    | Passo 3<br>Usos<br>Passo 4<br>Ações<br>Passo 5<br>Ações x Usos                                                                                                    | Passo 7<br>VER<br>NOTIFICAÇÕES<br>Passo 6<br>RV x Ações X Usos<br>Processos                       |  |  |  |  |  |  |  |
|                                                                                                    | Correlacione as ações de manejo e os usos específicos com os RV                                                                                                    |                                                                                                   |  |  |  |  |  |  |  |
| Recursos e Valores (RV) i<br>Tipo de Recursos e Valores i                                                                                                    | Ações de Manejo<br>relacionadas com o RV i                                                                                                    | <b>Usos Específicos</b><br>relacionados com o RV i                                                |  |  |  |  |  |  |  |
| <b>Fauna Silvestre</b>                                                                                                    | Realizar a fiscalização (Patrulhamento de rotina e ações específicas em geral, especialme v)                                                                                                    | Pesquisa científica (Pesquisas Gerais)                                                            |  |  |  |  |  |  |  |
| <b>BIODIVERSIDADE</b>                                                                                                    | Cobrar execução de condicionantes de autorizações para licenciamento (Fazer gestão da v<br>Realizar a regularização fundiária em imóveis privados (Priorizar retirada de ocupantes d                                                                                                    | Turismo ecológico (Observação de fauna e de avifauna)<br>Caca (Passeriformes, mamíferos em geral) |  |  |  |  |  |  |  |
| <b>Educação Ambiental</b>                                                                                                    | Revisar o Plano de Manejo (Revisão do Plano de Manejo da UC)                                                                                                    |                                                                                                   |  |  |  |  |  |  |  |
| <b>BIODIVERSIDADE</b>                                                                                                    | Realizar Programa/Plano de Educação Ambiental (planejamento e execução de programa v<br>Manter infraestrutura (Reparo em cercas, manutenção das vias, de estruturas administra v   Turismo ecológico (Observação de fauna e de avifauna)                                                                                                    |                                                                                                   |  |  |  |  |  |  |  |
|                                                                                                    | Revisar o Plano de Manejo (Revisão do Plano de Manejo da UC)                                                                                                    | Pesquisa científica (Pesquisas Gerais)                                                            |  |  |  |  |  |  |  |
| <b>Características Geológicas</b><br><b>GEODIVERSIDADE E PAISAGENS</b><br>Recreação em contato com a Natureza e turismo ecológico<br><b>SOCIOECONÔMICO</b>                                                                                                    | Realizar os procedimentos de análise de solicitação de pesquisa (Sisbio) (Análise e movimentação de Sisbio)<br>Avaliar impactos ambientais em processo de licenciamento ambiental (Captação pela CAESB, linha de transmissão, etc)<br>Cobrar execução de condicionantes de autorizações para licenciamento (Fazer gestão das condicionantes do DER na EPIA (DF 001), da Terracap (Noroeste), GDF (Cidade Estrutural), etc)<br>Emitir Autorização Direta (Análises diversas sob demanda)<br>Realizar compensação ambiental (Buscar recursos de compensação ambiental junto ao IBRAM, através de projetos específicos)<br>Manter a sinalização (Limites da UC, acessos e atrativos)<br>Ordenar a visitação e o ecoturismo (Ordenamento de visitação e ecoturismo na área antiga)<br>Realizar Programa/Plano de Educação Ambiental (planejamento e execução de programa de visitação com fins educacionais e atividades de educação e interpretação ambiental)<br>Realizar medidas de combate às emergências ambientais (Monitoramento e combate de focos de fogo pela brigada de incêndio) |                                                                                                   |  |  |  |  |  |  |  |
| Realizar medidas preventivas de emergências ambientais (Confecção de aceiro e monitoramento de focos de fogo pela brigada de incêndio, avaliações e projetos sobre manejo integrado de f<br>Adquirir equipamento (Substituição dos furtados e dos obsoletos, compra de equipamentos novos)<br>Buscar perfil técnico específico (Necessidade urgente de gerente de fogo, analista administrativo para contratos e de agentes de fiscalização)<br>Realizar a manutenção das estruturas de visitação e de ecoturismo (Melhorias das trilhas, rodízio operacional das piscinas e mudanças do horário de abertura de acordo com a demanda)<br>Manter e fazer funcionar conselho da UC (Estimular e fazer as reuniões)<br>Manter infraestrutura (Reparo em cercas, manutenção das vias, de estruturas administrativas e de visitação)<br>Ecossistemas e Diversidade Biológica<br>Erradicar Exóticas (Remover exóticas, integrado com semeadura e plantio de espécies nativas)<br><b>BIODIVERSIDADE</b><br>Realizar o monitoramento da biodiversidade (Monitoramento in-situ da biodiversidade por transsecto (mamíferos, borboletas e biomassa))<br>Revisar o Plano de Manejo (Revisão do Plano de Manejo da UC) |                                                                                                    |                                                                                                   |  |  |  |  |  |  |  |
|                                                                                                    | Realizar a fiscalização (Patrulhamento de rotina e ações específicas em geral, especialmente desocupação de invasões)                                                                                                    |                                                                                                   |  |  |  |  |  |  |  |

**Figura 47** – Demonstração da atualização do preenchimento anterior.

### $\lceil\mathcal{D}_1\rceil$  TOME NOTA!

No momento de inter-relacionar as ações de manejo e os usos com os RV, é possível que você se lembre de alguma nova ação de manejo ou uso ainda não registrado, se for o caso, volte aos passos anteriores e atualize as informações.

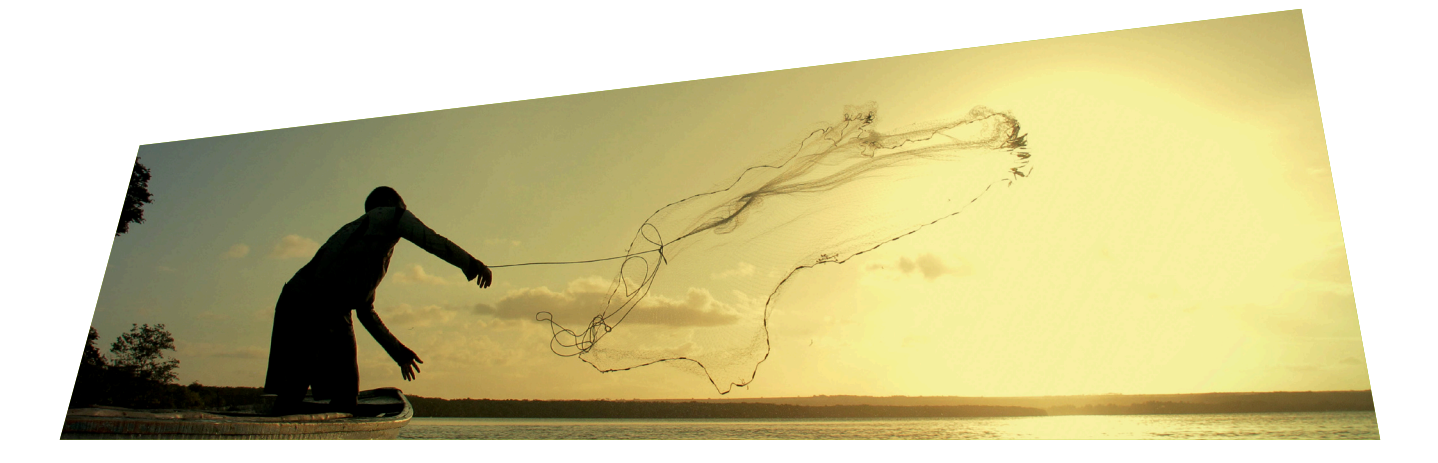

# **PROCESSOS**

A análise dos processos no SAMGe vai além do local onde determinada ação de manejo está situada dentro da estrutura do órgão gestor. Ele engloba os fluxos, as competências, as normas e a governabilidade de determinada ação. Portanto, o processo é o espaço em que ocorre a entrada de insumos e de onde se extrai o que se pretende, no caso, a realização das ações de manejo.

Principais processos da unidade: a ordem de prioridade de processos é dada pela quantidade de vezes que ele foi acionado no tocante, aos desafios territoriais de gestão, recebendo maior pontuação quando se tratar de desafios prioritários. Ou seja, com base no preenchimento feito pelo gestor o sistema elencará, de forma automática, os processos prioritários para a gestão dentro da UC. Serão elencados até oito processos. Os processos são avaliados de acordo com os seguintes itens:

Governabilidade: avalia o grau de autonomia que a unidade possui para realizar as ações relacionadas ao processo elencado. Possui uma lista de opções variando de nenhuma a total governabilidade. Como exemplo de processo com baixa governabilidade, há a redefinição de limites, que possui uma governabilidade altamente alheia à unidade, sendo que parte do processo compete à sede do órgão gestor e parte, aos entes externos.

Apoio ao processo: refere-se ao alinhamento entre a unidade e outras instâncias institucionais (sede do órgão gestor, ou outra estrutura administrativa do órgão ambiental competente, como as CR, UAAF e centros de pesquisa, na esfera federal) para realizar as ações relacionadas ao processo elencado. Também varia de nenhum apoio a total apoio.Aponta o quanto os processos na sede do órgão gestor estão cientes da demanda da unidade e a entendem como importante para o sistema, prestando, portanto, o suporte necessário.

Esforço: baseia-se na proporção da variável homem/hora dedicadas por cada pessoa da equipe envolvida na realização das ações contidas no processo, dentro do ciclo de avaliação. Sua marcação varia de 0 a 10. O somatório deve ser no máximo 10, mesmo que alguns processos figuem com esforço 0. Para fazer a marcação utilize a lista de opções fornecida.

Consolidação do processo: avalia o quão consolidado o processo está na unidade, isto é, se possui ponto focal responsável pelo processo; rotina instituída; e instrumento (quando necessário) válido, avaliado e monitorado. O cenário de avaliação varia de nenhuma consolidação a total consolidação. Um processo consolidado aponta para uma maturidade de procedimento, fluxo, servidor responsável pela demanda na unidade, etc.

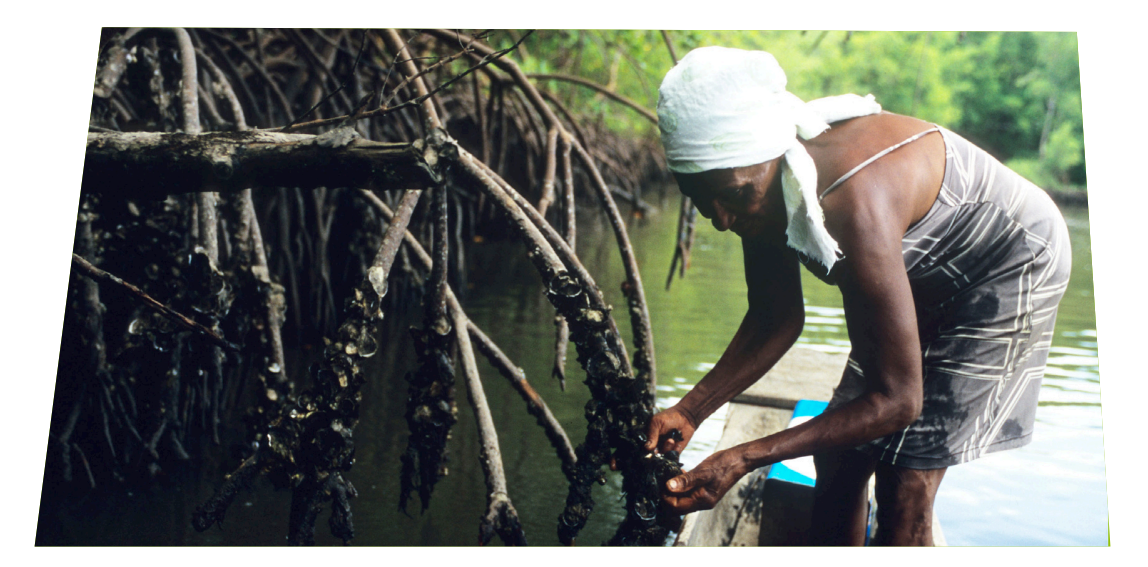

### **Passo 7 – Processos**

Neste último passo que compõe o sistema serão avaliados os seguintes componentes referentes aos principais processos da Unidade: **governabilidade, apoio ao processo, esforço na gestão** e **consolidação do processo** (Figura 48).

|                                                  |  | PARQUE NACIONAL DE BRASÍLIA - ANO 2018 |                        |                         |  |                     |  |                  |  |                               |                              |                 |                      | <b>UC</b> SAIR                  |
|--------------------------------------------------|--|----------------------------------------|------------------------|-------------------------|--|---------------------|--|------------------|--|-------------------------------|------------------------------|-----------------|----------------------|---------------------------------|
| Você está aqui:                                  |  | Passo 1<br>Dados UC                    |                        | Passo 2<br>Objetivos/RV |  | Passo 3<br>Usos     |  | Passo 4<br>Ações |  | Passo 5<br>Ações x Usos       | Passo 6<br>RV x Ações X Usos |                 | Passo 7<br>Processos | VER<br>NOTIFICAÇÕES             |
| Avalie os principais processos da unidade        |  |                                        |                        |                         |  |                     |  |                  |  |                               |                              |                 |                      |                                 |
| <b>PRINCIPAIS PROCESSOS</b><br><b>DA UNIDADE</b> |  |                                        | <b>GOVERNABILIDADE</b> |                         |  | APOIO AO PROCESSO 1 |  |                  |  | <b>ESFORÇO</b><br>NA GESTÃO 1 | <b>CONSOLIDAÇÃO DO</b>       | <b>PROCESSO</b> |                      | AVALIAÇÃO<br><b>DO PROCESSO</b> |

**Figura 48** – Indicação do preenchimento do Passo 7.

Ousuário visualizará os oito principais processos da Unidade, priorizados de acordo com o preenchimento. Avalie cada item, por meio da lista suspensa.

Ao final do preenchimento desse passo, cada processo terá uma **avaliação sistematizada por cores**. A cor verde (C) indica uma avaliação positiva do processo; a amarela (A) indica uma avaliação moderada e a vermelha (B) negativa - Figura 49.

| SAMGE                     |                                                  | PARQUE NACIONAL DE BRASÍLIA - ANO 2018         |                             |                                                                                   | UC SAIR                         |  |  |  |  |  |  |  |  |
|---------------------------|--------------------------------------------------|------------------------------------------------|-----------------------------|-----------------------------------------------------------------------------------|---------------------------------|--|--|--|--|--|--|--|--|
|                           | Você está aqui:                                  | Passo 2<br>Objetivos/RV<br>Passo 1<br>Dados UC | Passo 3<br>Passo 4<br>Ações | Passo 5<br>Ações x Usos<br>Passo 7<br>Passo $6$<br>RV x Ações X Usos<br>Processos | VER<br>NOTIFICAÇÕES             |  |  |  |  |  |  |  |  |
|                           | Avalie os principais processos da unidade        |                                                |                             |                                                                                   |                                 |  |  |  |  |  |  |  |  |
|                           | <b>PRINCIPAIS PROCESSOS</b><br><b>DA UNIDADE</b> | <b>GOVERNABILIDADE</b> 1                       | APOIO AO PROCESSO 1         | CONSOLIDAÇÃO DO<br><b>ESFORÇO</b><br>NA GESTÃO (1)<br><b>PROCESSO</b>             | AVALIAÇÃO<br><b>DO PROCESSO</b> |  |  |  |  |  |  |  |  |
| Proteção                  |                                                  | ALTA GOVERNABILIDADE                           | <b>BAIXO APOIO</b>          | ALTA CONSOLIDAÇÃO<br>$\overline{2}$<br>$\cdot$                                    | Α                               |  |  |  |  |  |  |  |  |
|                           | Regularização Fundiária                          | MODERADA GOVERNABILIDADE                       | <b>BAIXO APOIO</b><br>T     | <b>BAIXA CONSOLIDAÇÃO</b><br>$\mathbf{r}$                                         | B                               |  |  |  |  |  |  |  |  |
| <b>Educação Ambiental</b> |                                                  | ALTA GOVERNABILIDADE                           | MODERADO APOIO              | ALTA CONSOLIDAÇÃO<br>$\cdot$                                                      | $\sim$                          |  |  |  |  |  |  |  |  |

**Figura 49** – Demonstração da avaliação dos processos.

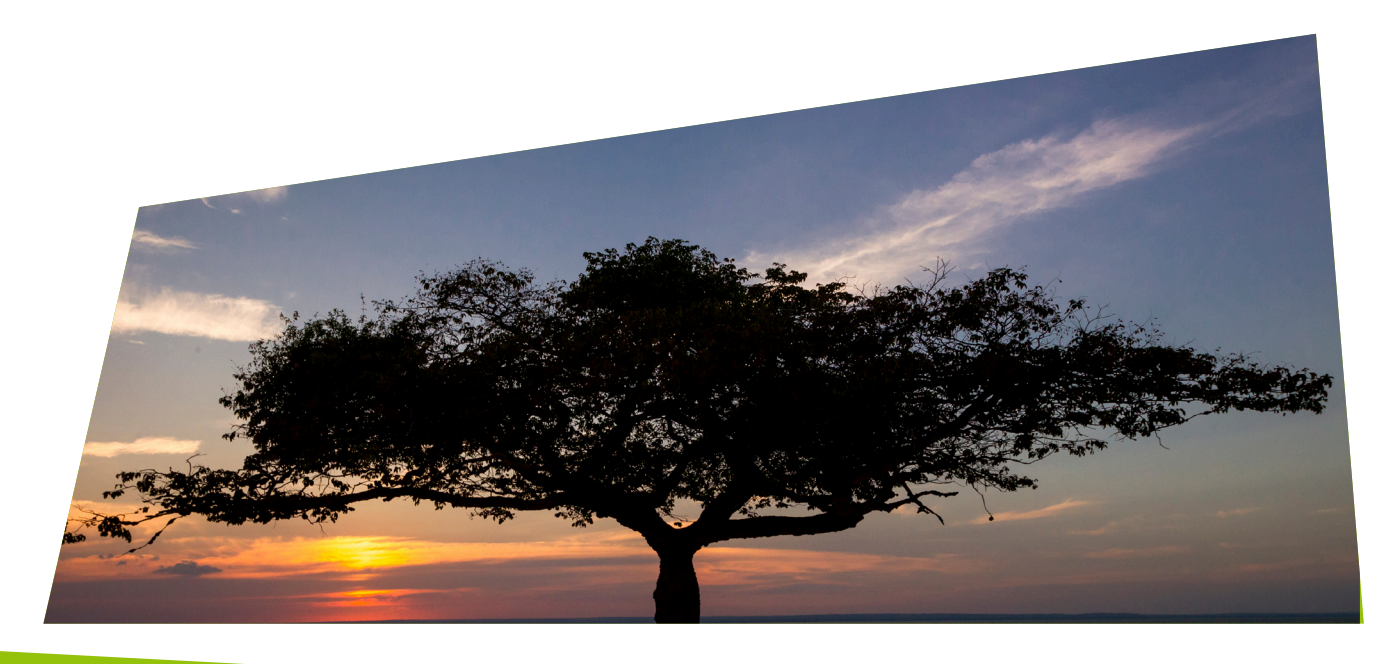

### **Para atualizar o preenchimento anterior: Processos**

Os processos prioritários elencados deverão ser avaliados a cada ciclo de aplicação, pois o sistema **não resgatará** as informações preenchidas anteriormente.

Da mesma forma, o gestor deverá **avaliar os principais processos elencados pelo sistema e os componentes dispostos para cada um**. Caso seja necessário, revisite os passos anteriores e faça as adequações para que o preenchimento fique o mais coerente possível.

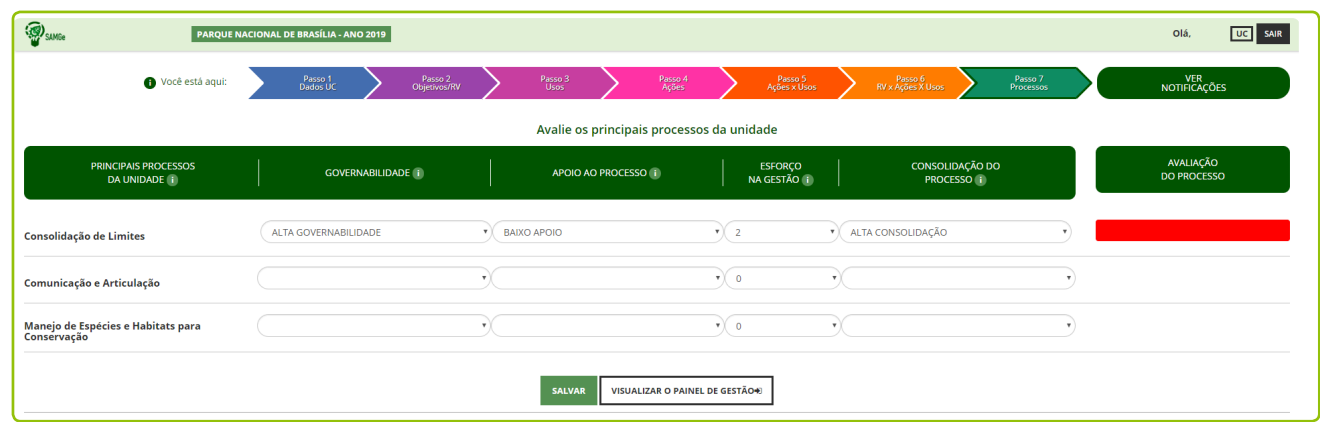

**Figura 50** – Principais processos elencados pelo sistema e os componentes dispostos para cada um.

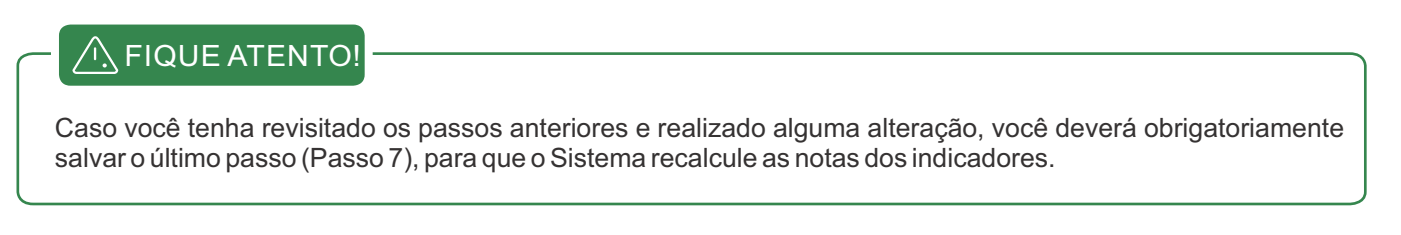

Ao final, certifique que todas as informações estão corretas, salve as informações.

Pronto! Você concluiu o preenchimento, agora visualize o Painel de Gestão da sua UC. Os demais dados estarão disponíveis para você assim que for concluído o ciclo SAMGe.

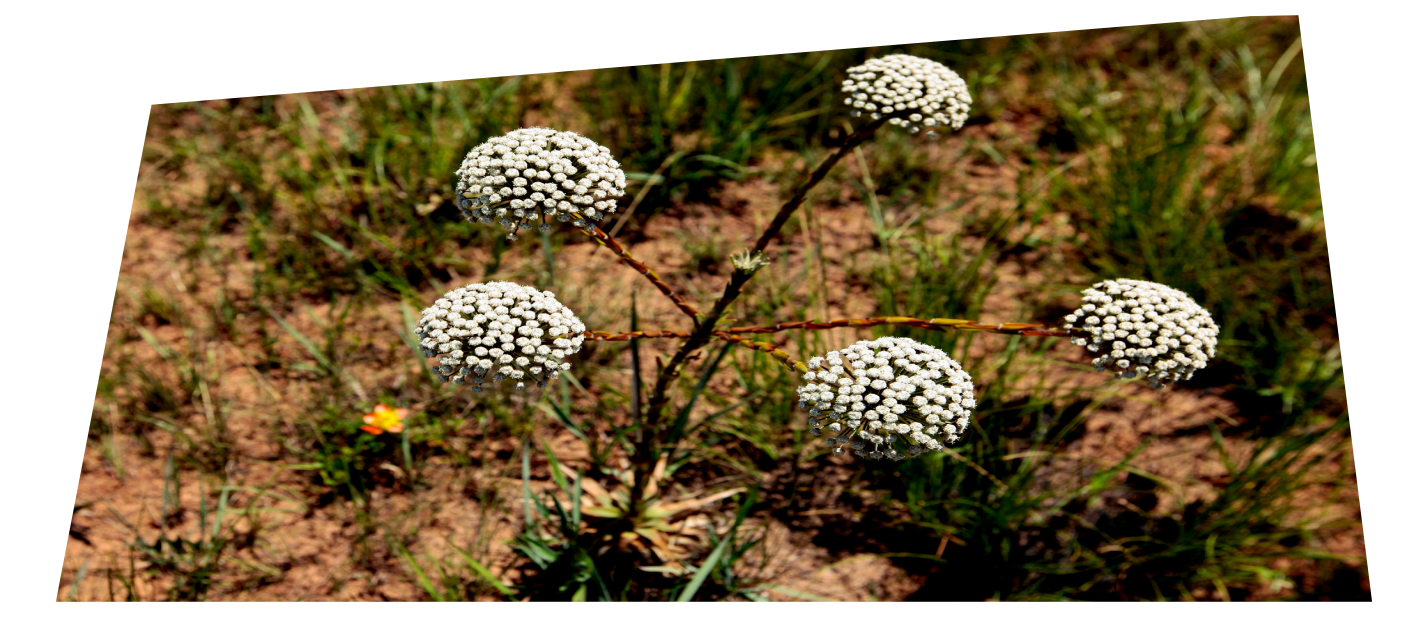

# **FINALIZANDO O PREENCHIMENTO DO SAMGE**

Ao finalizar os 7 passos de preenchimento na plataforma SAMGe, é necessário abrir o Painel de Gestão **da UC**, para visualizar os resultados do preenchimento neste quadro, que demonstra as prioridades de gestão a partir dos desafios territoriais. Desta forma estará concluído o ciclo de diagnóstico do SAMGe.

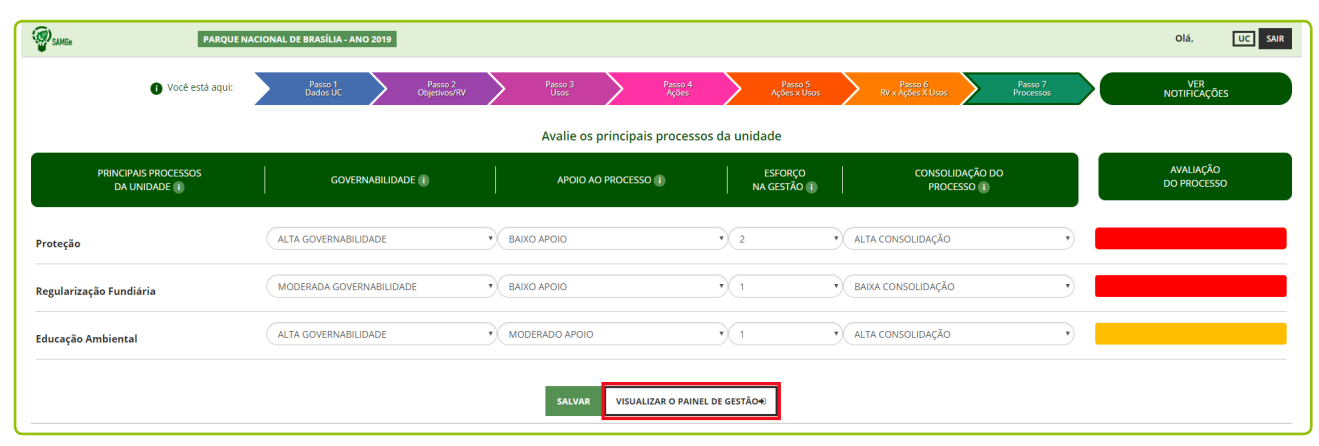

**Figura 51** – Demonstração da finalização do preenchimento e visualização do Painel de Gestão.

Na esfera federal, o preenchimento do SAMGe deverá ser validado por instância superior para que ele seja considerado finalizado. Nas instâncias estadual e municipal esta validação deverá ocorrer a partir do momento em que houver pontos focais designados pelos órgãos gestores para essa função, caso esses órgãos entendam que essa validação seja necessária.

## **Fluxo de validação e entrega do preenchimento**

O fluxo de validação e entrega de preenchimento será diferenciado para as unidades de conservação federais e para as unidades de conservação estaduais ou municipais. Essas orientações serão divulgadas a cada ciclo de preenchimento pelo órgão gestor responsável ou pelo Ministério do MeioAmbiente.

#### **Para Unidade de Conservação Federal**

Considerando que o SAMGe é o sistema institucional para a análise da gestão e da efetividade das UC federais, foi instituído no Ciclo de preenchimento do SAMGe um fluxo de validação das informações registradas, com a participação das Gerências Regionais por meio dos pontos focais.

Fique atento às orientações do Ciclo de preenchimento do SAMGe atual, apresentando as informações e relatórios com todas as informações, nos prazos estipulados, e contribuindo para a atualização dos dados conforme orientações pelas instâncias validadoras.

Este processo de validação tem contribuído para ampliar a quantidade de UC que participam do levantamento, favorecer a qualificação dos dados registrados nos diagnósticos anuais de gestão das UC e subsidiar processos de planejamento e apoio institucional das Gerências Regionais para suas UC vinculadas.

#### $\bigwedge$  FIQUE ATENTO

As orientações sobre os prazos e fluxo de validação pelas Gerências Regionais são divulgadas por meio da comunicação oficial de abertura do Ciclo SAMGe anual, em processo administrativo próprio. Fique atento e não perca os prazos.

#### **Para Unidade de Conservação Estadual ou Municipal**

O fluxo de validação e entrega dos preenchimentos realizados por unidades de conservação estaduais e municipais será definido pelo órgão gestor da esfera responsável, com o apoio do MMA. O ponto focal indicado pelo órgão gestor poderá realizar a validação dos preenchimentos das UC de sua instituição.

Para receber as instruções , o ponto focal deverá entrar em contato com o Departamento de Áreas Protegidas do MMA, pelo e-mail: snuc@mma.gov.br

### **Diagnóstico de Gestão**

O SAMGe, é composto por dois elementos principais: o **impacto territorial decorrente da política pública e a análise dos instrumentos de gestão**. Seu preenchimento se pauta nos objetivos da Unidade (categoria e decreto de criação) para, a partir de então, descrever os seus recursos e valores – RV e os usos que nela ocorrem. Isso se dá devido à premissa de que toda unidade de conservação é um espaço territorial protegido.

Enquanto espaço territorial, a UC se relaciona com a sociedade por meio dos direitos reais (usar, colher os frutos e dispor). Assim, a aferição dos impactos negativos e/ou positivos decorrentes do uso na Unidade é fundamental para verificar a **manutenção dos seus recursos e valores** (efetividade) e o quanto os **usos influenciam positivamente a sociedade** (alta efetividade) (Figura 52).

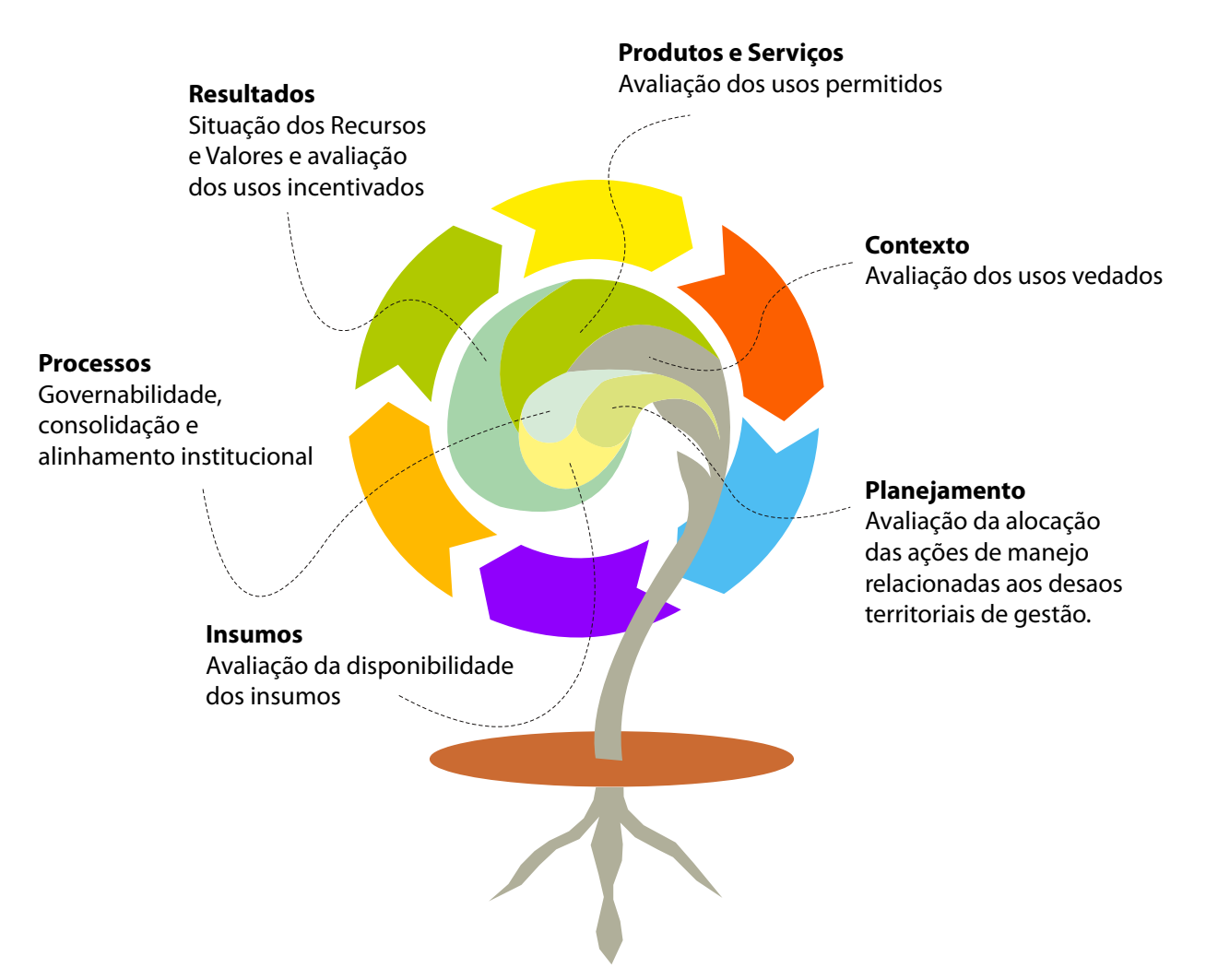

**Figura 52** – Disposição da construção dos indicadores de efetividade do SAMGe.

Torna-se relevante aferir se as estratégias já existentes são factíveis em um primeiro momento, para, posteriormente, verificar se elas geram os resultados esperados em termos de melhoria do estado de conservação dos RV ou em termos de qualificação dos usos relacionados à UC.

O SAMGe avalia a efetividade de gestão das Unidades de Conservação a partir dos indicadores de impacto territorial: **Contexto, Produtos e Serviços e Resultados** ; e de gestão: **Planejamento, Insumos e Processos**. Cada indicador é obtido a partir de um conjunto de análises do preenchimento, conforme explicado abaixo:

**Resultados:** é a análise dos usos incentivados e seus impactos, acrescidos da avaliação da situação dos Recursos e Valores. Assim, Resultado é visto como o impacto esperado da política pública territorial de reconhecimento de área protegida.

Produtos e Serviços: é aferido a partir da análise de impacto dos usos permitidos que ocorrem nas UC. Como permitido, entende-se os usos que apesar de não estarem expressamente dispostos no SNUC ou nos instrumentos de gestão como ferramentas para se atingir determinado objetivo, não são proibidos.

**Contexto:** é a análise dos impactos decorrentes dos usos vedados, mesmo que não passíveis de ação de manejo ou de gestão resolutiva imediata.

**Planejamento:** é aferido por meio da análise da alocação das ações de manejo/gestão relacionadas aos desafios territoriais de gestão prioritários.

**Insumos:** é resultante da avaliação da disponibilidade dos insumos necessários para a realização das ações de manejo. São levados em consideração a disponibilidade de pessoal, capacidade técnica, equipamentos e recurso financeiro.

**Processos:** avaliado a partir da análise das condições de autonomia da unidade para realizar as ações de manejo (governabilidade), do apoio dado pelo processo de suporte (alinhamento institucional), do esforço despendido na gestão e da consolidação dos processos prioritários na unidade.

vértices do hexágono. O Índice de Efetividade é calculado por meio da aplicação dos indicadores em um diagrama de teia, no qual é efetuada a ponderação desses, realizando o cálculo da área da forma descrita pela conexão dos

Dessa forma, o SAMGe utiliza-se de cinco níveis de enquadramento da nota índice, sendo eles: **altamente efetiva**, quando a política pública estiver sendo cumprida, com a execução de ações de gestão e manejo superando as expectativas da sociedade; efetiva, quando são atingidos os objetivos de criação da UC; moderada efetividade, quando os objetivos de criação da UC se encontrarem em patamares mínimos para a sua conservação; reduzida efetividade, quando a unidade de conservação encontrar-se em situação de dificuldade na gestão dos seus objetivos de conservação e apresentar um baixo desempenho de retorno da política pública para a sociedade; e não efetividade, quando a unidade encontra-se em situação plenamente desfavorável ou omissa em relação a conservação dos objetivos que motivaram a sua criação.

### **Painel de Gestão**

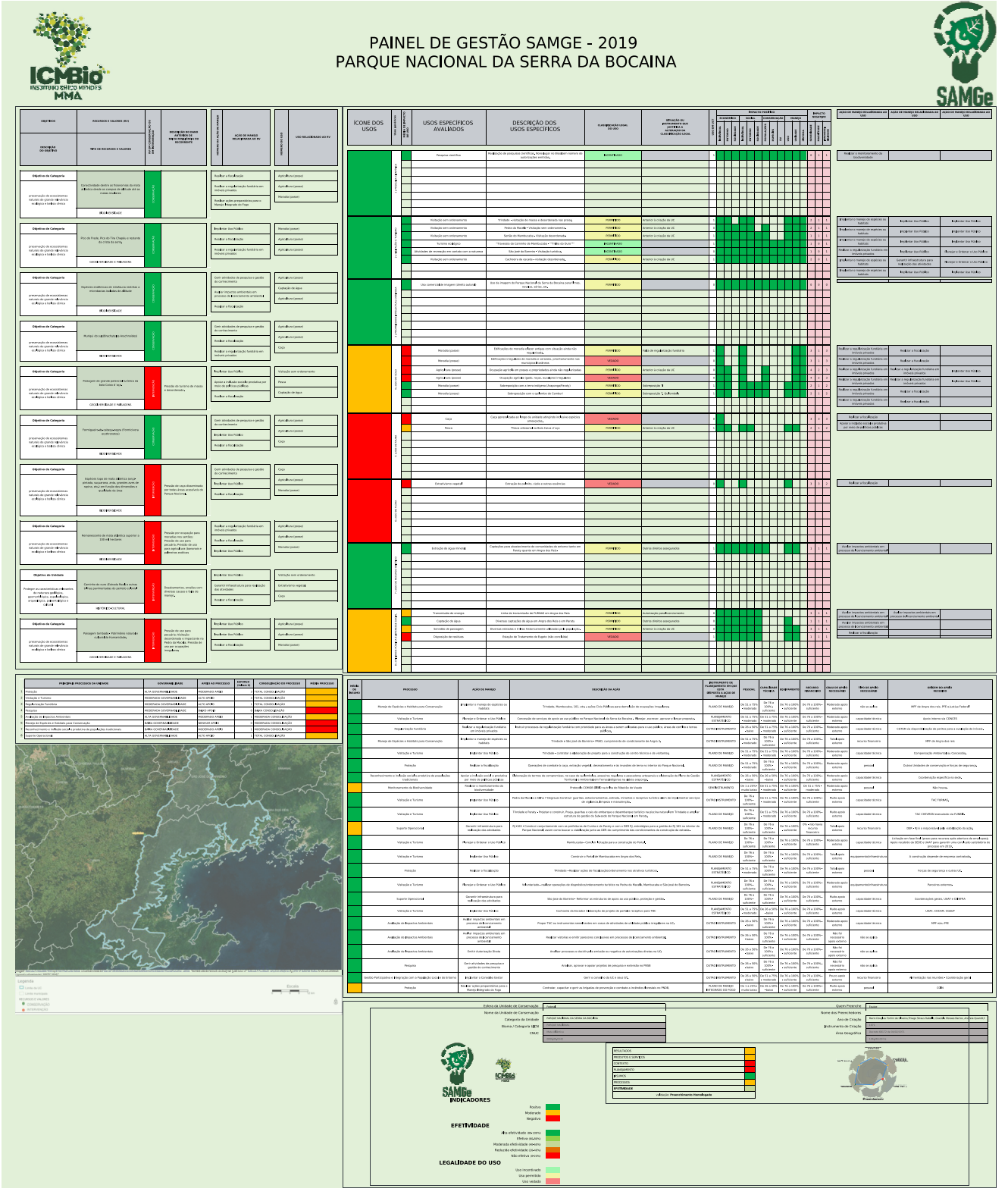

Figura 53 – Painel de Gestão do SAMGe

# **GLOSSÁRIO**

Ações de manejo: são as ações do órgão gestor que visam dar efetividade à política pública de unidades de conservação. Ações de manejo é um conceito convencionado para a metodologia e se situa entre as estratégias (mais amplas englobando diversas ações) e atividades (mais restritas, específicas por ação).

Autorização Direta: procedimento administrativo que autoriza atividades com potencial impacto para as unidades de conservação federais, suas zonas de amortecimento e áreas circundantes, não sujeitas ao licenciamento ambiental prevista na Resolução CONAMA nº 237/97, ou cuja autorização seja exigida por normas específicas de cada unidade de conservação (IN do ICMBio nº 04 de 02 de setembro de 2009).

Classificação legal: sistematização dos usos que ocorrem dentro da unidade segundo o SNUC (Lei 9985/2000). O uso pode ser classificado como vedado, permitido ou incentivado de acordo com a categoria.

Comunidade Tradicional: grupos culturalmente diferenciados e que se reconhecem como tais, que possuem formas próprias de organização social, que ocupam e usam territórios e recursos naturais como condição para sua reprodução social, religiosa, ancestral e econômica, utilizando conhecimentos, inovações e práticas gerados e transmitidos pela tradição (Decreto nº 6.040/2007).

Conservação: para a presente metodologia, é o estado de conservação esperado dos recursos e valores, que são parte do resultado daquilo que se espera da política pública.

Contexto: análise dos usos que são incompatíveis com o que se espera de determinada categoria e seus impactos decorrentes.

Desafios territoriais de gestão: são definidos como situações que apontam para a necessidade de ações de manejo/gestão prioritárias, tais como recursos e valores em estado de intervenção ou quaisquer usos com avaliação negativa de impacto.

Efetividade de gestão: é o cumprimento da política pública dentro de um espaço territorial protegido (Recursos e Valores mantidos e usos gerando benefícios), com a execução de ações de gestão e de manejo, se necessário. A nota é aferida a partir da análise dos seis indicadores que compõem a ferramenta.

Esforço: baseia-se na proporção de horas dedicadas por cada pessoa da equipe envolvida na realização das ações dentro de um processo, em um ciclo de avaliação.

Fatores antrópicos: referem-se a processos não naturais, decorrentes da ação humana direta ou indireta (desmatamento, alteração de curso d'água, etc.).

Fatores naturais ou seminaturais: referem-se a processos naturais, como fogo, erosão, inundação, ou processos naturais intensificados pela ação humana, tais como o fenômeno da maré vermelha e assoreamento acelerado de cursos d'água pela supressão da vegetação, dentre outros.

Fonte primária: caracteriza-se por ser uma informação original, sendo muitas vezes o primeiro registro formalizado de alguma informação, situando em fontes bastante diversas. São as produzidas diretamente pelo autor da pesquisa. Exemplos: artigos de periódicos; patente; relatórios; teses e dissertações; normas técnicas, observação em campo, etc.

Fonte secundária: é a informação filtrada e organizada, a partir da seleção e revisão das fontes. Exemplos: enciclopédias; dicionários; manuais; tabelas; revisão de literatura; monografias; anuários; base de dados, entre outros.
Governabilidade: avalia o grau de autonomia da unidade para realizar as ações planejadas dentro de um processo.

Incentivado: classificação dos usos que estão expressamente dispostos no SNUC (Lei 9985/00) ou nos instrumentos de gestão e são ferramentas legais para que a unidade atinja seus objetivos de criação ou usos que são também, objetivos de conservação. Diretamente relacionado com o indicador "Resultados".

Insumos: indicador obtido a partir da análise da disponibilidade dos recursos necessários (financeiro, humano, técnico e equipamentos) para a realização das ações de manejo.

Indicadores globais de efetividade: metodologia apresentada pela UICN (União Internacional para a Conservação da Natureza) e composta por seis elementos: Contexto, Produtos e Serviços, Resultados, Planejamento, Insumos e Processos.

Intervenção: um recurso e valor nesse estado é resultado de um dano anterior de lenta recuperação ou de um dano que ocorra repetidamente. Um RV nesse estado necessita de ação de manejo de recuperação ou de prevenção para melhorar seu estado de conservação.

Irreversibilidade: é a capacidade de recuperação do ambiente afetado pelo uso, uma vez que o uso deixe de existir. É avaliado a partir do impacto do uso sobre o ambiente, e não do uso em si. Leva também em consideração o comprometimento institucional necessário para a recuperação do dano (tempo e esforço necessários para recuperação).

Magnitude: representa a proporção territorial ou populacional do impacto gerado pelo uso, dada a continuidade das atuais circunstâncias, pelos próximos 10 anos.

Objetivo de categoria: objetivos elencados no Sistema Nacional de Unidades de Conservação - SNUC. Varia de acordo com a categoria da unidade (Lei nº 9.985/2000, art. 9º a 21º).

Objetivo de unidade: objetivos estabelecidos no Decreto de Criação da unidade. Alguns decretos não possuem objetivos específicos ou não estão explicitamente descritos. Objetivos elencados no plano de manejo, nos planejamentos específicos e nos objetivos estratégicos institucionais incluem-se nesse grupo.

Padrões Abertos para a Prática de Conservação: metodologia que busca "reunir conceitos, abordagens e terminologias comuns a desenhos de projetos, manejos e monitoramento da conservação a fim de auxiliar os profissionais a melhorar a prática da conservação".

Permitido: classificação dos usos que, apesar de não estarem expressamente dispostos no SNUC ou nos instrumentos de gestão como ferramentas para atingir determinado objetivo, não são proibidos. Diretamente relacionados ao indicador "Produtos e Serviços".

Pesquisa científica: é toda e qualquer atividade com finalidade científica a ser realizada na unidade e que acesse recursos de forma direta ou indireta, sendo na esfera federal, aquela regulada pelo Sistema deAutorização e Informação em Biodiversidade – Sisbio.

Planejamento: indicador aferido por meio da análise da alocação das ações de manejo relacionadas aos desafios territoriais de gestão prioritários.

Políticas públicas: políticas públicas são conjuntos de programas, ações e atividades desenvolvidas pelo Estado direta ou indiretamente, com a participação de entes públicos ou privados, que visam assegurar determinado direito de cidadania, de forma difusa ou para determinado seguimento social, cultural, étnico ou econômico. As políticas públicas correspondem a direitos assegurados constitucionalmente, ou que se afirmam graças ao reconhecimento por parte da sociedade e/ou pelos poderes públicos enquanto novos direitos das pessoas, comunidades, coisas ou outros bens

ou que se afirmam graças ao reconhecimento por parte da sociedade e/ou pelos poderes públicos enquanto novos direitos das pessoas, comunidades, coisas ou outros bens materiais ou imateriais. (http://www.meioambiente.pr.gov.br/arquivos/File/coea/pncpr/O\_que\_sao\_PoliticasPublicas.pdf) acessado em 29/08/2019.

Processos: indicador que avalia a governabilidade, o alinhamento institucional, o esforço na gestão e a consolidação dos processos prioritários dentro de uma UC.

Produtos e Serviços: indicador resultante da análise do impacto decorrente dos usos permitidos que ocorrem em determinada unidade.

Propriedade intelectual derivada: propriedade intelectual proveniente do acesso ao recurso, enquadrando-se nesse uso: produções cobertas por direitos autorais (uso de imagens) e propriedades industriais (patentes, desenhos industriais e marcas), excetuada a pesquisa científica em si.

Recursos e Valores (RV): são aqueles aspectos ambientais (espécies, ecossistemas, ou processos ecológicos), sociais (bem-estar social), econômicos, culturais, históricos, geológico/paisagísticos e outros atributos, incluindo serviços ecossistêmicos e outros atributos baseados em experiências, histórias, cenas, sons, cheiros, etc. Estes aspectos, em conjunto, são representativos de toda a UC e serão levados em conta, prioritariamente, durante os processos de planejamento e manejo porque são essenciais para atingir o propósito da UC. Os recursos e valores estão intimamente ligados ao ato legal de criação da UC, sejam pelos objetivos de categoria, sejam pelos objetivos de unidade.

Resultados: indicador aferido a partir da análise dos usos incentivados e seus impactos e da avaliação da situação dos RV identificados na unidade.

Rizomática: Lógica de organização não hierárquica, onde qualquer elemento pode afetar e incidir na relação de outro elemento.

RV de biodiversidade: por biodiversidade entende-se "a variabilidade de organismos vivos de todas as origens, compreendendo, dentre outros, os ecossistemas terrestres, marinhos e outros ecossistemas aquáticos e os complexos ecológicos de que fazem parte; compreendendo ainda a diversidade dentro de espécies, entre espécies e de ecossistemas" (art. 2°, III, Lei nº 9.985/2000).

RV de geodiversidade e paisagens: geodiversidade pode ser definida como "a gama natural de aspectos geológicos (pedras, minerais e fósseis), geomorfológicos (forma de relevo, topografia e processos físicos) e hidrológicos. Inclui ainda seus conjuntos, estruturas, sistemas e contribuições para as paisagens" ( UICN completo - tradução nossa).

RV de serviços ecossistêmicos: os serviços ecossistêmicos "são bens e serviços fornecidos pelo meio ambiente que beneficiam e mantêm o bem-estar das pessoas. Estes serviços vêm de ecossistemas naturais [...] e modificados [...]. São aqueles benefícios que a área protegida presta à sociedade" (http://www.mma.

gov.br/publicacoes/biodiversidade/category/143-economia-dos-ecossistemas-e-da-biodiversidade - Publicação: "Integração de Serviços Ecossistêmicos ao Planejamento do Desenvolvimento".

RV Histórico: é entendido como o conjunto de bens que contam a história de uma geração por meio de sua arquitetura, vestes, acessórios, mobílias, utensílios, armas, ferramentas, meios de transportes, obras de arte, documentos, etc.

RV Cultural (intangível): são elementos culturais que não são materiais e não podem ser fisicamente tocados ou observados.

RV Cultural (tangível): elementos físicos ou espaços que têm grande importância cultural.

RV socioeconômico: são recursos e valores que trazem benefícios econômicos e contribuem para o bemestar (material necessário para uma "vida boa", saúde, boas relações sociais, segurança, liberdade e escolha) da população associados direta ou indiretamente às UC.

Severidade: representa quão intenso é o impacto gerado pelo uso, dada a continuidade das atuais circunstâncias. Para ecossistemas, é medida a partir do grau de destruição ou degradação do ambiente. Para espécies, é medida a partir do grau de redução da população-alvo (percentagem da população alvo ou do ambiente que será reduzida nos próximos dez anos ou três gerações).

Termo de compromisso: instrumento de gestão e mediação de conflitos, de caráter transitório firmado entre o órgão gestor e populações tradicionais residentes em UC, onde a sua presença não seja admitida ou esteja em desacordo com os instrumentos de gestão, visando garantir a conservação da biodiversidade e as características socioeconômicas e culturais dis grupos sociais envolvidos.

Unidade de conservação: "espaço territorial e seus recursos ambientais, incluindo as águas jurisdicionais, com características naturais relevantes, legalmente constituído pelo Poder Público, com objetivos de conservação e limites definidos, sob regime especial de administração, ao qual se aplicam garantias adequadas de proteção" (Lei nº 9.985/2000, art. 2º, I).

Usos: os usos são as relações de direitos reais (usar, colher os frutos e dispor) entre os recursos e valores (bens tangíveis e intangíveis a serem mantidos na UC) e a sociedade, independente da atuação estatal.

Uso de fauna: é todo e qualquer uso direto de recursos faunísticos, no todo ou em parte, silvestres (nativos ou exóticos), dentro da unidade de conservação ou no entorno e que gera impacto relevante na UC. Engloba a caça, a pesca, a agricultura, apicultura, e a coleta de indivíduos em qualquer fase da vida, ovos, pele, dentre outros.

Uso de flora: entende-se como todo e qualquer uso de recursos florísticos (nativos ou plantados), inseridos dentro da unidade de conservação ou no entorno e que gere impacto relevante na UC. Engloba, para todos os efeitos, toda e qualquer extração de recursos madeiráveis ou não, como desmatamento para extração de madeira, extrativismo de sementes, cascas, folhas, bulbos, ou seja, a extração de um ser vivo vegetal no todo ou em parte. Não deve ser confundido com a coleta para finalidade científica.

Uso de recurso abiótico: considera os casos em que determinado recurso que está sendo utilizado não é biológico, ou seja, esse uso não se enquadra em recursos de flora e nem de fauna.

Uso de solo: é decorrente das relações estabelecidas no que se refere ao exercício dos direitos de domínio sobre a terra, conforme disposto no Código Civil Brasileiro. Pecuária, agricultura, moradia são exemplos, tanto como posse ou como propriedade.

Uso específico: atividade derivada dos usos genéricos. Sua classificação legal varia de acordo com a categoria da unidade em que o uso ocorre.

Uso genérico: atividade principal que engloba as formas de acesso aos recursos das unidades. São divididos em oito eixos de análise: pesquisa científica, visitação e turismo, propriedade intelectual derivada, uso de solo, uso de fauna, uso de flora, uso de recurso abiótico e utilidade pública e interesse social.

Utilidade pública e interesse social: usos que, por vezes, apresentam alto impacto negativo, mas que, por se tratarem do interesse prevalente da sociedade como um todo, podem ser permitidos. Para tal, necessitam de licença válida e apta a permitir o uso.

Vedado: classificação dos usos que são incompatíveis com o que se espera para determinada categoria. Diretamente relacionado ao indicador "Contexto".

Visitação e turismo: uso público por excelência, tendo pautado inúmeras criações e manutenções de áreas protegidas no mundo. Sua classificação legal depende da categoria em que a unidade se encontra.

Voluntariado: a prática de atividade não remunerada, prestada por pessoa física. As atividades do voluntário em unidades de conservação dever observar as diretrizes e orientações estabelecidas no plano de manejo e nos demais instrumentos de gestão.

e Monitoramento de Gestão **SAMGe**

# **ANEXOS**

**ALL ARE** 

### **ANEXO 1 Relação dos usos genéricos e específicos disponibilizados no SAMGe.**

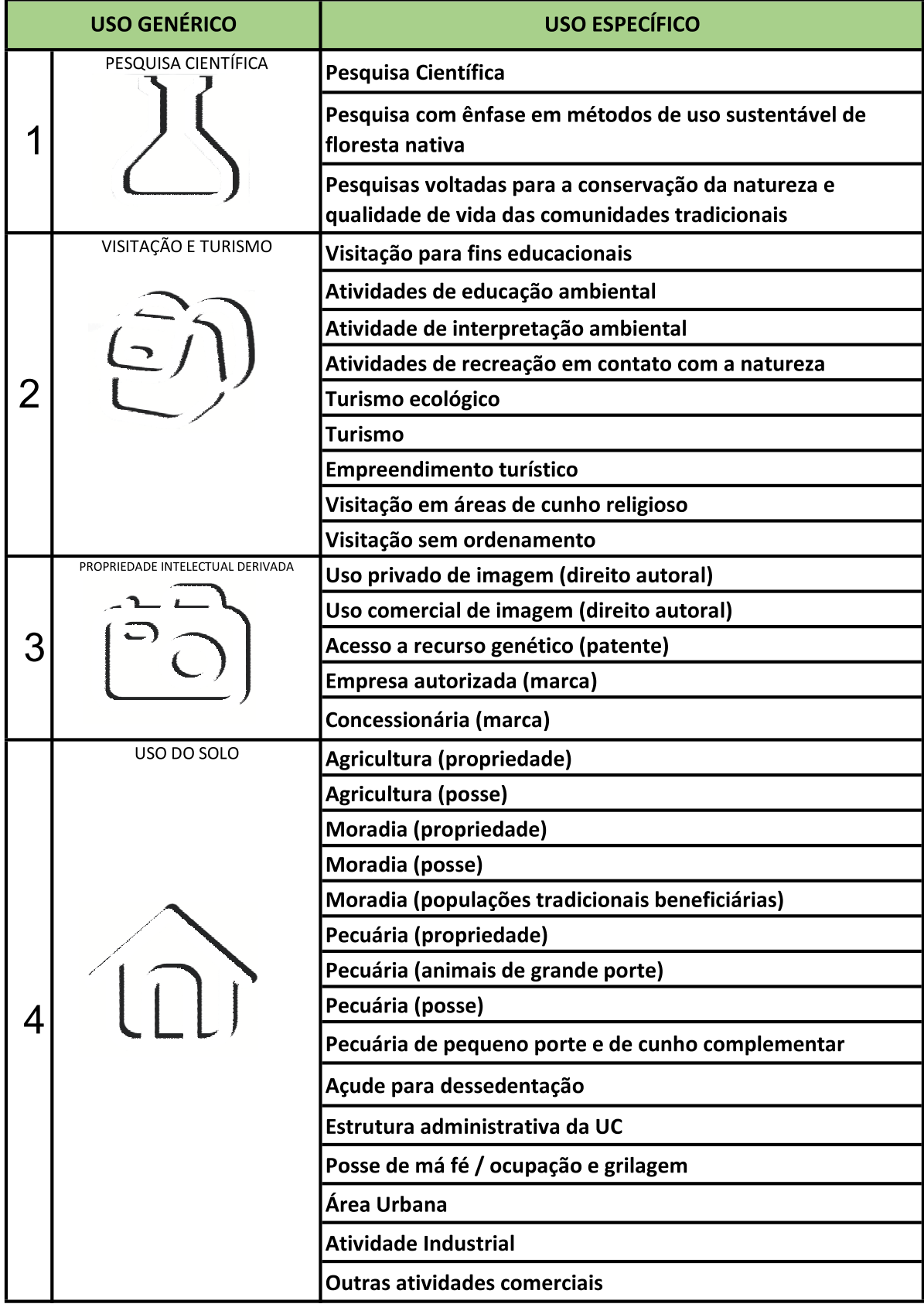

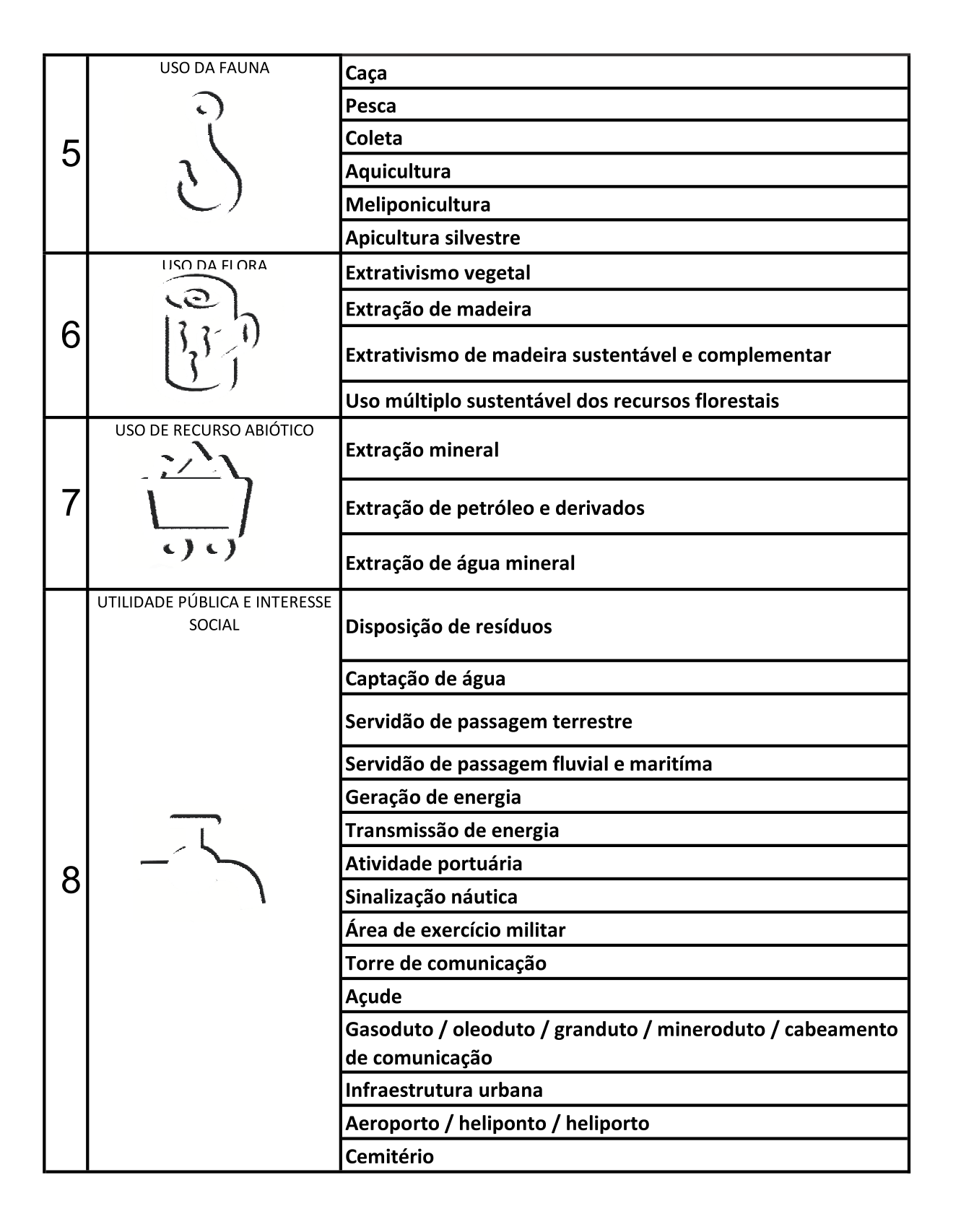

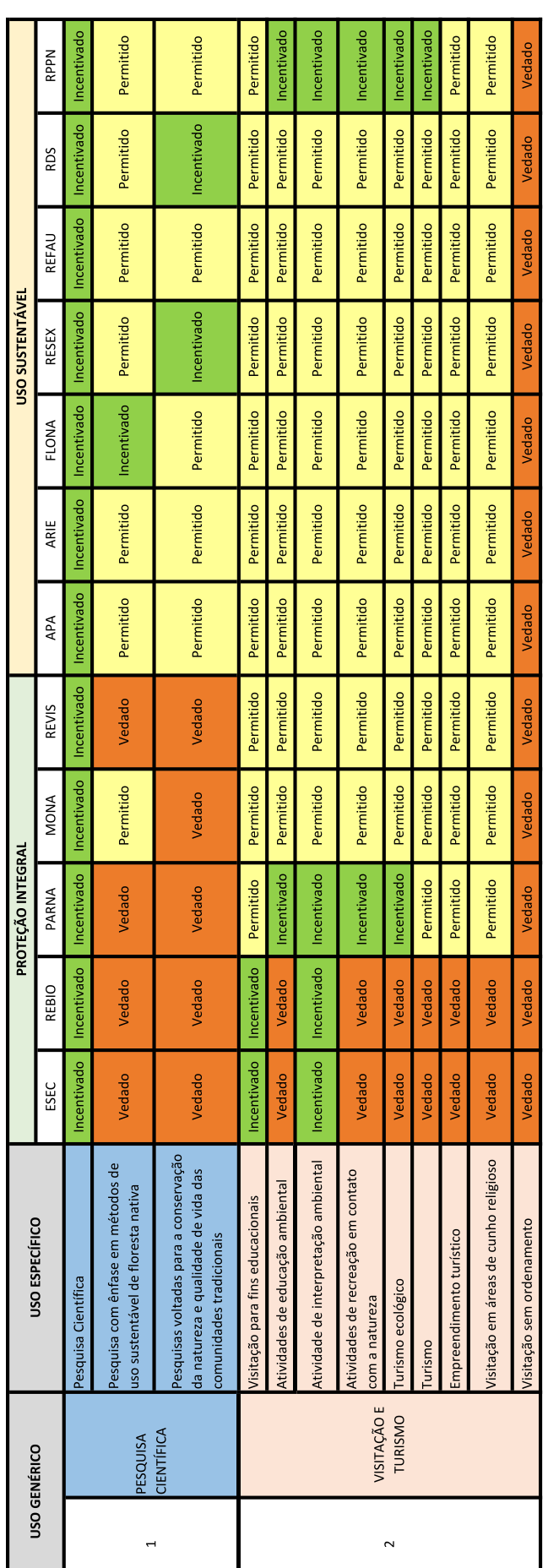

**CAR HA** 

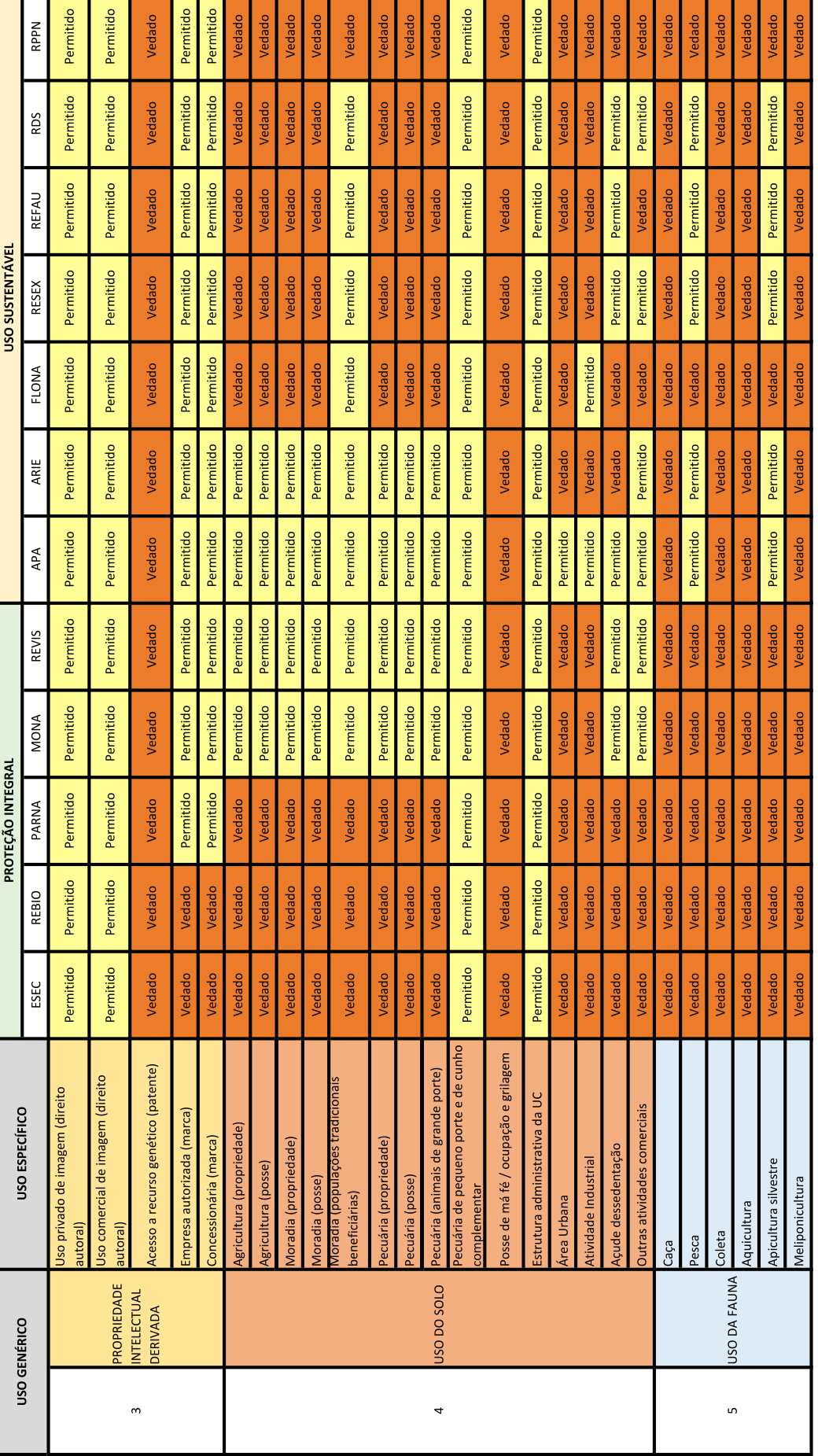

2 1 1 2 4

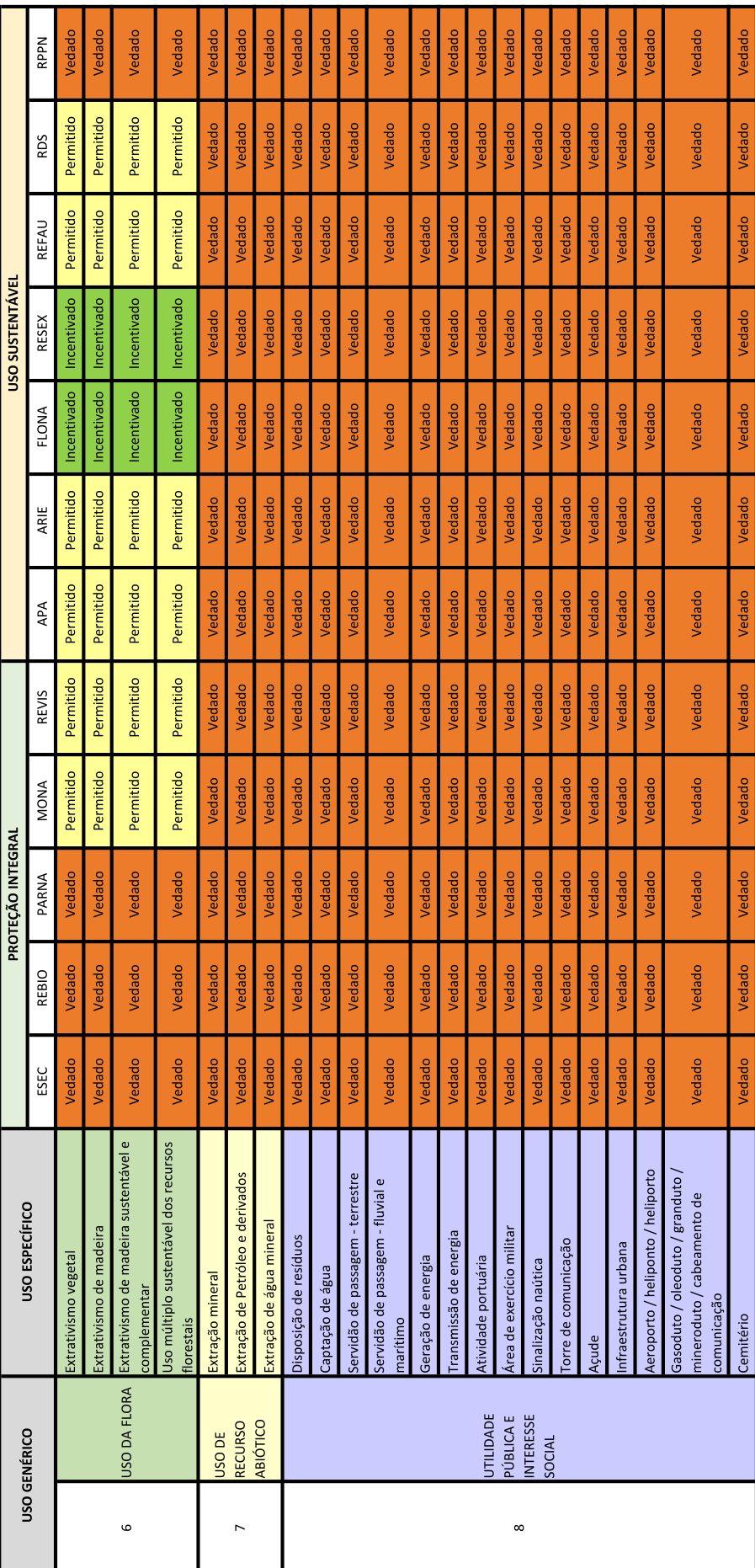

## **ANEXO 3 Relação dos processos e ações de manejo disponibilizadas no SAMGe.**

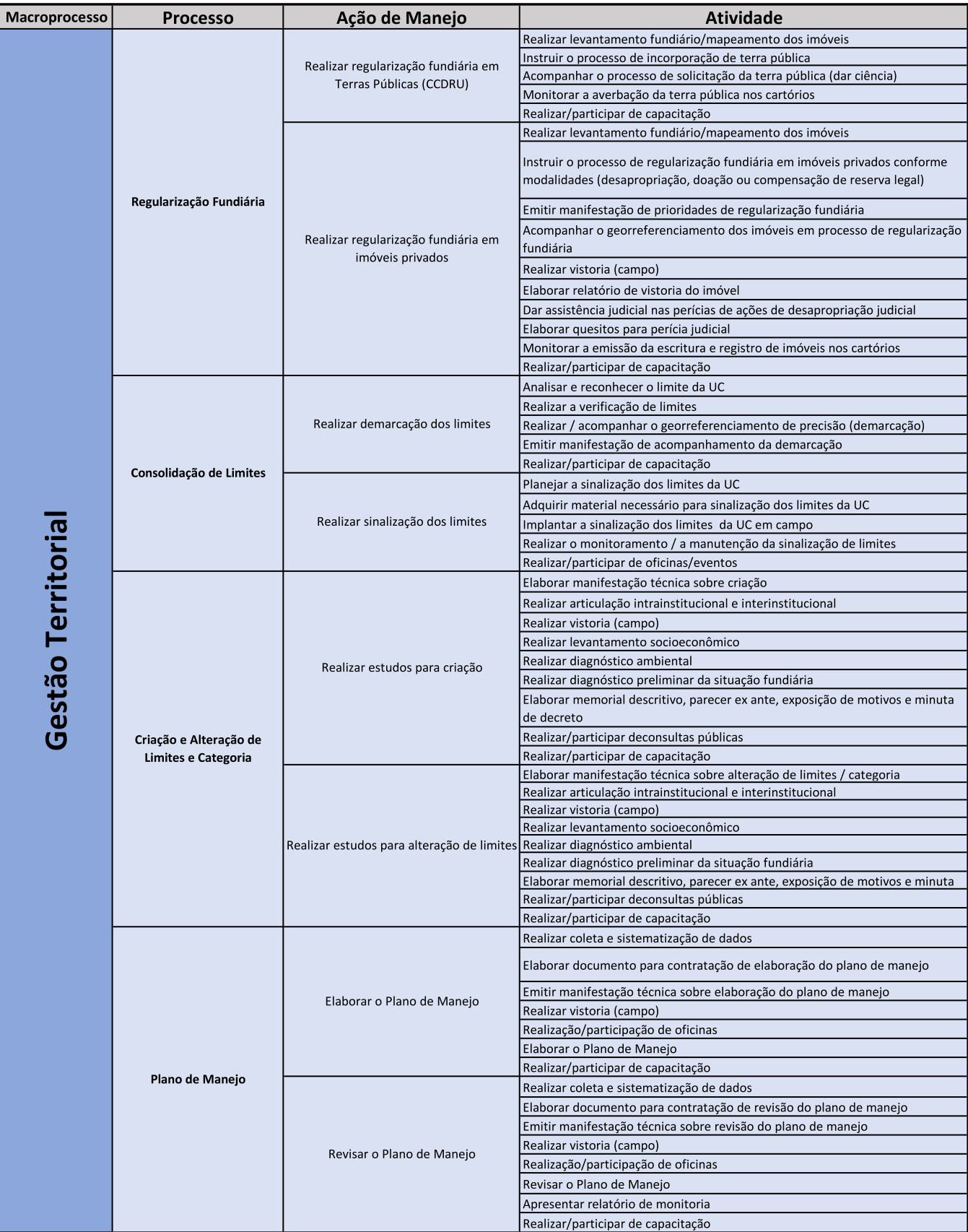

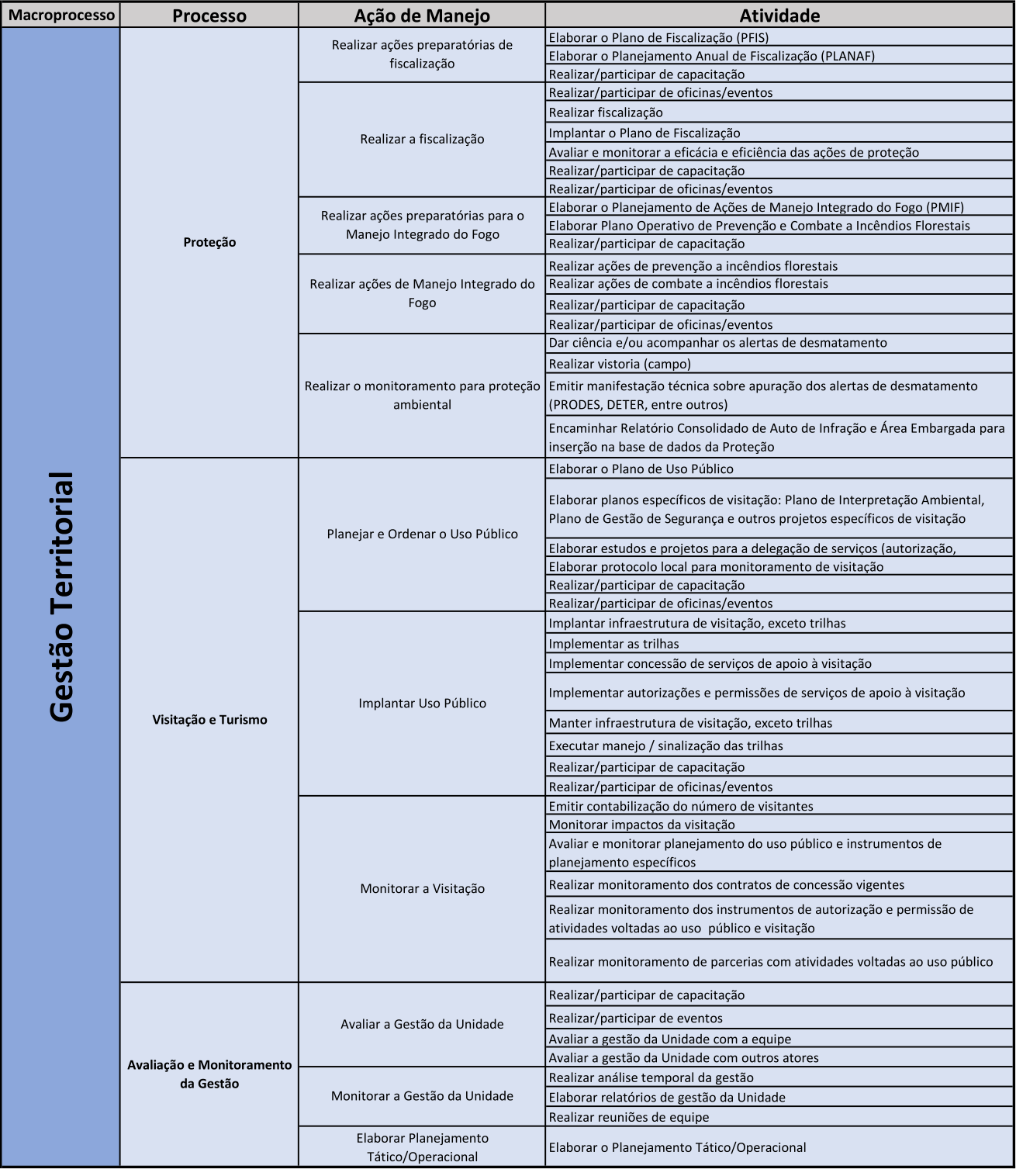

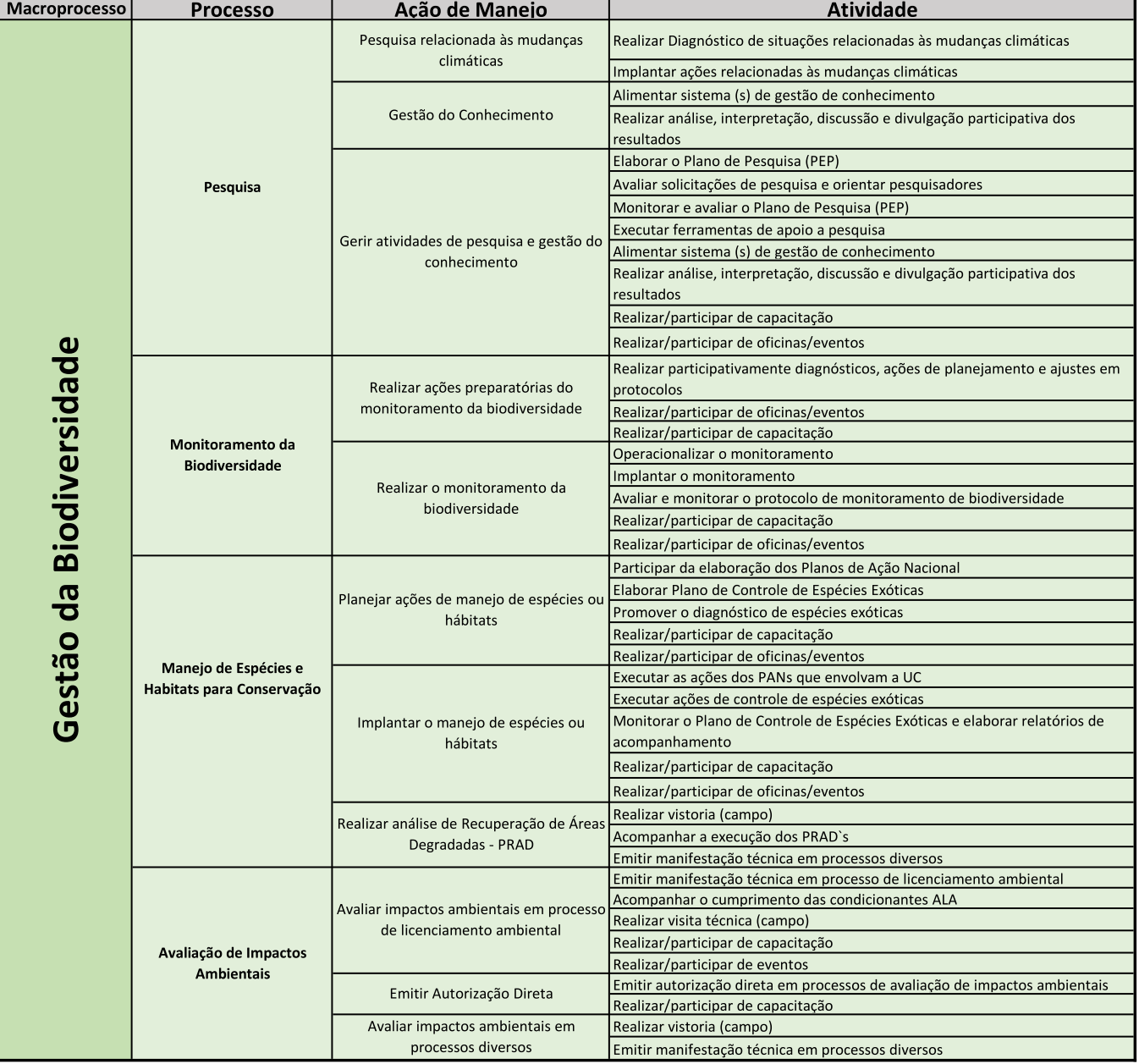

一、 要求是

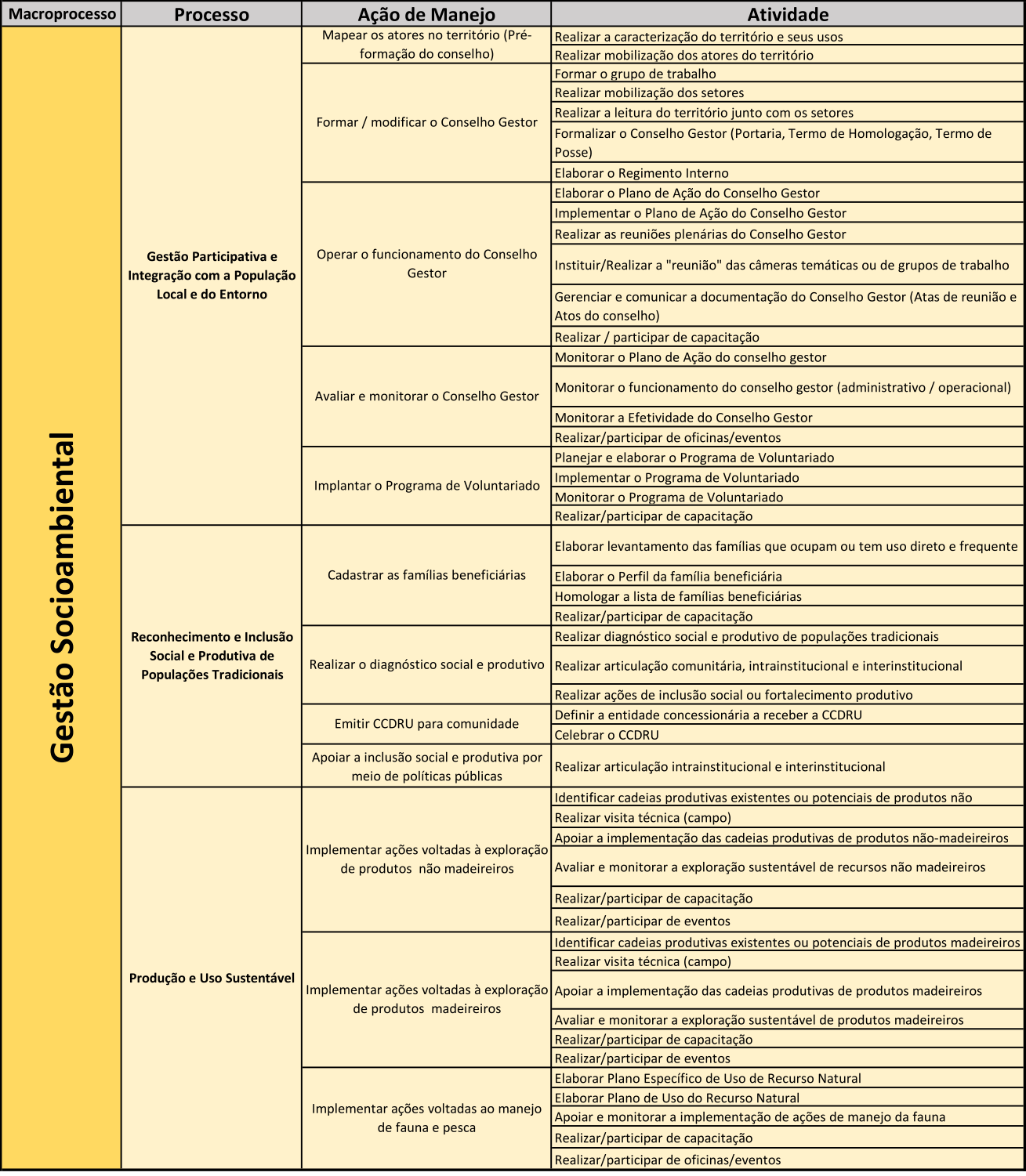

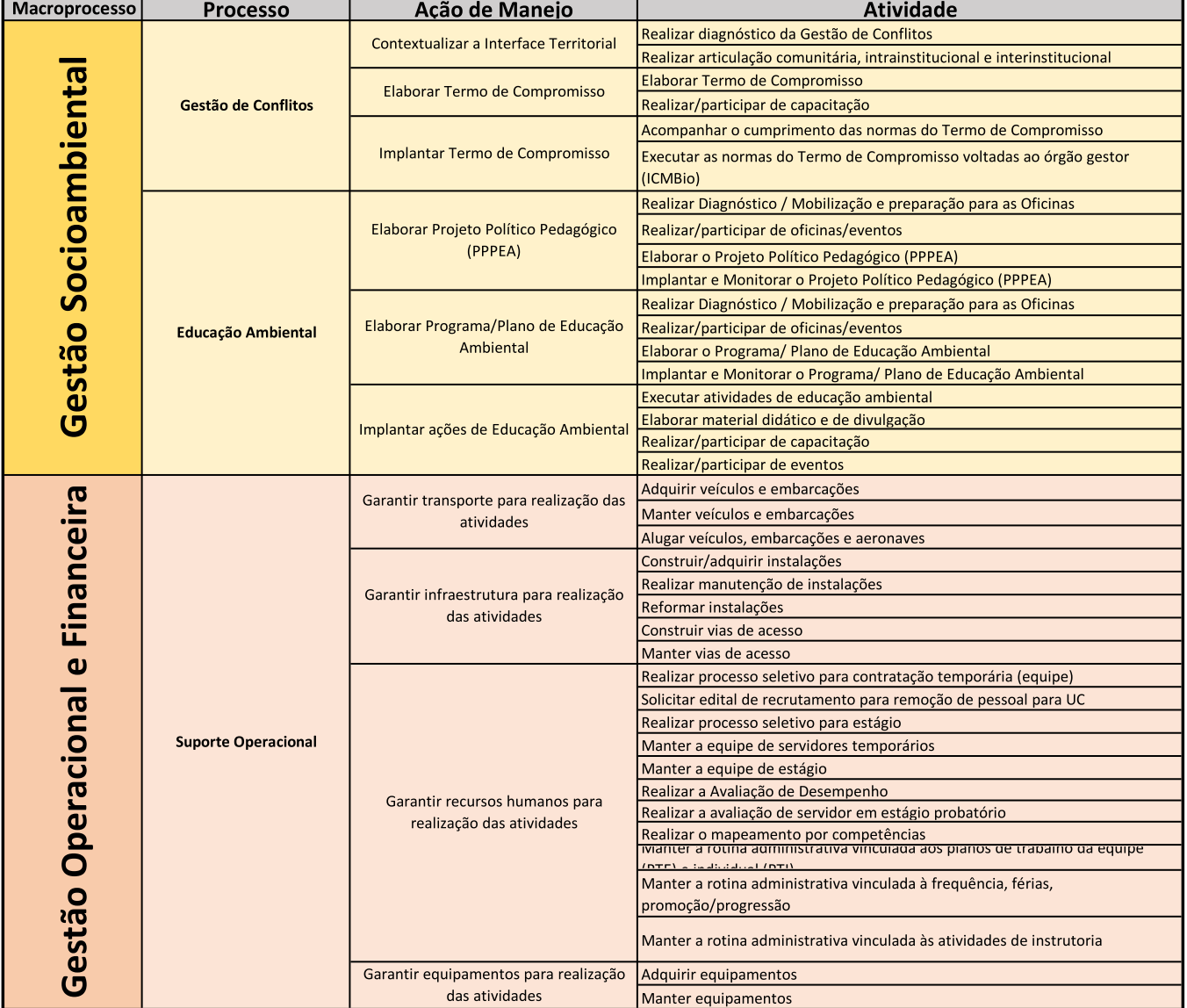

一、要求是

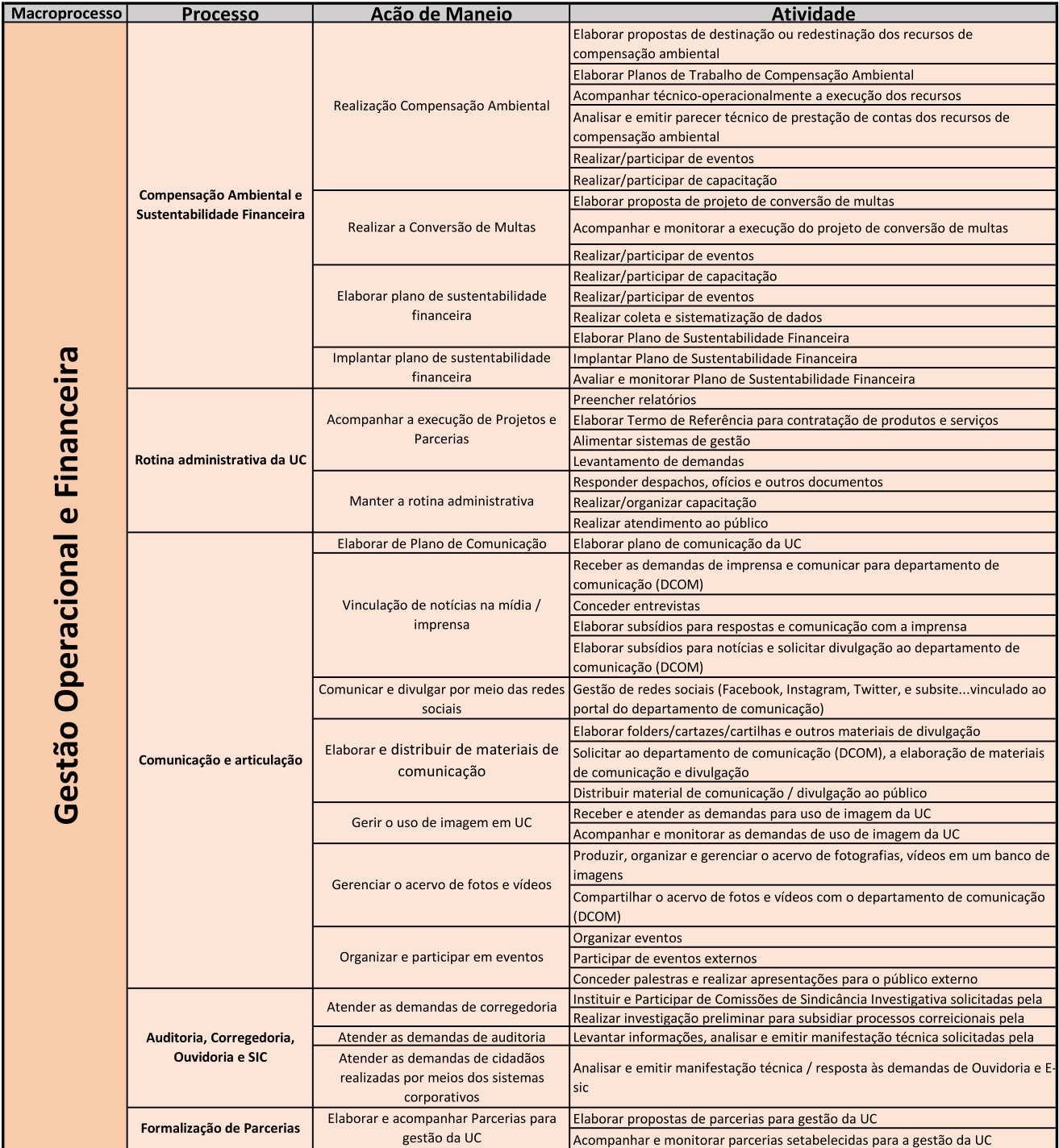

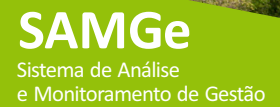

#### LISTA DE PAINÉIS DINÂMICOS BASE SAMGe

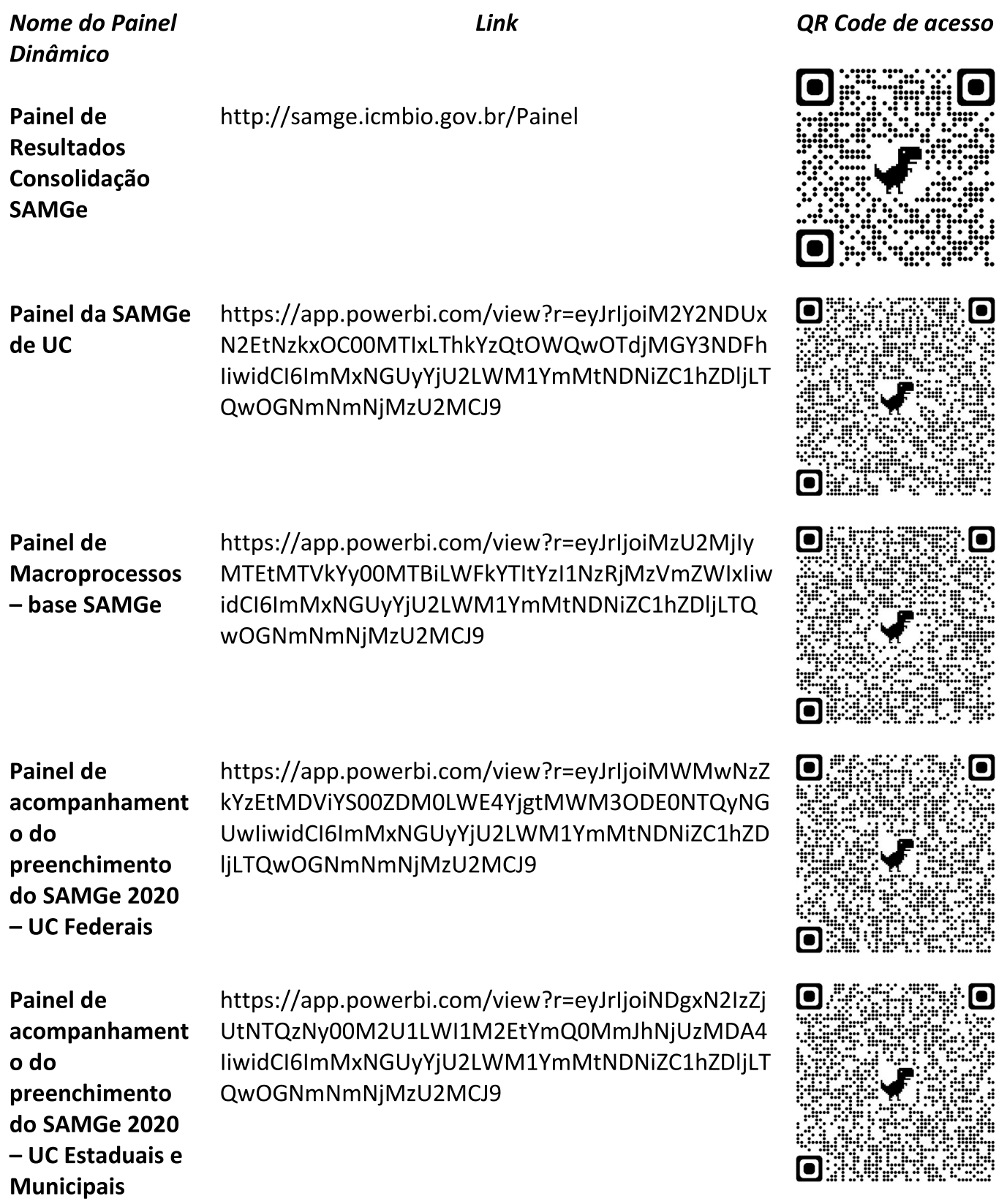

 $-1.68$ 

**Painel de Fotografias** dos RV

https://app.powerbi.com/view?r=eyJrljoiMDUxNmNj NjEtMTE5Yy00YmI2LTk4ZmQtNTYyMTQxZWUzZDhkli widCl6lmMxNGUyYjU2LWM1YmMtNDNiZC1hZDljLT QwOGNmNmNjMzU2MCJ9

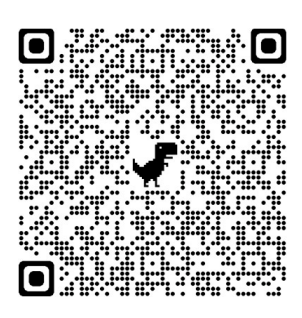

#### https://app.powerbi.com/view?r=eyJrIjoiM2UwOTJi **Painel SAMGe** NmMtMGI3YS00MTFhLWIyMjYtYzBmM2EzZGNhMTk - Apoio **Externo** xliwidCl6lmMxNGUyYjU2LWM1YmMtNDNiZC1hZDljL TQwOGNmNmNjMzU2MCJ9

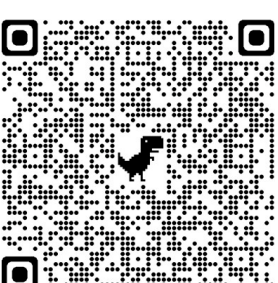

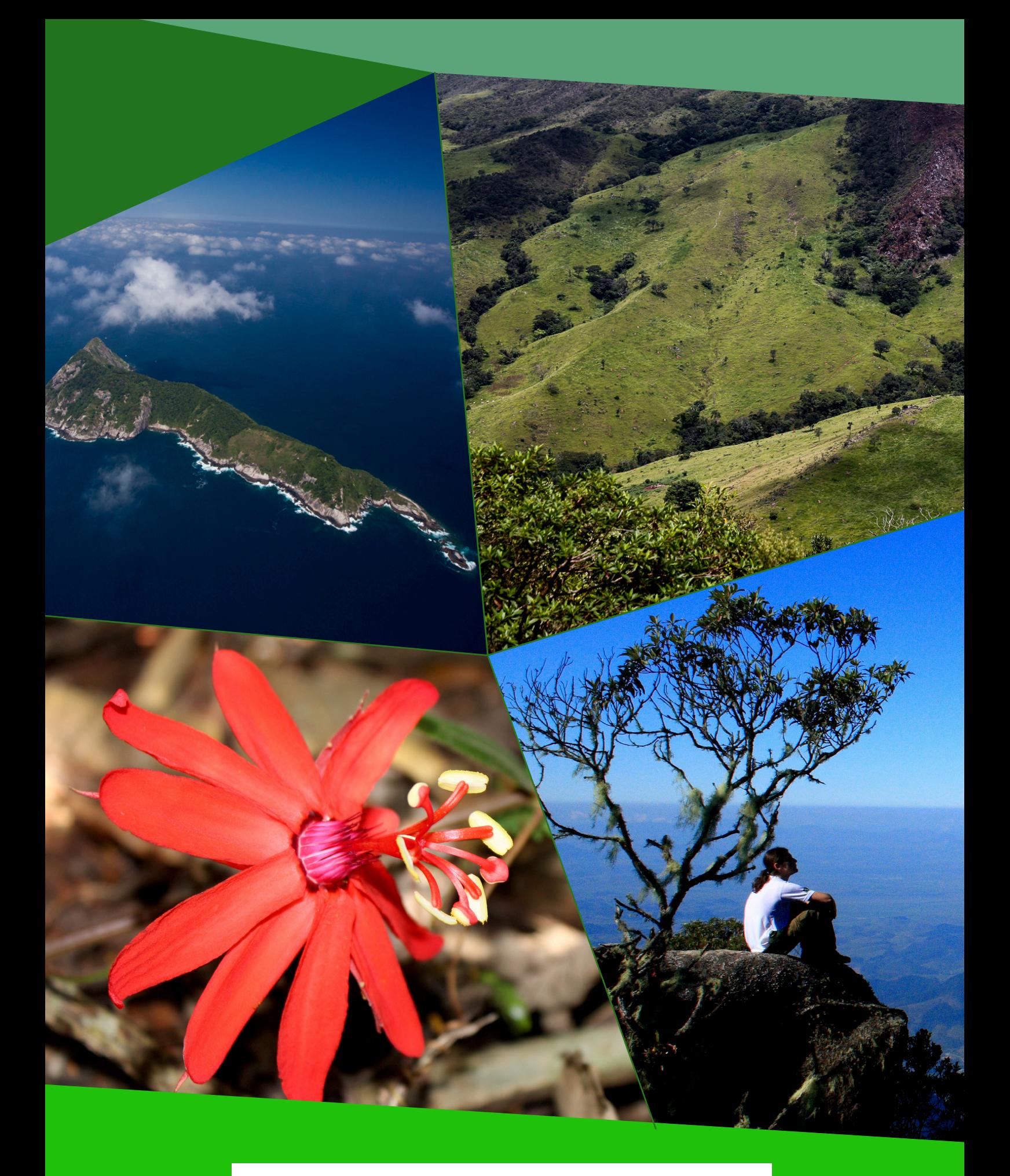

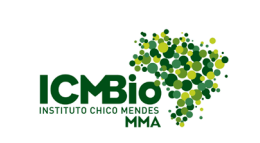

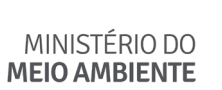

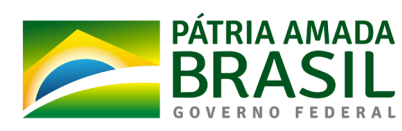